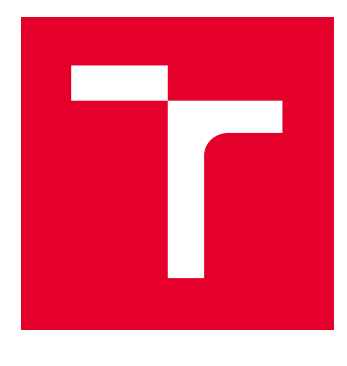

# VYSOKÉ UČENÍ TECHNICKÉ V BRNĚ

BRNO UNIVERSITY OF TECHNOLOGY

# FAKULTA ELEKTROTECHNIKY A KOMUNIKAČNÍCH TECHNOLOGIÍ

FACULTY OF ELECTRICAL ENGINEERING AND COMMUNICATION

# ÚSTAV TELEKOMUNIKACÍ

DEPARTMENT OF TELECOMMUNICATIONS

# KONVERGOVANÉ SÍTĚ A TOMOGRAFIE SÍŤOVÉHO PROVOZU S VYUŽITÍM EVOLUČNÍCH ALGORITMŮ

CONVERGED NETWORKS AND TRAFFIC TOMOGRAPHY BY USING EVOLUTIONARY ALGORITHMS

DIZERTAČNÍ PRÁCE DOCTORAL THESIS

AUTOR PRÁCE AUTHOR

Ing. Václav Oujezský

**ŠKOLITEL SUPERVISOR**  doc. Ing. Vladislav Škorpil, CSc.

BRNO 2017

### **ABSTRAKT**

Tomografie síťového provozu představuje dnes již nedílnou součást v oblasti konvergovaných sítí a systémů k detekci jejich behaviorálních vlastností. Dizertační práce se zabývá výzkumem její implementace s využitím evolučních algoritmů. Výzkum byl zejména soustředěn na inovaci a řešení behaviorální detekce toků dat v sítích a jejich anomálií s využitím síťové tomografie a evolučních algoritmů. V rámci řešení dizertační práce byl navržen nový algoritmus, vycházející ze základů statistické metody analýzy přežití v kombinaci s algoritmem genetickým. Navržený algoritmus byl testován ve vlastním vytvořeném modelu síťové sondy za pomocí programovacího jazyka Python a laboratorních síťových zařízení Cisco. Provedené testy prokázaly základní funkčnost navrženého řešení.

### **KL´ICOV ˇ A SLOVA ´**

Behaviorální analýza sítě, evoluční algoritmus, Python, síťová sonda, tomografie síťového provozu.

### **SUMMARY**

Nowadays, the traffic tomography represents an integral component in converged networks and systems for detecting their behavioral characteristics. The dissertation deals with research of its implementation with the use of evolutionary algorithms. The research was mainly focused on innovation and solving behavioral detection data flows in networks and network anomalies using tomography and evolutionary algorithms. Within the dissertation has been proposed a new algorithm, emerging from the basics of the statistical method survival analysis, combined with a genetics' algorithm. The proposed algorithm was tested in a model of a self-created network probe using the Python programming language and Cisco laboratory network devices. Performed tests have shown the basic functionality of the proposed solution.

### **KEYWORDS**

Network Behavior Analysis, Evolutionary Algorithms, Network Probe, Python, Network Tomography.

OUJEZSKÝ, Václav *Konvergované sítě a tomografie síťového provozu s využitím evolučních algoritmů*: dizertační práce. Brno: Vysoké učení technické v Brně, Fakulta elektrotechniky a komunikačních technologií, Ústav telekomunikací, 2017. 111 s. Vedoucí práce byl doc. Ing. Vladislav Škorpil, CSc.

### PROHLÁŠENÍ

Prohlašuji, že svou doktorskou práci na téma "Konvergované sítě a tomografie síťového<br>Divodilo do na svojih slovenství slovenství slovenství slovenství slovenství slovenství slovenství slovenství provozu s využitím evolučních algoritmů" jsem vypracoval samostatně pod vedením vedoucího doktorské práce a s použitím odborné literatury a dalších informačních zdrojů, které jsou všechny citovány v práci a uvedeny v seznamu literatury na konci práce.

Jako autor uvedené doktorské práce dále prohlašuji, že v souvislosti s vytvořením této doktorské práce jsem neporušil(a) autorská práva třetích osob, zejména jsem nezasáhl nedovoleným způsobem do cizích autorských práv osobnostních a/nebo majetkových a jsem si plně vědom následků porušení ustanovení § 11 a následujících autorského zákona č. 121/2000 Sb., o právu autorském, o právech souvisejících s právem autorským a o změně některých zákonů (autorský zákon), ve znění pozdějších předpisů, včetně možných trestněprávních důsledků vyplývajících z ustanovení části druhé, hlavy VI. díl 4 Trestního zákoníku č. 40/2009 Sb.

Brno 11. června 2017 **Václav Oujezský** 

### PODĚKOVÁNÍ

Děkuji svému školiteli a vedoucímu mé dizertační práce panu doc. Ing. Vladislavu Škorpilovi, CSc. za jeho odborné vedení, konzultace, trpělivost, podnětné návrhy a profesionální přístup. Děkuji také Ústavu telekomunikací, který mi umožnil realizovat výzkum. Neocenitelné poděkování patří celé mé rodině za její nekonečnou podporu, které jí tímto děkuji.

Brno 11. června 2017 **Václav Oujezský** 

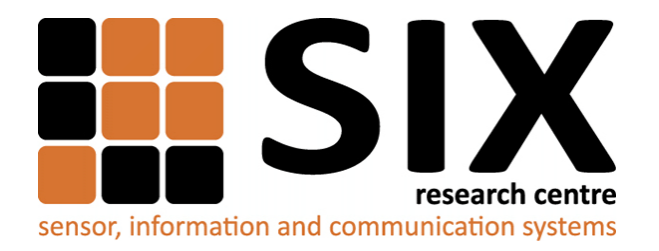

Faculty of Electrical Engineering and Communication Brno University of Technology Purkynova 118, CZ-61200 Brno Czech Republic http://www.six.feec.vutbr.cz

# PODĚKOVÁNÍ

Výzkum popsaný v této doktorské práci byl realizován v laboratořích podpořených z projektu SIX; registrační číslo CZ.1.05/2.1.00/03.0072, operační program Výzkum a vývoj pro inovace.

Brno 11. června 2017 **Václav Oujezský** 

i<br>i

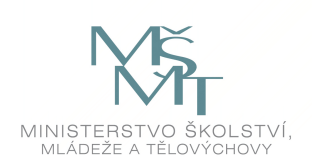

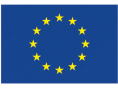

............

EVROPSKÁ UNIE EVROPSKÝ FOND PRO REGIONÁLNÍ ROZVOJ INVESTICE DO VAŠÍ BUDOUCNOSTI

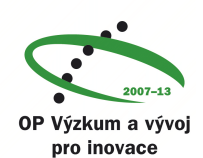

## **OBSAH**

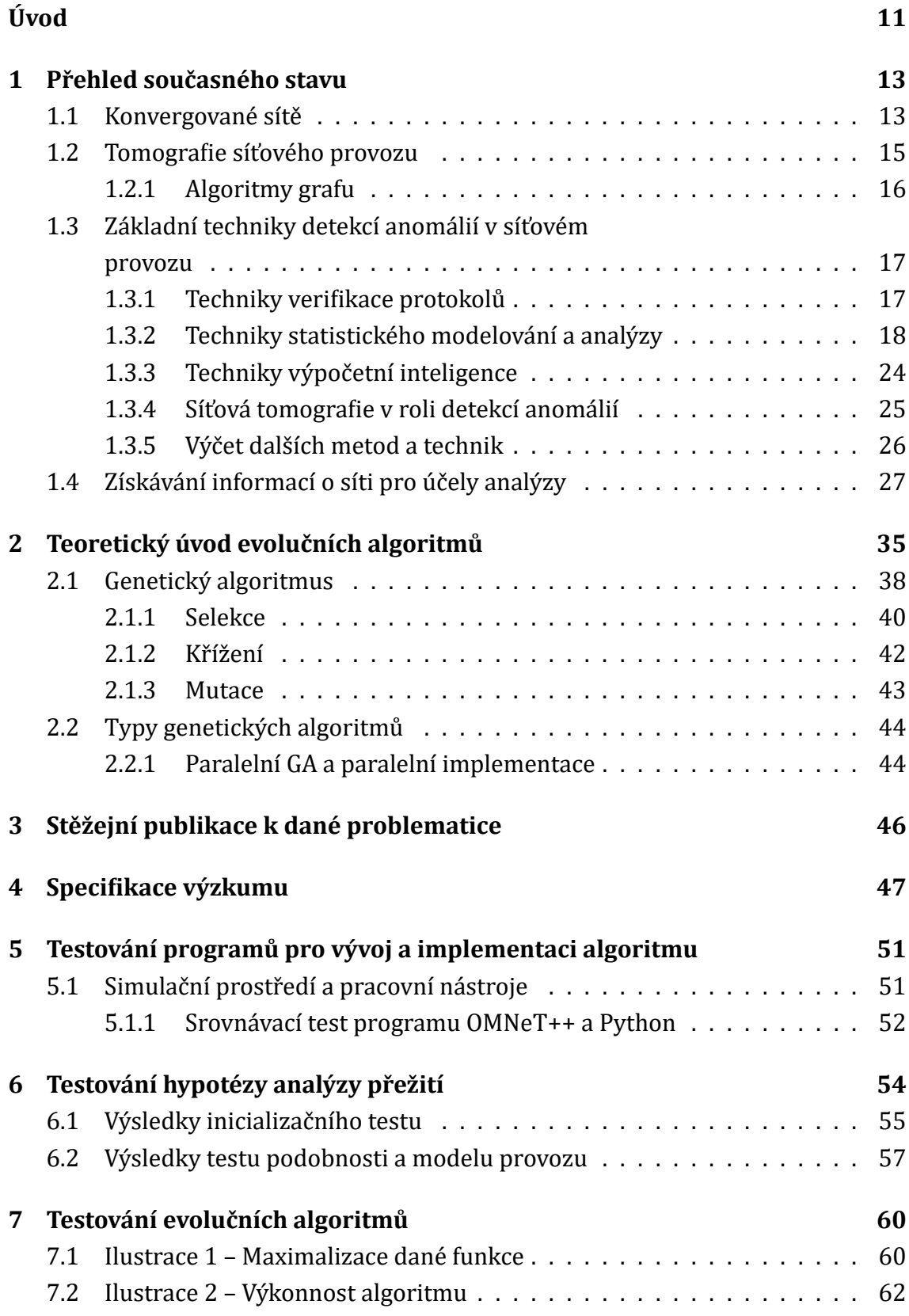

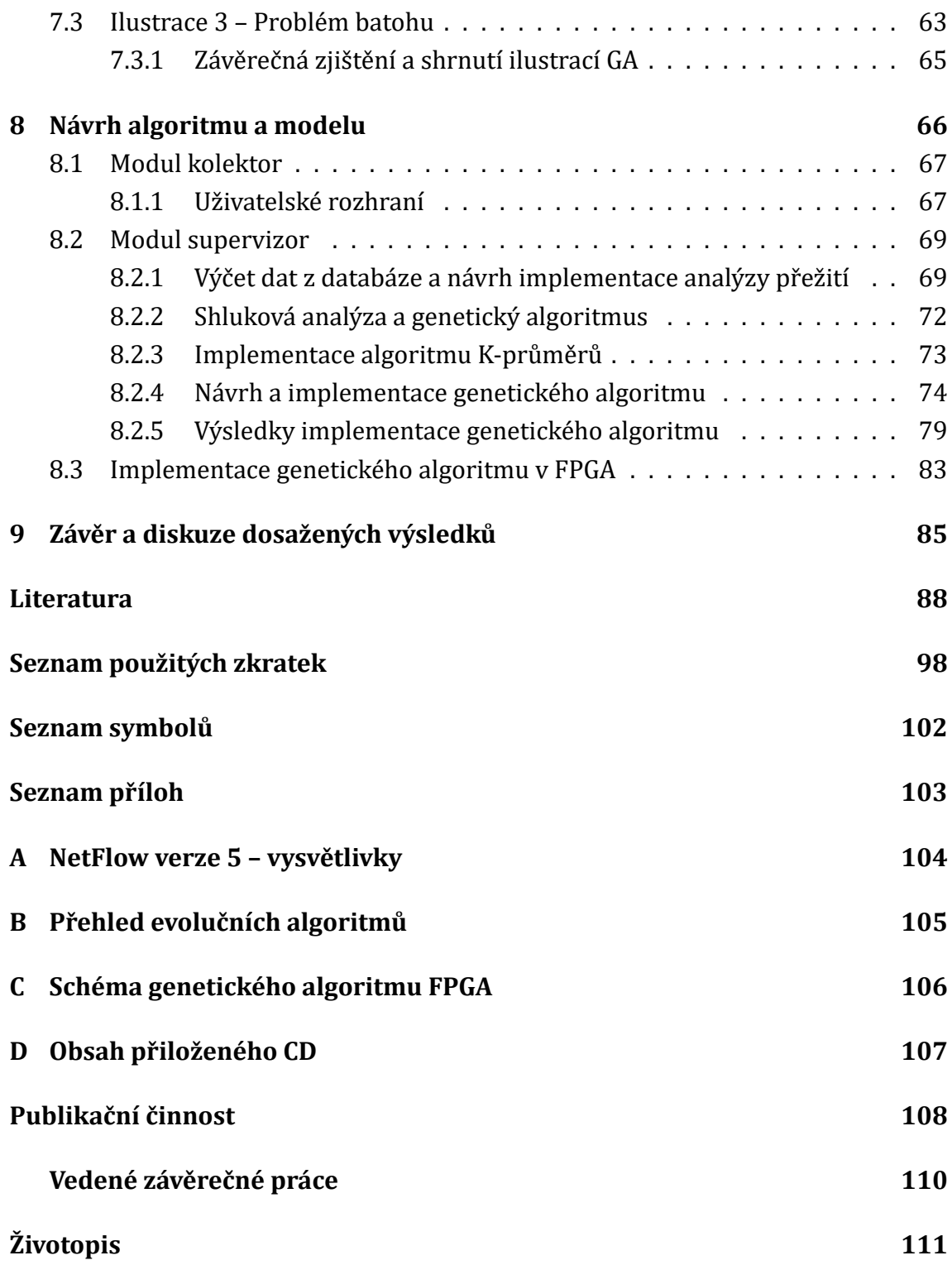

# **SEZNAM OBRÁZKŮ**

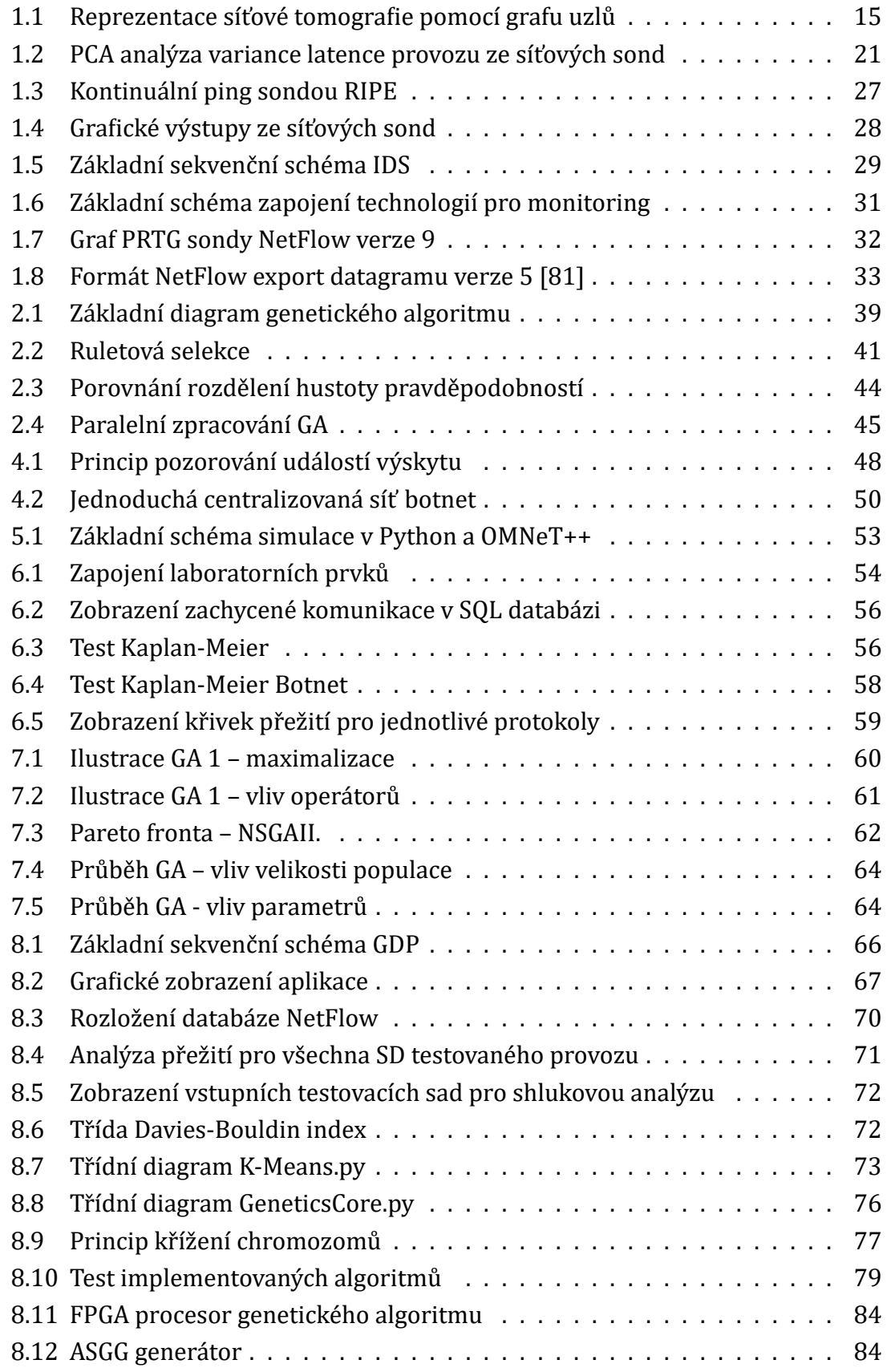

### **SEZNAM TABULEK**

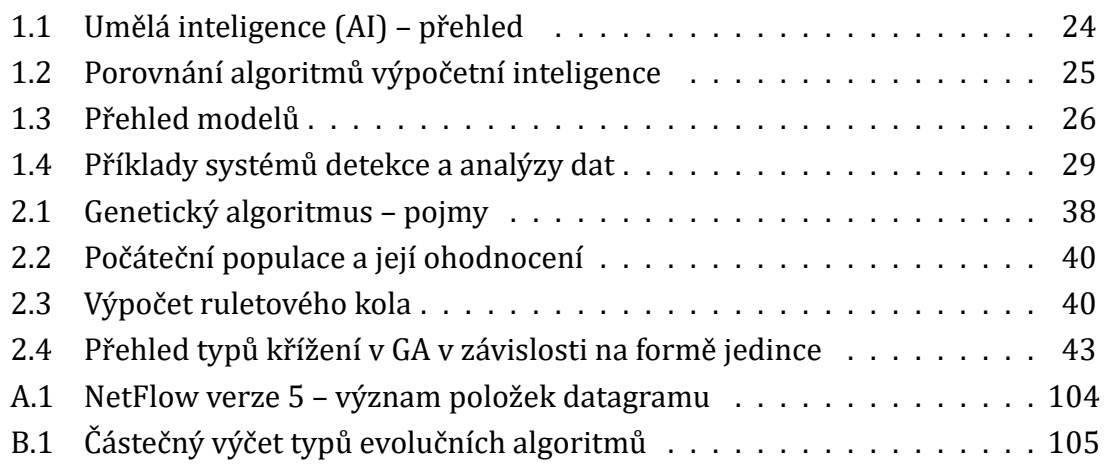

# **SEZNAM PROGRAMOVÉHO KÓDU**

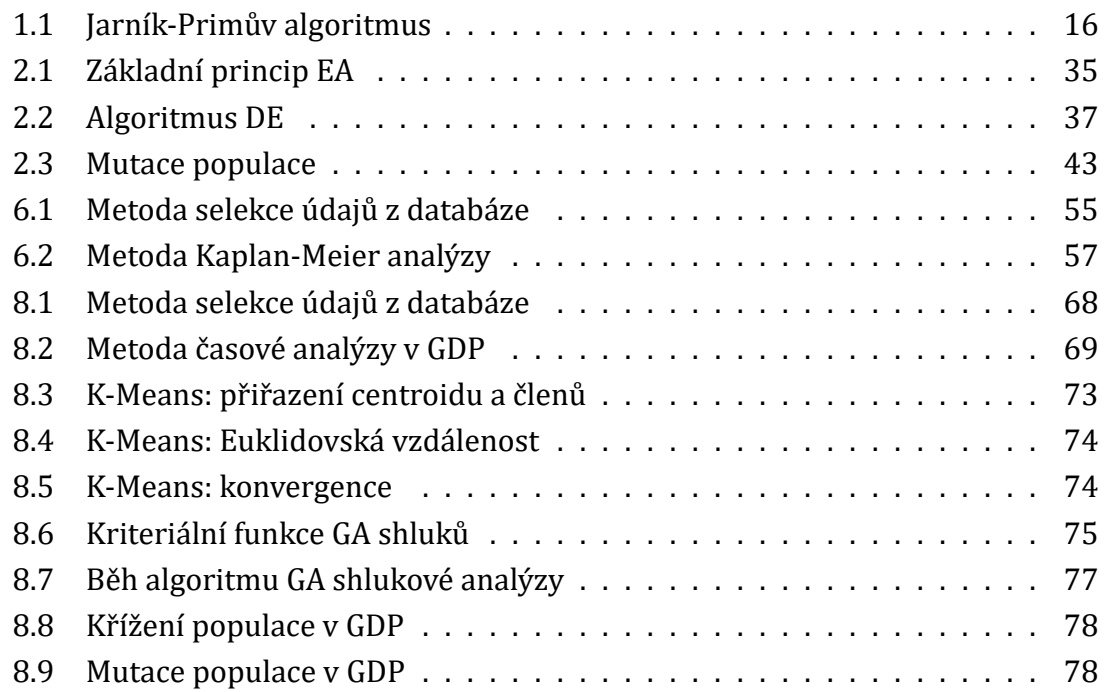

# **ÚVOD**

<span id="page-10-0"></span>Předkládaná dizertační práce se věnuje tématu z oblasti konvergovaných sítí, zaměřuje se na problematiku sı́ťové tomograϐie, respektive monitoringu a zpracovánı́ komunikačnı́ch dat s využitı́m evolučnı́ch algoritmů . Vlastnı́ výzkum volně navazuje na projekty LO1401 a FEKT-S-14-2352 a na vlastní řešené projekty "Detekce bezpečnostnı́ch hrozeb na aktivnı́ch prvcı́ch kritických infrastruktur", VI20172019072 a Redukce bezpečnostnı́ch hrozeb v optických sı́tı́ch", VI20172020110 s návaznostı́ " na vyhlášené soutěže MV ČR.

Samotný výzkum v rámci dizertační práce byl převážně realizován za pomocí laboratorních síťových zařízení Cisco, jmenovitě Cisco 800, Cisco 1841, Cisco 2960, Cisco 2691. Proto i část výsledků je přizpů sobena pro tato sı́ťová zařı́zenı́. Dále bylo využito protokolu NetFlow, GNS3 simulá toru ve verzi 1.3.11 a zdrojů z Cisco Devnet [1]. Jako hlavní programovací jazyk je zvolen Python verze 3.4 s prostředím pro vývoj PyCharm Professional 2016.2.

# **Cíl [p](#page-87-1)ráce**

Hlavním cílem dizertační práce je návrh nové metody detekčních mechanizmů v oblasti konvergovaných sítí. Cílem je využít současných poznatků možností vyhodnocení chování a výskytu anomálií provozu v takovýchto sítích a navrhnout řešení nová. Podnětem pro práci samotnou jsou existující problémy spojené s behaviorální analýzou dat v konvergovaných sítích.

Součástí vytyčených cílů je návrh a implementace algoritmu pro analýzu a detekci dat v konvergovaných sítích. Tento algoritmus, či skupinu algoritmů modelovat a otestovat v některém z programovacích či skriptovacích jazyků.

**Teoretický problém:** Výzkum nových mechanizmů detekce dat a jejich vzájemných souvislostí a možnosti predikce jejich chování v konvergovaných sítích s využitím evolučních algoritmů a metod tomografie sítí.

Aplikovaný problém: Vyhodnocení stávajících síťových mechanizmů k detekci dat a vytvořenı́ mechanizmů nových.

Způsoby řešení definovaných problémů: Při rozboru daného tématu je uvažována kvantitativnı́ orientace, a to vzhledem k charakteru zkoumaných sı́ťových jevů . Podstata je ve výsledku chování zkoumaného objektu. Dále jsou také zvoleny metody jak teoretické, tak i empirické. Z teoretických metod se jedná konkrétně o analýzu a modelovánı́. Z empirických metod se jedná o měřenı́ a experiment.

### **Výsledky a výstupy v bodech**

- 1. Analýza současného stavu algoritmů a prostředků k detekci provozu.
- 2. Návrh nové metody detekce anomálií provozu.
- 3. Vývoj algoritmu, či skupiny algoritmů vycházejících z algoritmů evolučních.
- 4. Model, který bude ověřovat funkčnost těchto algoritmů .
- 5. Publikačnı́ činnost.

### **Organizace práce**

Úvodní kapitola obsahuje přehled organizace práce, cíle práce a její výsledky. V kapitole první se práce věnuje rozboru jednotlivých témat vztahujících se k dané problematice a současnému stavu poznánı́ (*State of Art*). Tato problematika obsahuje: popis současných konvergovaných sítí, definice pojmu tomografie síťového provozu, rozbor metod používaných k detekci anomálií a detekcí provozu, specifikace síťových zařízení a protokolů ke sledování provozu.

Kapitola druhá se věnuje rozboru základních technik detekcí anomálií síťového provozu. Jsou zde rozebrány jednotlivé principy a jejich matematický základ. Kapitola třetí obsahuje teoretický úvod evolučních algoritmů. Je zde probrána příslušná teorie, se zaměřením na genetický algoritmus. Jsou zde popsány operátory genetických algoritmů selekce, křı́ženı́ a mutace.

V následujících dvou kapitolách jsou uvedeny jednotlivé stěžejní publikace k daným tématům a rozebrána perspektiva řešení výzkumného záměru. V kapitole pá té je uveden rozbor a testovánı́ vývojových a simulačnı́ch programů za ú čelem zvolení vhodného vývojového prostředí pro studium a vývoj. Je zde proveden srovnávací výkonový test programu napsaného v Python a OMNeT++ simulující síťový provoz.

Kapitola šestá se věnuje testovánı́ hypotézy analýzy přežitı́. Je zde ověřena a testována možnost definovat provoz a jeho životní cyklus v závislosti na podobnosti. V kapitole sedmé jsou uvedeny tři ilustrace problémů spojených s evolučními algoritmy, a to maximalizace funkce, výkonnost a výpočet NP (*Nondeterministic Polynomial*).

Kapitola osmá se zabývá návrhem algoritmů k detekci provozu a funkčním modelem síťové sondy, kde jsou algoritmy implementovány. V této kapitole jsou také uvedeny výsledky ověřující funkčnost daného řešení.

Praktické příklady problematiky genetického algoritmu a výsledné kódy ke každé z problematik jsou součástí přílohy dizertační práce. Příloha obsahuje autorovy zdrojové kó dy rozdělených dle témat.

# **1 PŘEHLED SOUČASNÉHO STAVU**

<span id="page-12-0"></span>Tato kapitola shrnuje současný stav řešení daného tématu, rozděleného do jednotlivých podkapitol, dále pak i studovanou literaturu k problematice.

### **1.1 Konvergované sítě**

<span id="page-12-1"></span>Současné konvergované sítě umožňují vzájemnou kooperaci na výkonové a funkční úrovni. Moderní koncept sítí poskytuje možnost nasazení moderních metod k řízení provozu, jejich konfiguraci a zabezpečení. Pojem konvergence sítí se také mění s nástupem softwarově definovaných sítí. Tento vývojový směr je označován zkratkou SDN (*Software Defined Network*). Cílem SDN je oddělení kontrolních funkcí síťových zařı́zenı́ použı́vajı́cı́ch aplikačnı́ programové rozhranı́ API od samotných dat. Jak uvádí autor Stallings [2], jednou z iniciativ společnosti Cisco [3] v této oblasti je standardizace technologie "OpenFlow". Vlastní kompletní řešení SDN byla nasazena<br>. i společností Google Inc.

Sbližování technol[og](#page-87-2)ií a zpracování dat jde v ruku v ruce [s v](#page-87-3)irtualizací. Koncepce pevně definované hierarchické infrastruktury sítí neposkytuje integraci všem síťovým zařízením. Nahrazuje ji infrastruktura, kde se hovoří o slučování technologií, někdy i celých technologických firem. V této oblasti je významným inovátorem společnost Cisco [3], která přicházı́ s řešenı́m ACI (*Application Centric Infrastructure*).

V popředı́ jsou také standardizace nových sı́ťových protokolů . Jedná se zejména o aktivity mezinárodní standardizační organizace NGN-GSI (*Next Generation Networks Glo[bal](#page-87-3) Standards Initiative*). Od nasazenı́ internetového protokolu pro komunikaci IPv6 [L1] je také stále vı́ce diskutováno o technologiı́ch s názvem IoT (*Internet of Things*) a o trendu BYOD (*Bring Your Own Device*). Se zvyšujı́cı́m se počtem hustoty osobnı́ch komunikačnı́ch zařı́zenı́ je možno vidě t přı́chod IoT v D2D (*Direct Device to Device*[\) ko](#page-96-0)munikaci<sup>1</sup>.

Základní myšlenky konvergence jsou promítány i do oblasti mobilních a bezdrátových sítí. Za současný vývojový trend jsou považovány sítě souhrnně označované názvem [te](#page-12-2)chnologie páté generace (5G), která doplňuje generaci mobilních sítí LTE a všeobecně bezdrátových sítí. Jednotlivými výzvami [4] a vývojovými trendy v té to mobilnı́ technologii 5G jsou oblasti komunikace mezi zařı́zenı́mi (*Machine to Machine Communication*), zkráceně M2MC, D2D, oblast přı́stupu, vývoj nové archi-

<span id="page-12-2"></span> $1$ D2D – je typ komunikace mezi dvěma a více síťovými zařízeními, [kte](#page-87-4)rá využívají alternativního připojenı́ při nedostupnosti primá rnı́ho spojenı́, napřı́klad při ztrá tě signálu v LTE (*Long Term Evolution*) sı́ti.

tektury rádiového přístupu, samoorganizujících se sítí, bezpečnosti, monitoringu a virtualizace jádra sítě.

Otázka bezpečnosti konvergovaných sítí nabývá stále na významu. Pravidelné roční zprávy předních firem jako jsou Cisco, Prolexic, Acamai, Radware [5, 6] vykazují nárůst bezpečnostních incidentů, a i jejich vysoký podíl na celkovém provozu s nárůstem až 114 % [7]. Přináší důkazy o výskytech omezení přenosového pásma, saturace konektivity útokem generujícím data nad 158 Gb/s. V prvním čt[vr](#page-87-5)t[le](#page-87-6)tí roku 2014 se podařilo ϐirmě Prolexic ú spěšně eliminovat rozsáhlý DDoS (*Distributed Denial of Service*) útok v[ed](#page-87-7)ený proti jejich firemním zákazníkům v centrech ve Frankfurtu a Londýně. Tento celkový nevyžádaný provoz dosahoval kapacitní špičky až 200 Gb/s. K tomuto útoku byly využity protokoly NTPv2, DNS a HTTP (POST). V roce 2016 byl v USA proveden masivnı́ ú tok typu DDoS vedený botnetovou sı́tı́ Mirai, který generoval provoz o velikosti 1,2 Tb/s [8].

Podkladem k výzkumu mohou bý t i výzvy CSIRT (*Computer Security Incident Response Team*) týmů . Přı́kladem je provedená vlastnı́ analýza [A2] varovánı́ ISP (*In-*" *ternet Service Provider*) zá kaznı́ků xDS[L](#page-87-8) proti potencionálnı́ sı́ťové hrozbě" [9]. V dů sledku se i přes nasazení bezpečnostních technologií nepodařilo jednoznačně určit vektor útoku<sup>2</sup>.

Nevyžádaný provoz výr[az](#page-87-9)ně zasahuje do poskytovaných služeb zákazníkům. V zásadě již nezáleží na použitých nástrojích, ale na způsobu provedení síťových útoků. Současným t[re](#page-13-0)ndem je použití hybridního přístupu, kdy útočníci typicky mixují několik operací dohromady k vytvoření mnoha vektorů útoku. Během těchto operací jsou měněny vektory útoku a signatury protokolů za účelem oklamání automatizovaných mitigačnı́ch zařı́zenı́. Nejefektivnějšı́ sı́ťové ú toky využı́vajı́ předem zı́skaných znalostí z otisků (*footprint*) jednotlivých mitigačních zařízení, která se poté mohou stát neúčinná.

Kupříkladu dle CVE-2007-0540 [10] byla v aplikaci WordPress zneužita tzv. " pingback" automatická funkce určená k informovánı́ administrá torů . Byl přesměrován požadavek metody *GET* a ve velkém rozsahu záplavově šı́řen. Tento typ ú toku dle dostupných statistik firmy Akamai [7] g[ene](#page-87-10)roval v roce 2014 v průměru až 28 Mb/s na jednu zneužitou aplikaci.

Stále více jsou v popředí zájmů útočníků mobilní klienti a chytrá zařízení využívající konvergovaných sl[u](#page-87-7)žeb hlasu a dat. Publikované závěry uvedených firem poukazují na nutnost vývoje bezpečnostních zařízení, která boudou schopna v reálném čase reagovat na ú toky a anomálie sı́ťového provozu. Nezbytné je začleněnı́ těchto zařı́zenı́ v SDN sı́tı́ch. Vývoj v konvergovaných sı́tı́ch přinášı́ nová bezpečnostnı́ rizika, jako jsou útoky "Denial of Energy" nebo "Denial of Company Reachability" [11].<br>'

<span id="page-13-0"></span><sup>&</sup>lt;sup>2</sup>Vektor útoku – je cesta nebo kombinace prostředků, kterými může útočník získat přístup k síťovému zařízení.

### 1.2 Tomografie síťového provozu

<span id="page-14-0"></span>Pojem "tomografie" není zcela nový, ale je převzat z anglického významu pro výzkum vlastností chování sítě na základě jejího vnějšího a vnitřního pozorování. První výrazné zmínky o síťové tomografii (Network Tomography) byly uvedeny autorem Vivardi [12]. V tomto díle bylo snahou zachytit vztah mezi maticí výchozího provozu (*Origin Destination Matrix*) a počtem propojenı́ jednotlivých uzlů sı́tě. Sı́ťová tomografie je disciplína, která studuje interní chování a charakteristiku datového provozu a sítě po[mo](#page-88-0)cí externích zařízení (koncových bodů).

Tato zařízení mohou být reprezentována specializovanými hardwarovými sondami, o IDS systémech bude pojednáno v kapitole 1.3, ale také jednotlivými prvky, jako jsou směrovače, počítače, mobilní zařízení a technologie IoT. Všechna tato zařízení mohou poskytovat data pro účely analýzy. Základní princip síťové tomografie je uveden na obrázku 1.1.

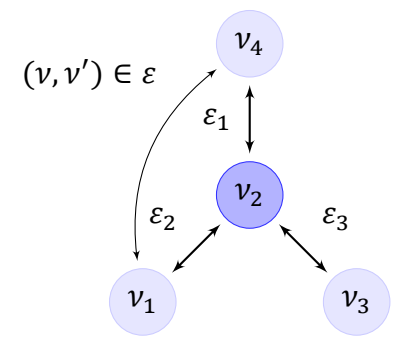

<span id="page-14-1"></span>Obr. 1.1: Reprezentace síťové tomografie pomocí grafu uzlů

Je zde využit teorém grafu. Nechť je graf  $G_i = (v, \varepsilon)$ , kde jednotlivé uzly v reprezentují síťová zařízení s vrcholy  $v = \{1, 2, 3 ... |v|\}$  a  $\varepsilon$  reprezentujícími linky mezi nimi, tedy hrany  $\varepsilon \subseteq \nu \times \nu$ . Potom  $(\nu, \nu') \in \varepsilon$  značí přímou cestu  $P_G$  a  $\delta_G(\nu, \nu')$  nejkratší cestu  $P_{\delta_G}$  $z$   $\nu$  do  $\nu'$ . Modře znázorněné body  $\nu$  zde tedy reprezentují jednotlivá síťová zařízení a spojení mezi nimi jsou reprezentována spojnicemi označená symbolem  $\varepsilon$ .

Síťová tomografie proklamuje, že je možné efektivně mapovat směr datového provozu, její kapacitu, kvalitu a prováděné útoky pomocí informací získaných z dat, ať jsou pasivně ukládána nebo aktivně zkoumána v reálném čase. Základními technikami síťové tomografie jsou zkoumány vlastnosti sítě, jako je zpoždění a ztrátovost dat. Inovované techniky síťové tomografie například zkoumají chování dat v reálném čase nebo také typizaci dat a jejich shluků v čase.

Z uvedeného příkladu na obrázku 1.1 je možno odvodit základní matematický vztah pro zjištěnı́ jednotlivých hodnot zpožděnı́ každého sı́ťového propoje. Tento vý počet je uveden ve vztahu  $(1.1)$ . Z vektoru celkového zpoždění  $\nu$  a matice spojení **M** lze odvodit jednotlivé hodnoty zpoždění jednotlivých spojnic ve vektoru ε. Hodnoty v tomto vektoru potom představují výsledné řešení. Z uvedených základních matematických principů vyplývá, že popsané metody síťové tomografie je možné využít v širším měřítku, a to zejména pro analýzu globálního provozu konvergovaných sítí za předpokladu užší spolupráce jednotlivých provozovatelů sítě.

$$
\mathbf{v} = \mathbf{M}\boldsymbol{\varepsilon} \hspace{0.2cm} ; \hspace{0.2cm} \begin{bmatrix} v_1 \\ v_3 \end{bmatrix} = \begin{bmatrix} 1 & 1 & 0 \\ 1 & 0 & 1 \end{bmatrix} \begin{bmatrix} \varepsilon_1 \\ \varepsilon_2 \\ \varepsilon_3 \end{bmatrix} \hspace{0.5cm} (1.1)
$$

Výsledky síťové tomografie mohou jednoznačně přispět k vytváření pravděpodobnostních modelů chování datového toku, objevování shluků dat a bezpečnostní analýze [14]. Techniky síťové tomografie a její principy jsou využívány komunitou RIPE NNC [15] a jejími nástroji RIPE Atlas, využívající síťové sondy k měření globální síťové konektivity a dostupnosti v reálném čase.

### **1.2.[1](#page-88-1) Algoritmy grafu**

<span id="page-15-0"></span>Základními algoritmy používanými pro problematiku grafu jsou Jarník-Primův algoritmus, Borůvkův algorimus, Kruskalův algoritmus, Floydův-Warshallův algoritmus, Tarjanův algoritmus, nepostradatelný most, Edmondsův algoritmus, Dijkstrův algoritmus, Bellman-Fordův algoritmus a jiné. Je možné nalézt více modifikací těchto algoritmů řešících konkrétní problematiku. Principy těchto uvedených algoritmů lze nalézt v [16].

Pro vhled do problematiky je uveden zá kladnı́ Jarnı́k-Primů v algoritmus. Tento algoritmus slouží k určení minimální kostry grafu takové, že celkový součet vah jeho hran je [min](#page-88-2)imální. Uvažujme souvislý graf  $G$  s vrcholy  $\nu$  a hranami  $\varepsilon$ , potom tento algoritmus hledá minimální kostru T<sub>k</sub> (Minimum Spanning Tree (MST)) G.

```
Inicializuj \varepsilon = \phi a prostor T_k = \{v\} pro náhodné vOpakuj dokud T obsahuje vrcholy \nu:
 nechť je \varepsilon hrana s nejmenším ohodnocením a jedním koncovým bodem v T_kpřiřaď další koncový bod do T_kpřiřaď další hranu \varepsilon do T_k
```
#### Programový kód 1.1: Jarník-Primův algoritmus

<span id="page-15-1"></span>Při použití matice sousednosti představuje  $T_k$  soubor vrcholů  $\nu$  v aktuálním stromu a pro každý vrchol, který není v  $T_k$  udržuje vrchol v  $T_k$ , který je nejblíže. Pro přidání dalšího vrcholu do  $T_k$  využije ohodnocení min  $dist[w]$ . Před jeho přidáním je provedena operace – pro každého souseda  $(w, v)$  prozatím nepřidaného do  $T_k$ , pokud je w blíže vrcholu v v  $T_k$ , aktualizuj  $dist[w]$ . Náročnost takového algoritmu je  $O(V2)$ .

Při použití binární haldy  $O(E \log V)$ . Zajímavé je srovnání, který z použitých algoritmů má rychlejšı́ zpracovánı́. Záležı́ na počtu vrcholů . Od řádu 100 000 vrcholů je binární halda 500× rychlejší než výše uvedený algoritmus. Klasický Jarník-Primův algoritmus je vhodný pro husté grafy, které obsahují "mnoho" hran vzhledem k počtu<br>---uzlů .

# **1.3 Základní techniky detekcí anomálií v síťovém provozu**

<span id="page-16-0"></span>Anomálie<sup>3</sup> síťového provozu mohou být rozlišovány v závislosti na jejich výskytu a pů vodu. Jak uvádı́ autor Eduardo B. Fernandez [17], zá kladnı́mi technikami používanými v praxi jsou použití algoritmů výpočetní inteligence, verifikace protokolů či statisti[ck](#page-16-2)ého modelování. Detekci anomálií je možné dle prostudované literatury dále rozdělit podle použité metodologie, a to na de[tek](#page-88-3)ce anomáliı́ založené na bázi:

- Signatur, verifikace protokolů.
- Signálové analýzy statistických metod.
- Inteligence.
- Kombinace výše uvedených metod.

#### **1.3.1 Techniky verifikace protokolů**

<span id="page-16-1"></span>Metody detekce anomálií používající techniky verifikace protokolů zakládají na takovém přístupu, že sledují neregulérní vzhled a obsah hlaviček jednotlivých síťových protokolů, které nejsou "správně" předány a zpracovány aplikačními systémy. Verifikace obsahuje zejména tři stavy. Úspěch, nezdar nebo chybu. Úspěchem se rozumí, že všechny dané body verifikace se shodují. Oproti tomu nezdar znamená neočekávanou odezvu. Chyba je potom odezva, kterou nebylo možné analyzovat.

Mezi základní verifikační metody patří ověřování sekvenčních čísel na TCP (*Transmission Control Protocol*) segmentu, veriϐikace IP (*Internet Protocol*) kontrolnı́ho součtu, kontrola navazovánı́ TCP spojenı́ (*handshake*), kontrola fragmentace, verifikace ACK, zjišťování přesměrování provozu a jiné. Představují dnes již nezbytnou výbavu IDS systémů a jsou prů běžně aktualizovány.

<span id="page-16-2"></span>³*Anomálie* – představuje odchylku od nějakého pravidla nebo normálnı́ho jevu. V informatice se anomálie označuje jako odlehlá hodnota a data, která se výrazně liší od ostatních či referenčních dat, se v angličtině obecně nazývají "outlier".

### **1.3.2 Techniky statistického modelování a analýzy**

<span id="page-17-0"></span>Techniky statistického modelování a analýzy jsou velice hojně používány a jedná se o velice rozsáhlý obor překračujı́cı́ možnosti té to práce. V následujı́cı́ části je proto uveden jen výčet statistických metod a výpočtů z prostudované literatury, které byly nejčastěji použity k detekci anomálií v IP sítích.

Pro detekci anomálií se používají buďto multivariantní (vícerozměrné) modely nebo modely založené na dostupných statistikách jako je entropie dat, komprese či měření průměru a odchylek předem definovaných profilů. Ve statistických metodách je také často použı́vána shluková analýza, kde jednotlivé shluky dat představujı́ podobné aktivity chování a vzhledu dat. V této metodě se používají i předlohy obvyklého chování jednotlivých uživatelů sítě. Základními principy měření a analýzy anomáliı́ jsou jednoduchý průměr, měřenı́ entropie dat a porovnávánı́ podobnosti.

#### **Jednoduchý průměr**

Ve statistice existuje mnoho přístupů, jak získat charakteristiku zkoumaných dat [18]. Jedním z nejjednodušších způsobů je vypočítat klouzavý průměr. Jednoduchý a vážený klouzavý průměr představujı́ zá kladnı́ použı́vané metody v analýze anomáliı́, a to nejenom v telekomunikacích, ale i v jiných odvětvích jako jsou například fina[nčn](#page-88-4)í trhy a sociální sféra.

V přı́padě jednoduchého klouzavého průměru SMA (*Simple Moving Average*) se jedná o nevážený průměr n čísel v časové řadě. Například, pokud je uvažováno číslo  $d_t$  v čase t, a potom  $d_{t+n-1}$  bude číslo v čase  $t + n - 1$ , potom jednoduchý klouzavý průměr lze zapsat jako (1.2):

$$
SMA = \frac{\sum_{i=0}^{n-1} d_{t+i}}{n} = \frac{1}{n} \sum_{i=0}^{n-1} d_{t+i}
$$
 (1.2)

Jednoduchý klouzavý průměr zachycuje průměrnou změnu hodnot v jednotlivých časových oknech, či slotech, ale ztrácí informace o jejich výkyvech a propadech.

#### **Entropie dat**

Využitı́ pouze klouzavého průměru nenı́ dostatečná natolik, aby odrážela jednotlivé aspekty anomáliı́ [18]. Entropie (stav neuspořádanosti) v informačnı́ technologii je také nazývána jako Shannonova entropie po autorovi Claude Elwood Shannonovi. Samotný pojem však zavedl fyzik Rudolf Julius Emanuel Clausius v roce 1865.

Jde o výpočet informačnı́ho množstvı́ nějakého celého jevu. Pokud je předpokládáno, že zkoumaný jev  $S$  má  $n$  realizací s pravděpodobnostmi  $P$ , pak střední hodnota vlastních informací všech realizací jevů je definována vztahem (1.3). Pokud je takovýmto jevem výskyt prvku signálu, potom je jeho jednotkou [Sh/prvek].

$$
H(S) = -\sum_{i=1}^{n} P(s_i) \log_2 P(s_i) \qquad [Sh/bit],
$$
 (1.3)

kde S představuje systém s konečným počtem možných stavů  $S \in \{s_1, s_2, ..., s_n\}$  a  $P(s_i)$ je pravděpodobnostní distribucí stavu S.

Existuje nesčetně mnoho publikací s ohledem na možnosti detekce anomálií pomocí modifikovaných výpočtů entropie provozu. Dále je uveden výčet některých z těchto publikací. Detekce anomálií provozu založené na takovémto přístupu sledují entropii vybraného objektu, napřı́klad anomálie DNS či HTTP protokolu. Porovnávajı́ současnou hodnotu entropie s referenčními hodnotami. Při výkyvu či překročení stanovených hraničnı́ch hodnot je detekována anomálie.

Autoři Przemysław Berezinski a kolektiv [19] porovnávali jednotlivé druhy přístupu detekcí malware<sup>4</sup> pomocí entropie ve vzorcích dat sítě. Porovnávali schopnosti detekce při použití entropie podle Shannona, Rényi [20] a Tsallise. Došli k závěru, že detekce moderních botnetových sítí <sup>5</sup> na základě entropie je proveditelná. Nejlepšı́ výsledky podáva[ly](#page-18-0) výpočty dle Rényi a Tsallise.

Autoři Mobin Javed a kolektiv [21] ve svém článku [pro](#page-89-0)vádı́ zá kladnı́ výzkum v oblasti efektivity entropie vzhledem k mož[no](#page-18-1)stem detektorů. Větší efektivitu prokazovala entropie relativní. Ta je dána poměrem entropie a její maximální hodnoty.

#### **Koncept vzdálenosti**

Mnoho multivariantních technik (vícerozměrných analýz) a modelů aplikovaných na detekci anomáliı́ jsou založeny na konceptu vzdálenosti. Nejznámějšı́ metrikou je Euklidovská vzdálenost. Jako taková je hojně používána pro měření spojitostí či similarity. Jsou–li brány v úvahu dva vektory  $\mathbf{x} = (x_1, x_2, ..., x_n)$  a  $\mathbf{y} = (y_1, y_2, ..., y_n)$  jako dvou dimenzionální zjištění hodnot, potom Euklidovská vzdálenost mezi x a y je definována dle vztahu (1.4).

$$
d(\mathbf{x}, \mathbf{y}) = \sqrt{(\mathbf{x} - \mathbf{y})^T (\mathbf{x} - \mathbf{y})}
$$
(1.4)

<span id="page-18-2"></span>Protože každá hodn[ota v](#page-18-2)lastního vektoru přispívá co do výpočtu Euklidovské vzdálenosti, mohou se výsledky výrazně lišit i při malé změně těchto hodnot. Hraje zde

<sup>&</sup>lt;sup>4</sup> Malware – představuje počítačový kód určený k vniknutí do počítačového systému.

<span id="page-18-1"></span><span id="page-18-0"></span><sup>&</sup>lt;sup>5</sup>Botnet – je kombinace slov robot a síť. Jedná se o velmi obtížně identifikovatelný provoz, většinou určený pro šíření škodlivého kódu a provedení DDoS útoku.

roli i dominance jedné sady hodnot vů či druhé sadě hodnot. Proto se variabilita dá zanést přímo do výpočtu. Jednou z nejznámějších metrik se zavedenou variabilitou je Mahalanobisova vzdálenost (1.5), kde V představuje váženou disperzní matici kovariancí parametrů.

$$
d^{2}(\mathbf{x}, \mathbf{y}) = (\mathbf{x} - \mathbf{y})^{T} \mathbf{V}^{-1} (\mathbf{x} - \mathbf{y})
$$
(1.5)

<span id="page-19-0"></span>Matice kovariancí parametrů je zobecnění pojmu rozptylu pro náhodné vektory. Pokud je tato matice identickou maticí, je Mahalanobisova vzdálenost redukována na Euklidovskou vzdálenost. Pokud je tato matice diagonálnı́, pak se jedná o normalizovanou Euklidovskou vzdálenost.

Dalším typem měření vzdálenosti použité v detekci anomálií je Canberrská metrika, která je určena pouze pro nezáporné proměnné, rovnice (1.6).

$$
d(\mathbf{x}, \mathbf{y}) = \sum_{i=1}^{n} \frac{|\mathbf{x} - \mathbf{y}|}{(\mathbf{x} + \mathbf{y})}
$$
(1.6)

#### **PCA – analýza hlavních komponent**

Analýza hlavnı́ch komponent PCA (*Principal Components Analysis*) [22] představuje cestu, jak identifikovat vzory v sadě dat s vysokou dimenzí a zvýraznit jejich odlišnosti a podobnosti. Slouží také ke snížení dimenze samotných dat. Jelikož jsou nalezeny tyto vzory, je možné provést kompresi. PCA představuje trans[for](#page-89-1)maci do souřadnic, které mapují sadu  $n$  dimenzionálních datových bodů na  $n$  nových, nekorelovaných proměnných, které se nazývají hlavní komponenty.

Tyto komponenty mají následující vlastnosti. Charakteristikou každé komponenty je jejı́ rozptyl. Všechny komponenty jsou seřazeny podle tohoto rozptylu od největšího k nejmenšímu. První hlavní komponenta popisuje největší část rozptylu pů vodnı́ch dat, druhá hlavnı́ komponenta popisuje nejvě tšı́ část rozptylu neobsaženého v první hlavní komponentě a je kolmá na první komponentu. Třetí hlavní komponenta popisuje nejvě tšı́ část rozptylu, který nenı́ obsažen v předešlých a je na ně kolmá, atd. Zjednodušený postup je následující:

- Přı́prava dat.
- Zı́skánı́ vlastnı́ch vektorů a vlastnı́ch hodnot matice z matice kovariancı́ parametrů , korelačnı́ matice nebo provedenı́ vektorové dekompozice (závisı́ na řešeném případu).
- Setřı́děnı́ sestupně vlastnı́ch hodnot matice a zvolenı́ vlastnı́ch vektorů , které korespondují největším vlastním hodnotám.
- Vytvoření transformační matice T ze zvolených vlastních vektorů.

– Transformace původních dat, které tvoří matici **X** pomocí nově vytvořené matice vlastních vektorů.

Klasickým přístupem je provedení dekompozice na matici V kovariancí parametrů o rozměrech  $d \times d$ , kde každá položka matice **V** reprezentuje kovarianci mezi dvěma hodnotami  $x_{ij}$ ,  $x_{ik}$ , která je vypočítána následovně dle (1.7).

$$
\sigma_{jk} = \frac{1}{n-1} \sum_{i=1}^{n} (x_{ij} - \bar{x}_j)(x_{ik} - \bar{x}_k)
$$
(1.7)

<span id="page-20-1"></span>Potom je možné sumarizovat výpočet kovarianční matice, jak je uvedeno v (1.8).

$$
\mathbf{V} = \frac{1}{n-1} \left( (\mathbf{X} - \bar{\mathbf{x}})^T (\mathbf{X} - \bar{\mathbf{x}}) \right), \tag{1.8}
$$

<span id="page-20-2"></span>kde x představuje průměrný vektor, což je d dimenzionální vektor, kde každá [hod](#page-20-2)nota reprezentuje průměrnou hodnotu ze všech hodnot jedné měřené položky. Výsledně je možné provést transformaci  $Y = X \times T$ .

Provozní zátěž síťových linek ma nízkou efektivitu dimenzí [23], pomocí PCA analýzy lze tedy efektivně detekovat anomálie. Na obrázku 1.2 je zobrazena variance dvou linek, která byla sledována síťovou sondou v laboratoři transportních sítí [24].

<span id="page-20-0"></span>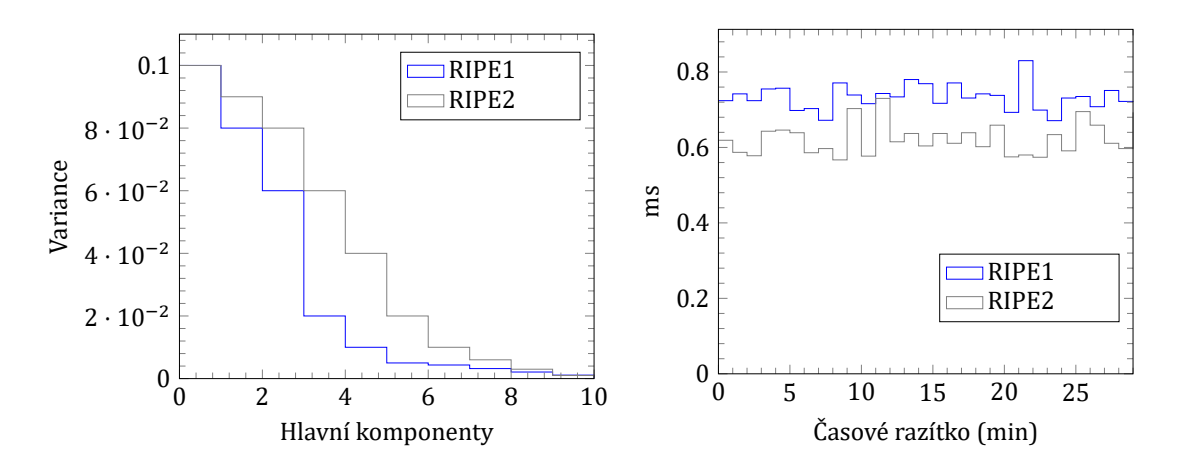

Obr. 1.2: PCA analýza variance latence provozu ze sı́ťových sond

Provoznı́ zá těž zde nahrazuje hodnota obousměrného zpožděnı́ RTT (*Round–Trip Time*)<sup>6</sup>. Je zde možné vidět, že první tři hlavní komponenty nesou nejvíce variance. Tato variance byla vypočítána programem Python dle postupu v [25].

<span id="page-20-3"></span>⁶*RTT* – obousměrné zpožděnı́, je časová hodnota, kterou zabere signálu pro přenos z jedné stanice na dru[ho](#page-20-3)u, až po návrat potvrzenı́ tohoto přenosu na prvnı́ stanici. Pů vodnı́ algoritmus byl nahrazen Jacobson/Karels algoritmem, který bere v potaz směrodatnou odchylku.

#### Vícerozměrné metody pro analýzu a klasifikaci dat

<sup>7</sup>Vícerozměrná data jsou definována více než jednou proměnnou či charakteristikami m v datové sadě n. Objekty jsou popisovány ve formě matice **X** o rozměrech  $m \times n$  $(1.9)$ .

$$
\mathbf{X}_{(m,n)} = \begin{pmatrix} x_{1,1} & x_{1,2} & \cdots & x_{1,n} \\ x_{2,1} & x_{2,2} & \cdots & x_{2,n} \\ \vdots & \vdots & \ddots & \vdots \\ x_{m,1} & x_{m,2} & \cdots & x_{m,n} \end{pmatrix}
$$
(1.9)

K jejich zobrazení jsou používány maticové, krabicové či ikonové grafy. V jejich řešení jsou známy problémy chybějících dat či dvou nul. Pro výpočty podobností a vzdáleností ve vícerozměrném prostoru jsou používány zmíněné koncepty vzdálenosti z předchozí podkapitoly. Do této kategorie patří dále Hammingova metrika vzdálenosti. Ta je dána součtem všech prvků kontingenční matice. Mezi nedeterministické metriky určení vzdálenosti mezi dvěma vektory patří metrika nejbližšího souseda, metrika nejbližšı́ch sousedů , metoda nejvzdálenějšı́ho souseda.

Pro testování shody mezi dvěma vícerozměrnými soubory lze určit pomocí korelace datových matic. Nejprve je spočítána matice vzdáleností a danou korelaci mezi těmito maticemi lze spočítat pomocí Mantelova testu (1.10). Nulová hypotéza testu předpokládá, že vzdálenost mezi objekty matice nekorelují se vzdáleností matic. Základní statistikou  $S_M$  je tedy suma všech prvků matice mimo prvků na diagonále, viz rovnice (1.10).

$$
S_{\mathbf{M}} = \sum_{i=1}^{n-1} \sum_{j=i+1}^{n} x_{ij} y_{ij}
$$
 (1.10)

Ke třídění získaných dat z vícerozměrných pozorování jsou využívány techniky shlukování. Data jsou setříděna tak, aby se rozdíl hodnot dat členů skupiny blížil k nule. Shluková analýza se zabývá právě tvorbou takovýchto homogenních celků. Je snížen počet dimenzı́ dat a jedna proměnná vyjadřuje přı́slušnost datové jednotky ve shluku.

Postup shlukovánı́ je možné popsat obecně tak, že je k dispozici datová matice  $\mathbf{X}_{(m,n)}$ , kde m je počet objektů a n je počet proměnných. Počet shluků je značen k. Jedná se o rozklad množiny  $m$  objektů v závislosti na hodnotách  $n$  do  $k$  shluků. V potaz jsou brány pouze rozklady s disjunktními shluky. Jeden objekt musí patřit pouze jednomu shluku  $S_k$ . Je vypočtena vzdálenost pro všechny objekty. Z tohoto výpočtu vznikne symetrická čtvercová matice zvaná asociačnı́ matice.

 $\mathrm{^{7}U}$ vedená problematika je velice rozsáhlá, jsou proto uvedeny základní příklady, které jsou použity následně v řešenı́ vlastnı́ práce. Je čerpáno z literatury matematické biologie [26], a také z absolvovaných kurzů umělé inteligence.

Metody shlukování jsou rozdělovány na hierarchické nebo nehierarchické. Záleží na složení a struktuře vstupních dat. Nehierarchické shlukování je vhodné pro velké objemy dat, mezi něž patřı́ metoda K-průměrů , metoda X-průměrů a metoda K-medoidů . Následně je uveden princip metody K-průměrů . Tato metoda patřı́ mezi výše uvedenými za jejich zá klad.

- 1. Data jsou náhodně rozdělena do  $k$  shluků.
- 2. Je určeno  $k$  centroidů<sup>8</sup>  $c_k$  pomocí konceptu průměru vzdálenosti ve shluku.
- 3. Je hodnocen každý objekt shluku a jeho vzdálenost k centroidu. Pokud má blı́že k jinému, je přemístěn a centroidy jsou opět přepočítány tak, že je vypočítán nový průměr ze všec[h p](#page-22-0)rvků shluku.

4. Je opakován předchozı́ bod do doby, kdy žádný z prvků již nenı́ možné přemı́stit. Matematicky je možné vyjádřit vztah k shluků  $S_k$  a k centroidů  $c_k$  minimalizací  $S_k$ a  $c_k$  dle následujícího vztahu (1.11).

<span id="page-22-1"></span>
$$
\sum_{k=1}^{k} \sum_{x_n \in S_k} ||x_n - c_k||^2
$$
\n(1.11)

Problém minimalizace představuje těžkou úlohu řešení. Nejznámějším řešením je pomocı́ Lloydova algoritmu. Jakmile jsou známy centroidy, jsou prvky přiřazeny dle koncepce vzdálenosti dle následujícího vztahu (1.12).

$$
S_k = \{x_n : ||x_n - c_k|| \le \forall ||x_n - c_k||\},\
$$

$$
c_k = \frac{1}{S_k} \sum_{x_n \in S_k} x_n
$$
(1.12)

<span id="page-22-2"></span>Existuje několik modifikací tohoto algoritmu. Mezi nevýhody patří pevná definice k shluků a využití výpočtu Euklidovské vzdálenosti, které je náchylné na vzdálené objekty. Pro validaci počtu  $k$  shluků existují opět metody jejich validace, jako je validační metoda siluety či Daviesův-Bouldinův validační index DB (Davies-Bouldin Validity *Index*). Daviesův-Bouldinův validační index vychází z podílu sumy rozložení uvnitř shluku a rozložení mezi shluky. Tento index je získán ze vzorce (1.13).

$$
DB = \frac{1}{n} \sum_{i=1}^{n} \max_{i \neq j} \left\{ \frac{S_n(Q_i) + S_n(Q_j)}{S_n(Q_i, Q_j)} \right\},
$$
(1.13)

kde n je počet shluků,  $S_n(Q_i)$  je průměrná vzdálenost uvnitř shluku od jeho středu a  $\mathcal{S}_n(Q_i,Q_j)$  je vzdálenost mezi jednotlivými shluky reprezentované centroidy.

<span id="page-22-0"></span><sup>&</sup>lt;sup>8</sup>Centroid je střed shluku. Jedná se o vektor obsahující průměry proměnných pozorovaných ve shluku.

### **1.3.3 Techniky výpočetní inteligence**

<span id="page-23-0"></span>V oblasti počítačové bezpečnosti jsou používány algoritmy vycházející z biologicky inspirovaných metod. Patří sem zejména neuronové sítě, výpočty pomocí evolučních algoritmů a umělé imunitní systémy AIS (*Artificial Immune Systems*), tabulka 1.1.

<span id="page-23-1"></span>

| Přírodní prototyp   | Biologická úroveň    | <b>Model</b>              |  |
|---------------------|----------------------|---------------------------|--|
| Řeč                 | Levá hemisféra mozku | Formální logika           |  |
| Mozková nervová síť | Buňky                | Neuronové sítě            |  |
| Biologické buňky    | Buňky                | Celulární automat CA      |  |
| Molekuly proteinů   | Molekuly             | Umělý imunitní systém AIS |  |
| Genetický kód       | Molekuly             | Genetické algoritmy GA    |  |

Tab. 1.1: Umělá inteligence (AI) – přehled

#### **Umělé imunitní systémy**

Umělé imunitní systémy AIS jsou inspirovány imunitním systémem lidského těla. Jedná se o decentralizované, adaptabilní a chybově tolerantní systémy. Existuje celá řada modelů AIS použitých v rozpoznávánı́ a detekci anomáliı́. Použı́vajı́ zejména zjednodušené modely různých imunologických procesů a technik [27, 28, 29]. Tyto mechanizmy jsou používány zejména v systémech IDS, v těžení dat a problému klastrování dat.

Pro detekci anomálií jej použil Dasgupta [28] (1996), pro roz[poz](#page-89-2)[náv](#page-89-3)ání vzorů dat autoři Forest (1993), Gibert (1994). K těžení dat byla tato metoda použita autory Huntem (1996) a Timmisem [27] (2001–2002). Třemi základními popsanými technikami (mechanizmy) jsou: teorie imunitní sítě, záporný selekční mechanizmus a princip klonální selekce. Dalšími jsou Bone-marrow model, afinitní<sup>9</sup> funkce a somatická hypermutace. Porovnání jedn[otli](#page-89-2)vých algoritmů je uveden v tabulce 1.2.

Využití umělých imunitních systémů se jeví velice perspektivní ve všech oblastech bezpečnosti sı́tı́. Tato práce se však zabývá využitı́m princip[ů](#page-23-2) algoritmů evolučních, detailnější přehled o principech AIS a algoritmy lze například čer[pat](#page-24-0) z [30].

#### **Genetické algoritmy**

Systémy používající modifikované genetické algoritmy vyhovují současným pož[adav](#page-90-0)kům v oblasti rozhodovacího procesu a přistupují k modelování chování síťových protokolů a aplikací tak, že zavádí rekurzi odlišných stavů provozu, jako je "nor-<br>normalo procesu protokolo procesu procesu procesu procesu procesu procesu procesu procesu procesu procesu pro mální" chování, chybový stav a stav útoku. Detailněji vysvětleno včetně zde uváděných pojmů v kapitole 2.1.

<span id="page-23-2"></span><sup>&</sup>lt;sup>9</sup>*Afinita* – síla vazby ligandu (molekuly) ke svému receptoru.

<span id="page-24-0"></span>

| <b>Vlastnost</b>            | GA - optimalizace    | NN - klasifikace  | <b>AIS</b>       |
|-----------------------------|----------------------|-------------------|------------------|
| Komponenta                  | Chromozóm            | Umělé neurony     | Řetězce<br>atri- |
|                             |                      |                   | butů             |
| Umístnění komponenty        | Dynamické            | Předdefinované    | Dynamické        |
| Struktura                   | Diskrétní komponenty | Síťové komponenty | Kombinace        |
| Znalostní báze              | Diskrétní komponenty | Síťové komponenty | Kombinace        |
| Princip                     | Evoluce              | Učení             | Kombinace        |
| Interakce mezi komponentami | Křížení              | Síťová spojení    | Rozpoznávání     |
|                             |                      |                   | a síťová spojení |
| Interakce s prostředím      | Ohodnocující funkce  | Externí stimulant | Objektivní       |
|                             |                      |                   | funkce a rozpo-  |
|                             |                      |                   | znávání          |

Tab. 1.2: Porovnání algoritmů výpočetní inteligence

Pracují většinou ve dvou krocích. První krok algoritmu zahrnuje kódování vstupní populace. Ve druhém kroku zahrnují nalezení fitness funkce k testování jednotlivých individuí populace v závislosti na určitých evolučních kritériích. V procesu učení každá sekvence chování síťového uzlu formuje základní gen. Fitness funkce je kalkulována pro celou kolekci genů. Pokud není v aktuální generaci nalezen gen s požadovanou fitness funkcí, je vyvinut nový set genů pomocí křížení a mutace. Tento proces pokračuje do chvíle, kdy je nalezen odpovídající set genů s požadovanou hodnotou fitness funkce. Definiční proces, který používají systémy k detekci bezpečnostních anomálií datového provozu zahrnuje definování vektorů pro události cyklu genetických algoritmů a testovací metody, zda takovýto vektor události indikuje útok, proniknutí, či nikoliv.

Mnohé genetické algoritmy byly použity pro vylepšení stávájících metod detekce, či predikce anomáliı́. Autoři Divya Somvanshi a R.D.S. Yadava [31] použili GA (*Genetic Algorithm*) v PCA analýze pro extrakci komponent. Autor Wilson Rivera-Gallego [32] využı́vá genetického algoritmu pro výpočet matic Euklidovské vzdálenosti.

### **1.3.4 [Síť](#page-90-1)ová tomograϐie v roli detekcí anomálií**

Síťová anomografie (*Network Anomography*) – autorů Yin Zhang a kolektiv [33] byl navržen algoritmus pro prostorovou detekci anomálií pomocí síťové tomografie, kterou nazvali "anomografie" spojením slov tomografie a anomálie. Nabízí myšlenku využití síťové tomografie k detekci a odvození anomálií. Stejně jako PCA používá prostorová detekční schémata a jako statistická analýza používá dočasná schémata.

Autoři deϐinujı́ problém odvozenı́ sı́ťových anomáliı́ z nepřı́mých měřenı́ linek SD (*Source to Destination*), jelikož anomálie nemohou být v mnoha případech měřeny přı́mými metodami. Navrhli algoritmus, který sleduje směrovánı́ a provoz v sı́ti. Tento algoritmus je schopný zacházet se změnami ve směrování a chybějícími daty v měření, viz popsaná problematika síťové tomografie v kapitole 1.2. Pro samotnou evaluaci výsledků použili síť Abilene a síť ISP Tier-1.

### **1.3.5 Výčet dalších metod a technik**

<span id="page-25-0"></span>**ASTUTE** (*A Short-Timescale Uncorrelated-Traffic Equilibrium*) – byl prezentován autory Fernando Silveira, Christophe Diot, Nina Taft a Ramesh Govindan [34] jako metoda schopná detekovat různé typy síťových anomálií v mnoha malých datových tocích, oproti použití algoritmu Kalmanova filtru v málo velkých datových tocích, který provádı́ bodový odhad stavů na zá kladě zašuměných výstupů z měřenı́.

**IPS Stratosphere** – [35], je projektem ČVUT v Praze, autorů Sebastian Garcia a kolektiv. Autoři využívají Markovovské řetězce pro behaviorální detekci anomálií.

#### **Dodatek o modelec[h sí](#page-90-3)tí**

Existují různé modely sítí a každý tento model má své vlastní výhody a nevýhody. Volbu modelu sítě v rámci výzkumu ovlivňují vybrané parametry provozu. Modely, které nejsou schopny popsat aktuálnı́ kvalitu statistických charakteristik mohou vý razně ovlivnit celý výsledek bádání. Neexistuje model, který by mohl být účinně použit pro všechny typy sı́tı́ a danou problematiku. Autor Balakrishnan Chandrasekaran [36] v jeho článku "Survey of Network Traffic Models" uvádí, že například použití Poissona modelu a Markovova modelu ve vysokorychlostních sítích není vhodné. Do modelů použitých k detekci anomáliı́ se dále řadı́ ON-OFF modely či IPP (*Interrupted [Pois](#page-90-4)son Process*) modely. Dalšı́ výčet modelů je uveden v tabulce 1.3.

V závěru výzkumu bychom se měli opřít o fakt výsledných testů a porovnání výsledků s nasazenı́m řešenı́ v reálném prostředı́.

<span id="page-25-1"></span>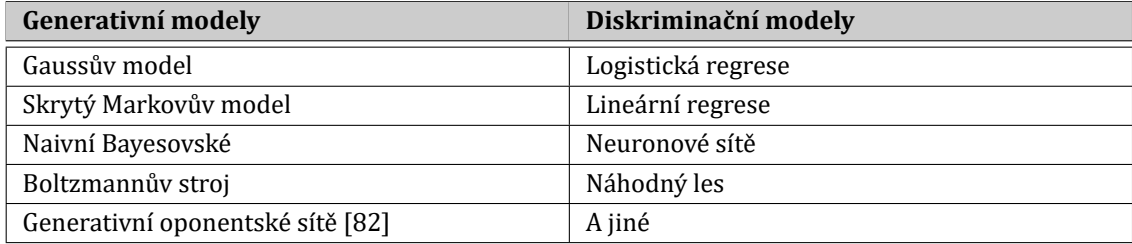

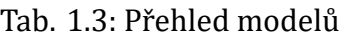

### **1.4 Získávání informací o síti pro účely analýzy**

<span id="page-26-0"></span>Pro výše popsané techniky je důležitý použitý zdroj dat pro samotnou analýzu. Jako zdroj je možné použít informace o síti a klientech získané skenováním sítě. Skenování sítí je možné rozdělit do dvou hlavních kategorií na pasivní sledování sítě a aktivní skenovaní sítě. Do skupiny pasivního sledování patří zařízení, která jsou vsazena do sítě a pasivně naslouchají na otevřených portech, či poskytují službu, která je určena pro ú čely detekce.

Aktivní skenování sítě zahrnuje mnoho technik a programů. Mezi základní programy neodmyslitelně patřı́ program PING (*Packet InterNet Gropér*), který byl napsán v roce 1983 Michaelem Johnem Muussem. Pro měření a analýzu sítě použı́vá protokol ICMP (*Internet Control Message Protocol*) a zprávu ICMP echo. V RFC (*Request for Comments*) 1122 [L2] je popsáno, že jakýkoliv host sı́tě musı́ zpracovat ICMP echo a odpovědět nazpět zprávou ICMP reply. Samotný protokol je definován RFC 792 [L3]. Na obrázku 1.3 je uveden příklad využití programu PING pro měření obousměrného zpožděnı́ RTT, [a to](#page-96-1) sdruženı́m RIPE, která poskytuje pro ú čely měřenı́ vlastní síťové sondy. Takováto sonda byla v rámci dizertační práce umístěna v laboratoři tra[nsp](#page-96-2)ortních sítí pr[o vl](#page-26-1)astní analytické účely.

Jako zdroj dat využitelných pro další analýzu slouží také datová úložiště a databázové systémy, které jsou využı́vány k " těženı́" informacı́ o datech. V určitých typech těchto systému jsou již zabudovány aplikace k vizuálnı́ a jiné analýze dat. Takovýmto přı́kladem je napřı́klad testované zařı́zenı́ ENDACE NPB7000 laboratoře transportních sítí, která je součástí centra SIX. Zde byl analyzován vnitřní provoz laboratorní sítě a vizuální výsledek testu je vyobrazen na obrázku 1.4b. Tato sonda pracuje také

<span id="page-26-1"></span>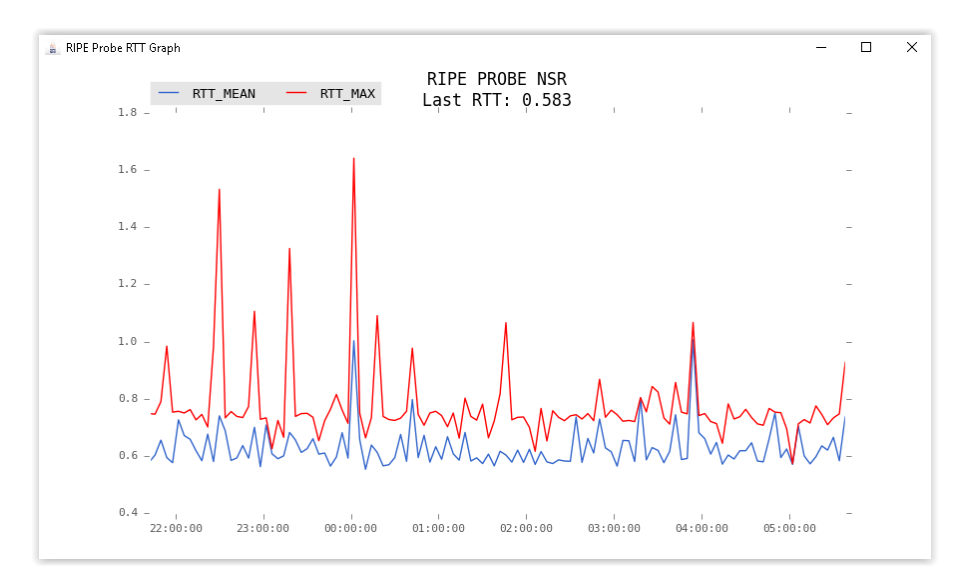

Obr. 1.3: Kontinuální ping sondou RIPE

v režimu reálného času, avšak ú sudek o chovánı́ provozu zů stává na obsluze samotné. Sondy nemusejí být vždy jen hardwarové, často jsou využívány i softwarové nástroje.

Monitorovací program PRTG [37] poskytuje vlastní implementované analytické softwarové sondy, které mohou být nainstalovány na serverech a mohou být vzájemně propojeny. Výstup takovéto sondy je na obrázku 1.4a, který byl pořízen sledováním provozu laboratorního s[měr](#page-90-5)ovače určeného pro Cisco výuku. Zde by již mohl provoz z IP adresy 188.92.75.10 představovat anomálii. Hloubkovou analýzou bylo zjištěno, že se jedná o skenování portů.  $\overline{3}$ Nadřazená sonda Místní sonda (Místní sonda) Nadřažené zařízení CCS UTKOVI

<span id="page-27-0"></span>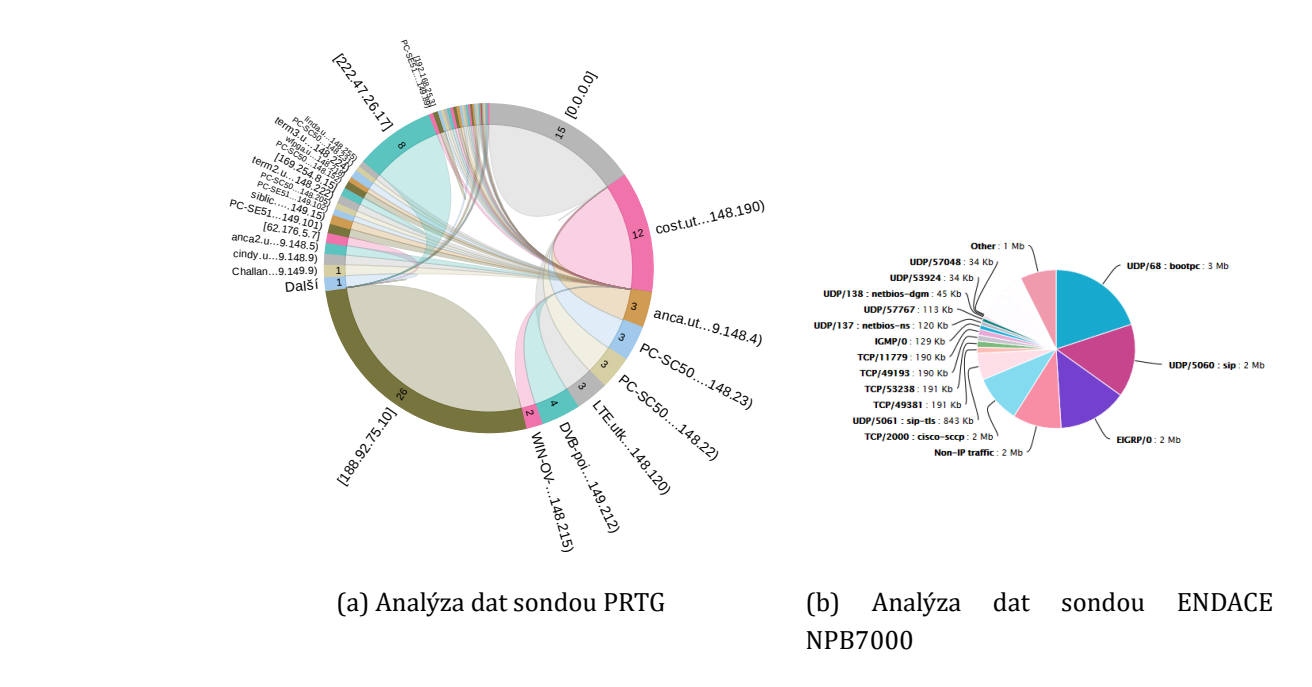

 $h \neq 0$  of  $h$ Obr. 1.4: Grafické výstupy ze síťových sond

Pro analýzu anomálií dat v reálném čase je výhodné použít kombinaci známých po-(147.229.148.23) ctunů z svetámů k tomu určených. Tyto svetámy se n (147.229.148.22) stupů a systémů k tomu určených. Tyto systémy se nazývají obecně "hybridní" sys-<br>. témy. V tabulce 1.4 je uveden stručný výčet nejznámějších výrobců a jejich systémů k detekci a analýze dat. Takovým příkladem je zařízení F5 Networks. Kupříkladu Google Inc. používá vlastní dedikované ASIC pro detekci spamu s přesností 99% v komhinaci s linoární klasifikací, svstómů s pravidly (Pulc binaci s lineární klasifikací, systémů s pravidly (*Rule Based Systems*) a hloubkovým učením (Deep Learning) [38, 39].

Testován byl také zapůjčený IDS systém GAiA společnosti Check Point Software Technologies Ltd. Jedná se o virtualizovaný systém založený na platformě Cent OS Linux. Výhoda systém[u je](#page-90-6) [pr](#page-90-7)̌edevšı́m ve škálovatelnosti a jejı́ obsluze. Jednotlivé rozšiřující moduly (*Blades*) jsou zaváděny za běhu celého systému.

> Zařízení určená k detekci anomálií síťového provozu jsou označována souhrnným názvem IDS (*Intrusion Detection System*). Podle předchozı́ho popisu mohou bý t tyto systémy rozlišeny do jednotlivých skupin podle použı́vaných technik. A to do

<span id="page-28-1"></span>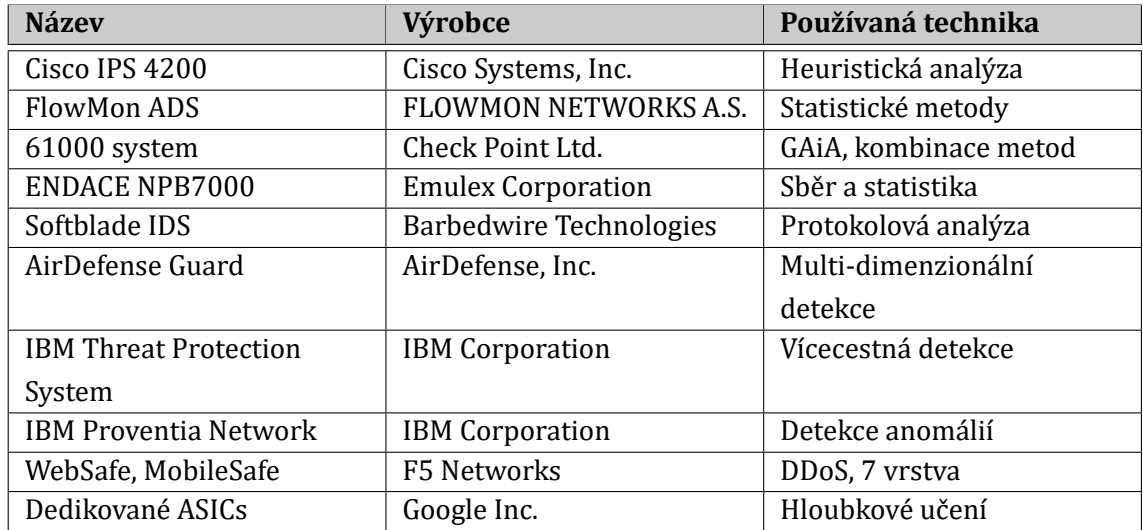

skupin abstraktních, signaturních a chování. Příklad sekvenčního diagramu IDS systému používajícího algoritmus založený na signaturách je zobrazen na obrázku 1.5. Zde je příchozí provoz porovnáván s databází jednotlivých signatur. Modul "detekce<br>محمد المستقطعة المستقطعة المستقطعة المستقطعة المستقطعة المستقطعة المستقطعة المستقطعة المستقطعة المستقطعة المست anomálií" je možné rozšířit o profily chování, čímž je dosaženo hybridního systému.

<span id="page-28-0"></span>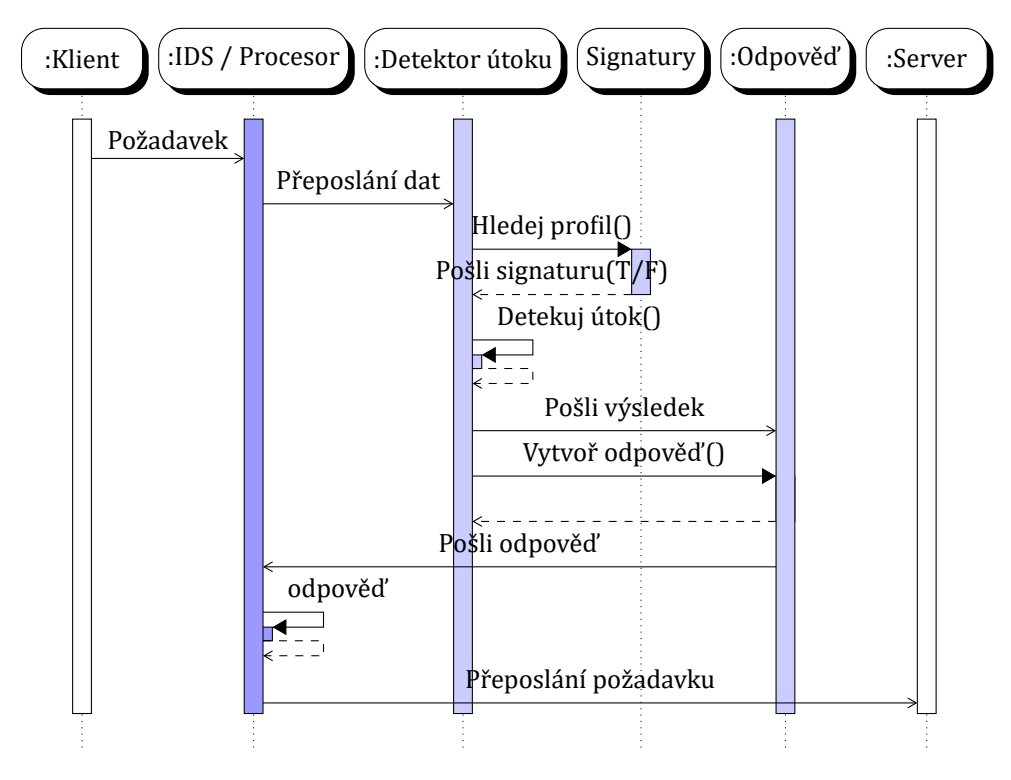

Obr. 1.5: Zá kladnı́ sekvenčnı́ schéma IDS

Na uvedené systémy jsou kladeny vysoké požadavky jak na přesnost zpracovánı́ dat a odpovědı́, tak také na rychlost odezvy jednotlivých událostı́. Cı́lem výrobců IDS systémů je maximální možná míra přenesení takového zpracování dat do hardwarové části vyvíjených platforem v kombinaci se softwarovou definicí jejich částí kvůli maximálnı́ možné výkonnosti.

Perspektivní se k nasazení v oblasti konvergovaných řešení monitoringu jeví právě SDN technologie, jak ji vnı́má napřı́klad společnost Cisco vývojem XNC technologie a využitím OpenFlow. Firma Radware představila v roce 2013 řešení nazvané "DefenseFlow" založené právě na řešení XNC. Společným faktorem je škálovatelnost.<br>.

#### **Programovatelné hardwarové prvky**

Programovatelné prvky sítě hrají významnou roli při tvorbě softwarově definovaných sítí, zabezpečení sítí, monitoringu a aplikací, které jsou v mnoha případech nasazovány dle potřeb zpracování aktuálního provozu. Jednotlivá řešení jsou založena na vývojových platformách. Jedním z předních výrobců takovýchto řešení je firma XILINX [40], která se zabývá jejich vývojem a prodejem.

V oblasti vývoje softwarově definovaných sítí se podílí také společnost Cesnet a spolupracující vysoké školy a instituce. Je zde možno uvést projekt Liberouter [41] a vývoj [soft](#page-91-0)warově definovaného monitoringu, založeného na uvedených FPGA kartách. Tyto programovatelné karty nacházejí například uplatnění v projektech společnosti Cesnet nebo InveaTech [42, 43] v současnosti Flowmon Networks a Netc[ope](#page-91-1) Technologies. Slouží zde pro účely monitoringu síťových služeb, směrování, přepínání a využití na poli SDN.

Zmíněná programovate[lná](#page-91-2) [hra](#page-91-3)dlová pole FPGA jsou speciální integrované číslicové obvody, které obsahují jednotlivé programovatelné bloky propojené vzájemně maticí spojů. Tyto matice spojů lze konfigurovat jako jeden celek.

Obvody FPGA jsou stále více používány v mnoha dnešních síťových prvcích a jednotlivých inteligentních řešeních vzhledem k jejich klesající ceně, kdy výhody převyšujı́ použitı́ integrovaných obvodů ASIC. Autoři Markos Papadonikolakis a kol. v jejich díle [44] porovnávají efektivitu nasazení paralelních algoritmů v FPGA. Autoři díla dochází k závěru, že vývoj evolučních algoritmů s použitím programovatelných hradlových polí je vysoce efektivní.

#### **TAP, SPAN**

Základní všeobecně uznávanou technikou určenou pro sběr dat je využití zařízení TAP (*Test Access Point*) a využitı́ metody zrcadlenı́ komunikace portů sı́ťových zařı́zenı́. Napřı́klad se jedná o funkce SPAN (*Switched Port Analyzer*), RSPAN (*Remote SPAN*) nebo ERSPAN (*Encapsulated RSPAN*) [13] vyvinutých firmou Cisco. Používají se i jiné technologie, jako jsou napřı́klad optické senzory nebo protokol pro správu sı́tı́ SNMP (*Simple Network Management Protocol*). Na obrázku 1.6 je zobrazeno možné zapojení výše uvedených technologií. Použití RSPAN nebo SPAN funkce přináší i své nevýhody, konkrétně se jedná o zatížení procesorů jednotlivých zařízení, kde je SPAN technologie používána.

Oproti tomu zařízení TAP poskytuje přímé nasazení do spojení, bez nutnosti využití mezilehlých zařízení. Data mohou být přímo přenášena do dedikovaných uzlů, využívajících například IDS systémy. Jedná se o nedisturbidní řešení. Takovéto body jsou pro jiná zařízení "neviditelné". Což na druhou stranu přináší problémy se šká-<br>. lovatelností celého řešení.

#### **SNMP**

SNMP je protokol určený pro monitorování a správu sítí. Umožňuje jak sbírat informace o jednotlivých zařízeních, tak také provádět změny v samotné konfiguraci síťových zařízení. V současnosti jsou definovány celkem čtyři verze. SNMPv1, SNMPv2, SNMPv2c a SNMPv3. RFC k jednotlivým SNMP verzím jsou uvedeny v literatuře SNMP Research International, Inc.[L5].

Nasazení SNMP protokolu rozšiřuje samotnou škálovatelnost, ale opět nelze objektivně sledovat veškeré typy provozu. Striktně centralizované nasazení těchto systémů nemusí přinášet je[dno](#page-96-3)značnou odpověď na některé typy bezpečnostních incidentů a jiných anomálií provozu.

<span id="page-30-0"></span>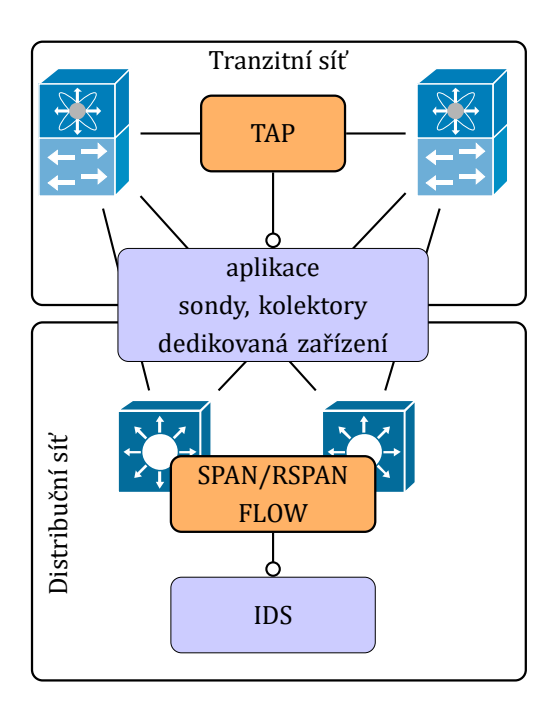

Obr. 1.6: Základní schéma zapojení technologií pro monitoring

#### **NetFlow**

Protokol NetFlow byl vyvinut společnostı́ Cisco Systems, Inc. a implementován v jejich síťových produktech [45]. Tento protokol je velmi populární a v různých variantách je použı́ván také mnoha jinými výrobci sı́ťových prvků . Nejnovějšı́m nástupcem je Internet Protocol Flow Information Export (IPFIX). Zpráva protokolu IPFIX se skládá z hlavičky a pole o[bsah](#page-91-4)ující záznamy o provozu. Tyto zprávy jsou zasílány ze síťových zařízení do analyzátorů (kolektorů).

Příkladem takového kolektoru je Scrutinizer [46], či dříve zmíněný PRTG systém [37] – použı́vá se pro sběr zpráv nejen protokolu NetFlow odeslaných z jednotlivých síťových zařízení. Jsou-li síťová zařízení správně nakonfigurována, jsou pravidelně odesı́lány informace o tom, které uzly (IP a[dre](#page-91-5)sy) komunikujı́. Tyto zprávy obsa[huj](#page-90-5)ı́ také informace o portech, protokolech a také informace o délce trvánı́ jednotlivých spojenı́, viz obrázek 1.7.

V případě, že tyto informace o celé síti jsou agregovány na jednom místě, je možné poměrně přesně identifikovat určité typy síťových útoků, typicky například DoS / DDoS, pokusy o záplav[u po](#page-31-0)sloupnosti paketů s přı́znakem SYN (*Synchronize*). Mohou být také identifikované určité typy pokusů o ilegální průnik do sítě a jiné další události. To vše závisí na kvalitě kolektoru a jeho schopnosti statistického zpracování jednotlivých zpráv NetFlow.

Dalším příkladem použití NetFlow je uchovávání dat "provozních údajů" s názvem Data Recognition (DR), což je vyžadováno nejen českou legislativou, ale také například evropskou legislativou. V České republice (ČR) se jedná o "zákon o elek-<br>zákon o se zákon o strane zákon postavené postavené postavené postavené postavené postavené postavené postaven tronických komunikacích" (č. 127/2005 Sb), konkrétně § 97 odstavec 3. Tento zákon byl založen pů vodně na směrnici Rady 2006 Evropského parlamentu a Rady/24/ES. Tato směrnice byla zrušena v roce 2013. Evropská legislativa například definuje DR v doporučení R (87) 15, užití osobních dat v policejním sektoru.

<span id="page-31-0"></span>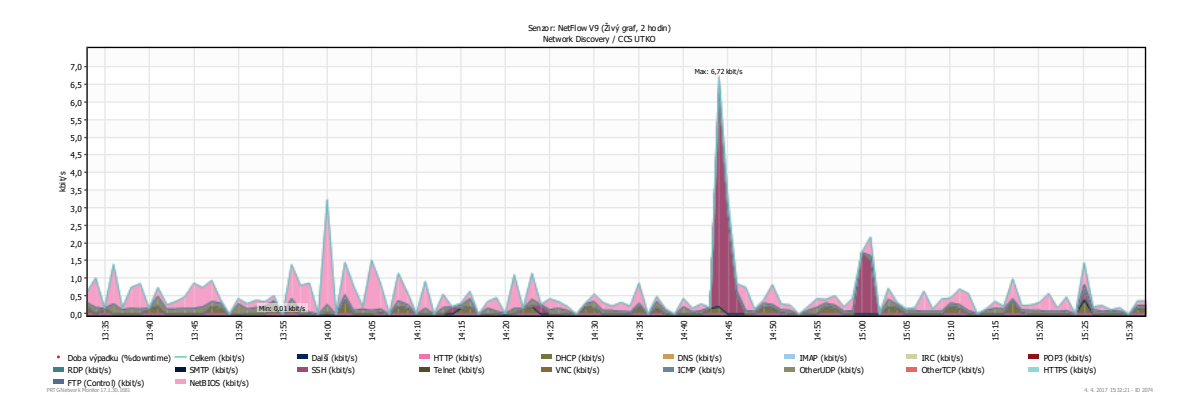

Obr. 1.7: Graf PRTG sondy NetFlow verze 9

Je proto pravděpodobné, že značný počet zemí Evropské unie má legislativu, která je podobná legislativě ČR. Podstatou použití NetFlow v DR je uložení NetFlow zpráv a jejich export oprávněným žadatelům v původní – nezměněné podobě. Net-Flow je také používán správci velkých podnikových sítí. Používají jej především pro sledování provozu, který uzel (počítač / server) komunikuje v daném čase. Používají jej také jako statistiku, které protokoly jsou nejčastěji zastoupeny a pod. Nejdů ležitější součástí kolektorů jsou především algoritmy, které musejí být schopné hlásit pouze skutečné útoky a nevygenerovat velký počet tzv. falešně pozitivních reakcí.

Formát NetFlow verze 5 je uveden na obrázku 1.8, význam jednotlivých položek je pak uveden v přı́loze v tabulce A.1. NetFlow datagram je tvořen hlavičkou a samotnou zprávou. Jednotlivé verze Netflow se od navzájem odlišují, tak jak byly postupně uzpů sobovány nejnovějšı́m technologiı́m.

<span id="page-32-0"></span>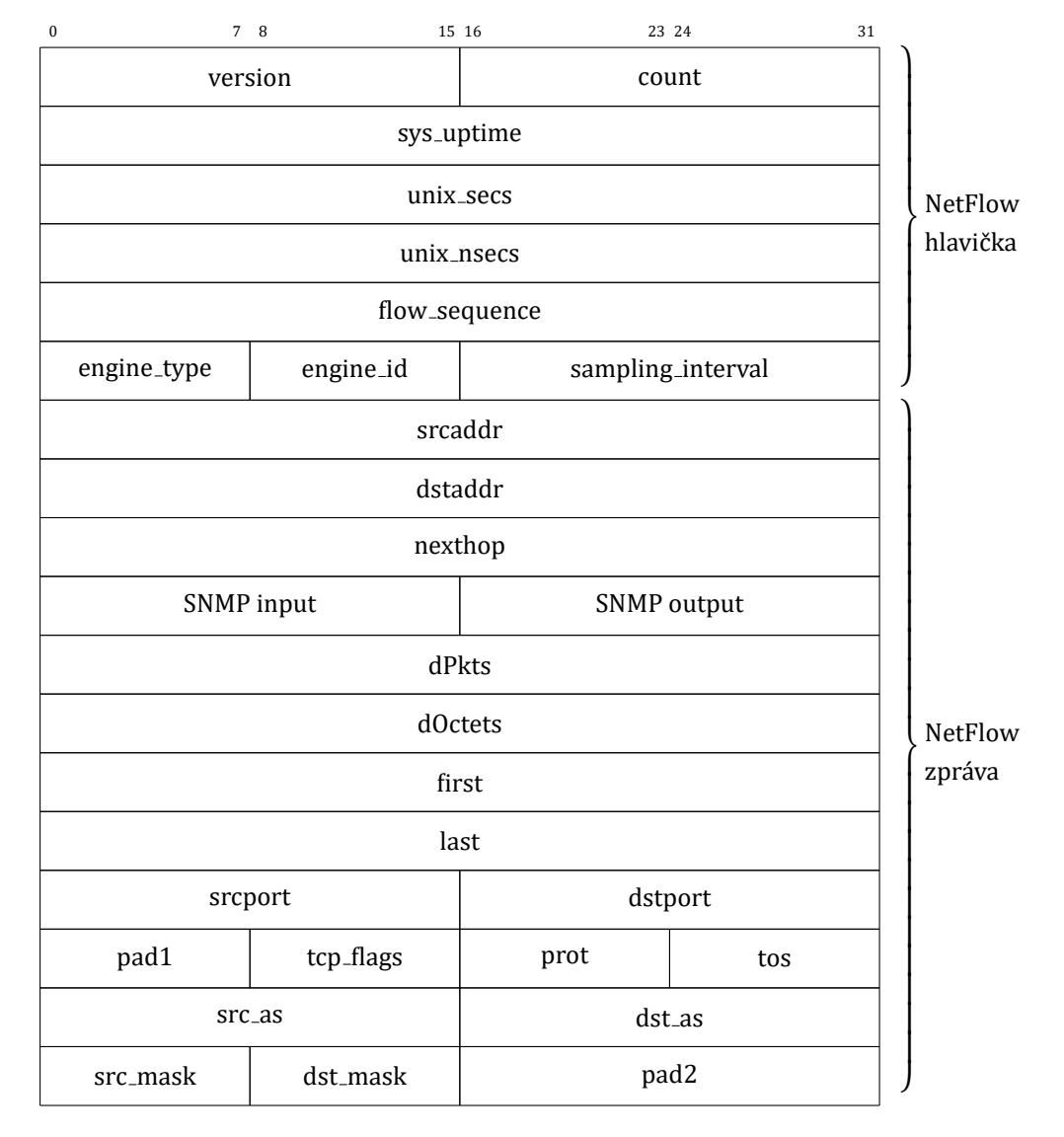

Obr. 1.8: Formát NetFlow export datagramu verze 5 [81]

Verze číslo 1 je dnes málokdy používána. Jedná se o první verzi podporovanou od počá tku vývoje Cisco IOS (*Cisco Internetwork Operating System*). Verze 5 přidává informace o autonomním systému a o číslu sekvence provozu. Verze 7 přináší podporu přepínačů Cisco Catalyst. Ve verzi 8 je přidána podpora agregace NetFlow a konečně verze 9 je tvořena rozšiřujícím designem. Figurují zde takzvané vzory, neboli " "templates". Zařízení posílají v datagramu tento vzor, podle kterého sonda ví, jaké informace budou následovat v jednotlivých zprávách.

O IPFIX protokolu bychom mohli řı́ci, že se jedná o verzi čı́slo 10. Tento protokol je definován v RFC 7011 [L4].

# **2 TEORETICKÝ ÚVOD EVOLUČNÍCH ALGORITMŮ**

<span id="page-34-0"></span>Uvedené poznatky pocházı́ zejména z literatury autorů McDonnell a kol. [47] a Hynek, J. [48]. Problematika evolučních algoritmů je velice obsáhlá a evoluční algoritmy jsou stále předmětem výzkumu. Počet publikací v této oblasti roste. Evoluční algoritmy vycházejı́ zejména z principů evolučnı́ teorie o pů vodu druhů přı́rodnı́[m vy](#page-91-6)́běrem, či uc[hov](#page-91-7)áním prospěšných plemen v boji o život, "On the Origin of Species by Means of Natural Selection, or the Preservation of Favoured Races in the Struggle for Life" Charlese Roberta Darwina (rok 1859). Dále také zakladatele modernı́ genetiky Johanna Gregora Mendela, rodáka z Dolního Slezska, z jeho práce o experimentech na rostlinách " Versuche ü ber Pϐlanzenhybriden" (rok 1856).

Motivem k využití daných principů je především jejich aplikace v praktických problémech, které nejsou jinými metodami řešitelné, i přes definici teorému NFL (*No Free Lunch*) v hledánı́ a optimalizaci. Evolučnı́ algoritmy (EA) tedy představujı́ vhodné techniky k řešení složitých optimalizačních úloh, nelineárního programovacího problému.

Prvními pionýry v této oblasti a problematice byli Fraser, Bremermann a Reed v 50tých a 60tých létech dvacátého století. Tabulka v příloze B.1 uvádí stručný přehled těchto algoritmů a principů. Mezi neuvedené evoluční algoritmy dále patří také skupina EDA (*Estimation of Distribution Algorithm*) algoritmů , diferenciálnı́ evoluce a neuroevoluce.

Evolučnı́ algoritmy jsou zařazeny do oblasti řešenı́ metaheuristik s populacemi (*Population-based Metaheuristics*). Tento problém vyžaduje najít řešení nestatických proměnných. Pseudokód evolučních algoritmů je uveden níže v programovém kó du 2.1. Je generována pseudonáhodná populace a následně algoritmus prochází jednotlivými stavy EVALUACE, SELEKCE a REPRODUKCE do ukončení vlastní podmínky.

```
generuj náhodně populaci P; t = 0while True:
EVALUACE účelové hodnoty (fitness) všech p_i \in P(t)SELEKCE nejlépe hodnocených p_i \in P(t) jako Q(t)REPRODUKCE C(t) z Q(t)P(t + 1) = C(t)t = t + 1if cond:
break
```
#### Programový kód 2.1: Základní princip EA

Mají za cíl najít takové řešení  $\bar{X}$ , že provádí optimalizaci funkce, jak uvádí výraz (2.1).

optimalizace 
$$
\bar{X}
$$
, kde  $\bar{X} = (x_1, x_2, ..., x_n) \in \mathbb{R}^n$   
a  $\bar{X} \in \mathcal{F} \subseteq \mathcal{S}$ , (2.1)

<span id="page-35-0"></span>přičemž množina  $S \in \mathbb{R}^n$  definuje prohledávaný prostor a množina  $\mathcal{F} \subseteq \mathcal{S}$  definuje nejvíce vyhovující prostor z prostoru prohledávaného. Většinou je prohledávaný prostor  ${\mathcal S}$  definován jako  $n$  dimenzionální prostor v  ${\mathcal R}^n$ , proměnné jsou definovány jako dolní a horní hranice dle výrazu (2.2),  $L =$  levá strana,  $P =$  pravá strana.

$$
L(i) \le x_i \le P(i); \ 1 \le i \le n \tag{2.2}
$$

<span id="page-35-1"></span>Množina  $\mathcal F$  je definována na pro[hled](#page-35-1)ávaném prostoru množiny  $\mathcal S$  a jsou přidány dodatečné omezující podmínky uvedené v (2.3).

$$
g_j(\bar{X}) \le 0; pro j = 1, ..., q
$$
  
\n
$$
h_j(\bar{X}) = 0; pro j = q + 1, ..., m
$$
\n(2.3)

<span id="page-35-2"></span>Obecně, evoluční techniky používají k ohodnocení (evaluaci) nejlepšího řešení (jedince) účelovou (*objectives*) funkci f, též nazývanou fitness funkce, (2.4).

$$
eval_f(\bar{X}) = f(\bar{X}); pro\bar{X} \in \mathcal{F}
$$
 (2.4)

<span id="page-35-3"></span>Dále jsou používány omezující podmínky  $f_i$  pro j-tou podmínku pro k[ons](#page-35-3)trukci ohodnocení. Tato funkce je definována vztahem (2.5).

$$
f_j(\bar{X}) = \begin{cases} \max\{0, g_j(\bar{X}) & \text{pokud } 1 \le j \le q \\ |h_j(\bar{X})| & \text{pokud } q + 1 \le j \le m \end{cases} \tag{2.5}
$$

<span id="page-35-4"></span>Nejpoužívanější evoluční algoritmy jsou právě algoritmy genetické a kombinované evoluční strategie (ES). Evoluční algoritmy se používají jak pro jednokriteriální optimalizaci, tak také pro vícekriteriální optimalizaci nazývanou také multi-objektivní či vı́ce-objektivnı́ optimalizace MOO (*Multi-Objective Optimization*). Inspirovány biologií, evoluční algoritmy převzaly pojmy jedinec, populace a fitness funkce. Jedinec představuje přípustné řešení, skupina jedinců populaci. Ohodnocující funkce určuje kvalitu jedinců a jedná se o optimalizačnı́ funkci, kde je hledáno globálnı́ maximum nebo minimum.

#### **Diferenciální evoluce**

Diferenciální evoluce představuje postup k nalezení minima vícemodálních funkcí pomocí heuristického hledání. Tento algoritmus byl navržen pány Rainer Storn a Kenneth Price [49] v roce 1997, v jejich práci "Differential Evolution – A Simple and Efficient Heuristic for Global Optimization over Continuous Spaces". Algoritmus dife-
renciální evoluce je stále velmi populární a je dále rozvíjen. Výsledky experimentů dokazují, že diferenciální evoluce dosahuje lepších výsledků konvergence než jiné stochastické algoritmy.

Nová populace v diferenciální evoluci je vytvářena tak, že postupně pro každého jedince vytvořı́ konkurenta a do nové populace je vložen jedinec s nižšı́ funkční hodnotou. V práci autorů je pseudokód napsán v jazyce C. Pomoci jazyka Python bychom jej mohli zjednodušeně zapsat následovně:

```
generuj populaci Pwhile True:
    for i in N:
        generuj vektor uvytvoř vektor y křížením u a x[i]if f(y) < f(x[i]):
           do Q zařaď \boldsymbol{y}else do Q zařaď x[i]P = Qif cond:
       break
```
Programový kód 2.2: Algoritmus DE

#### **Vícekriteriální evoluční algoritmy**

Vícekriteriální optimalizace (MOO) pracuje s více ohodnocujícími funkcemi (Objectives) a je schopna nalézt optimální řešení v závislosti všech kritérií, a to simultánně. Tato problematika je detailně zkoumána autory Riccardo Poli a kol. [50]. V tomto dı́le jsou uvedeny mnohé přı́klady použitı́ MOO.

Takový to optimalizační algoritmus pracuje obecně na principu hledání řešení v závislosti na množině rozhodujících proměnných. Tyto proměnné [pře](#page-92-0)dstavují omezující podmínky algoritmu a vektory jednotlivých funkcí jsou optimalizovány současně. Takový vektor funkcí obsahující jednotlivé elementy představuje objektivní funkci všech rozhodujících faktorů a vede tedy na neunikátní řešení daného výpočtu. Výsledek takového řešení není v každém případě zcela přesný, ale podává dostatečnou míru přesnosti výsledku.

Do oblasti vícekriteriální optimalizace se řadí algoritmus NSGA-II [51]. Tento algoritmus minimalizuje multidimenzionální funkci aproximací Pareto. Provádí vzorkovánı́ prohledávané oblasti a každá tato prohledávaná oblast je nazývána populace. Počet populací je určen parametrem velikosti populace, která je získána v[ytv](#page-92-1)ořením potomstva z nejlépe vyhovujících kritérií hledaných bodů předchozí populace.

Nejlepší jedinci jsou vypočítáni na základě nedominujících vazeb funkcí vytěsňování vzdálenosti. Cílem je nalézt množinu Pareto optimálních řešení. Základní

matematický vztah optimalizačnı́ho procesu hledánı́ maximálnı́ hodnoty dané funkce  $f(x)$  v závislosti na hodnotě funkce  $g(x)$ , je definován dle vztahu (2.6).

$$
\max\{f(x)|g(x)\geq 0; x\in\bar{X}\},\tag{2.6}
$$

<span id="page-37-0"></span>kde  $f(\bar{X}) = (f_1(x), f_2(x), ... f_i(x))^T$  jsou vektory objektivních funkcí a  $g(\bar{X}) \ = \ (g_1(x), g_2(x), ... g_i(x))^T$  jsou vektory omezujících podmínek daného řešení. Hodnota  $x$  představuje vektor vlastního řešení.

K porovnání algoritmů vícekriteriální optimalizace se používá aproximace Pareto optimálnı́ množiny. K tomuto ú čelu sloužı́ nejčastěji použı́vané indiká tory ohodnocenı́ – inverznı́ generačnı́ vzdálenost IGD (*Inverse Generational Distance*) a hyper objem HV (*Hypervolume*).

## **2.1 Genetický algoritmus**

Genetické algoritmy (GA) slouží k nalezení přesného nebo přibližného řešení optimalizační úlohy. Jedná se o metaheuristické metody inspirované evoluční teorií Ch. R. Darwina. Ze stochastických metod využı́vajı́ prohledávánı́ stavového prostoru, provádí exploraci a z deterministických metod využívají funkce prohledávání nejvíce vyhovujících prostorů tzv. exploataci. Tyto dvě metody tvoří nastavení parametrů GA. V tabulce 2.1 je uveden výčet použı́vaných pojmů GA.

| Označení                     | Význam                                          |  |  |
|------------------------------|-------------------------------------------------|--|--|
| Jedinec h (individual)       | Držitel genetické informace                     |  |  |
| Gen (gene)                   | Pozice informace y chromozómu                   |  |  |
| Genotyp (genotype)           | Genetická informace                             |  |  |
| Fenotyp (phenotype)          | Konkrétní vyjádření genetické informace         |  |  |
| Alela (allele)               | Konkrétní symbol v chromozómu                   |  |  |
| Chromozóm (chromosome)       | Genetická informace jedince                     |  |  |
| Potomek (offspring)          | Výsledek rekombinace dvou či více rodičů        |  |  |
| Rodič (parent)               | Jedinec vstupující do rekombinace               |  |  |
| Populace $p$ (population)    | Velikost populace, množina jedinců              |  |  |
| Hodnotící funkce f (fitness) | $f(h)$ udává kvalitu jedince, míru přizpůsobení |  |  |
| Křížení (crossover)          | Rekombinace rodičů                              |  |  |
| Mutace (mutation)            | Náhodná změna genetické informace               |  |  |
| Selekce (selection)          | Volba jedinců pro další reprodukci              |  |  |
| Migrace (migration)          | Přechod jedinců mezi populacemi                 |  |  |
| Doplnění (reinsertion)       | Přesun jedince do nové populace bez křížení     |  |  |
| Schéma (scheme)              | Vzor, či šablona chromozómu                     |  |  |

Tab. 2.1: Genetický algoritmus – pojmy

<span id="page-38-0"></span>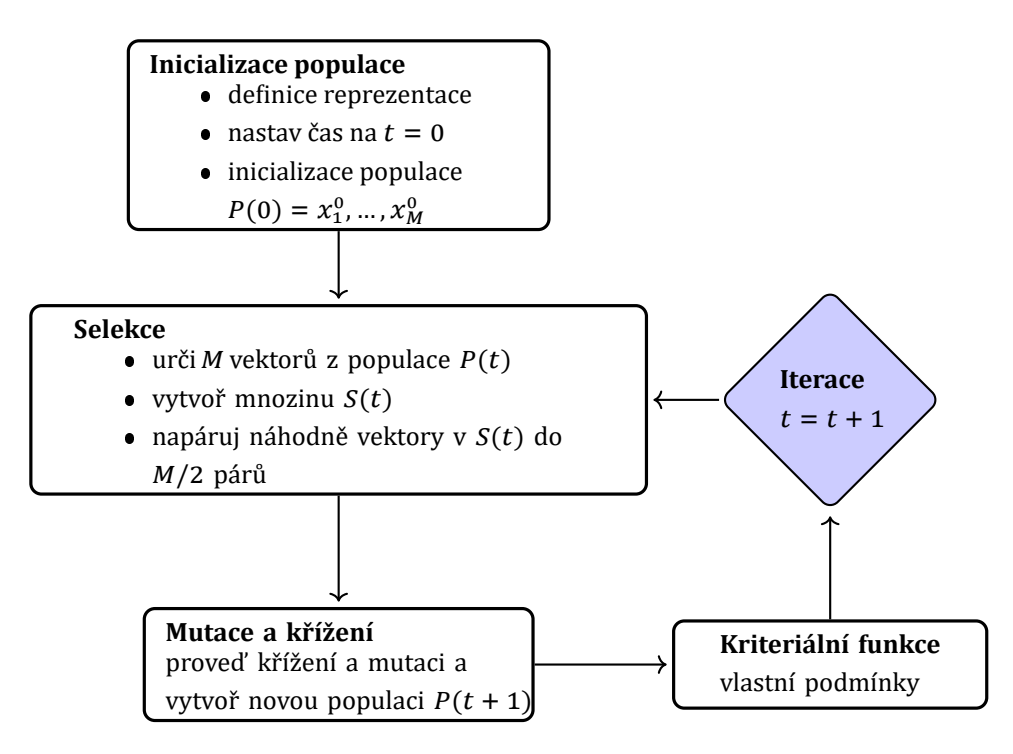

Obr. 2.1: Základní diagram genetického algoritmu

Na obrázku 2.1 je uveden princip GA, kde každý blok provádí jednoduchou operaci. Modul inicializace populace generuje náhodně jedince, vytváří počáteční populaci a předává ji k výběru modulu selekce, modul fitness vyhodnocuje jedince (fenotyp), který je rep[reze](#page-38-0)ntován genotypem (chromozom). Následně probíhá mutace a křížení jedinců v populaci. Tyto moduly představují tzv. genetické operátory. Celý proces je vyobrazen včetně zá kladnı́ho pseudokó du matematického zápisu. Techniky použı́ vané pro stanovení omezujících podmínek algoritmu hrají důležitou roli pro jeho celý prů běh a majı́ výrazný vliv na výsledek samotný. Je dů ležité se vždy rozhodnout, zda zvolit metody k prohledávání prostoru množiny  $\mathcal S$  nebo zvolit přímé či nepřímé prohledávání množiny prostoru  $\mathcal{F}$ .

Postup genetického algoritmu je ilustrován na následujícím příkladě. V prvním kroku je vygenerována počáteční populace s velikostí  $N = 6$ . Každý jedinec je následně ohodnocen. Pokud jedinec disponuje požadovanou vlastností, je jeho genu přiřazena hodnota 1, v opačném případě 0. Celý řetězec genů jedince tvoří chromozom, v tomto případě reprezentován sledem jedniček a nul, tedy v binární reprezentaci viz tabulka 2.2.

Po vhodném ohodnocení jedinců následuje selekce, kde jsou vytvořeny tzv. rodičovské páry. Takový to výběr by měl být co nejvíce podobný Darwinově teorii a napodobovat co nejpřesněji přírodní principy o původu druhů.

<span id="page-39-0"></span>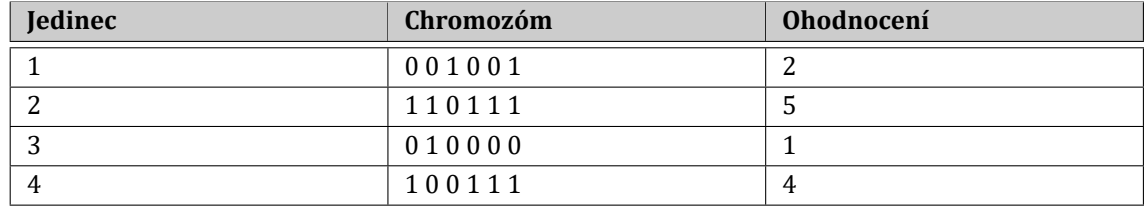

### **2.1.1 Selekce**

**Mechanizmus ruletového kola** (*Roulette Wheel Selection*) – jedná se o nejrozšı́řenější formu selekce používající mechanizmu výběru jedince na základě jeho přímé úměry (*Fitness-proportionate Selection*). Jednotlivým jedincům s vyššı́m ohodnocením je přiřazena větší výseč ruletového kola, je tedy větší pravděpodobnost, že takový to jedinec bude vybrán. Vhozenou kuličku v tomto přı́padě představuje náhodně generované číslo z rozsahu ohodnocení jedinců. Plocha výseče je přímo úměrná jejímu ohodnocen. V takovémto případě je sečteno ohodnocení všech jedinců a proporcionálně přiřazena výseč. V tabulce 2.3 je uveden celý výpočet.

Z uvedené tabulky vyplývá, že jedinci s číslem 2 bude přiřazena proporcionálně největší výseč kruhové rulety. Grafické zobrazení rozdělení výsečí je na obrázku 2.2. Šipka ukazuje směr vhoz[ené k](#page-39-1)uličky a sestavení posloupnosti jednotlivých výsečı́.

<span id="page-39-1"></span>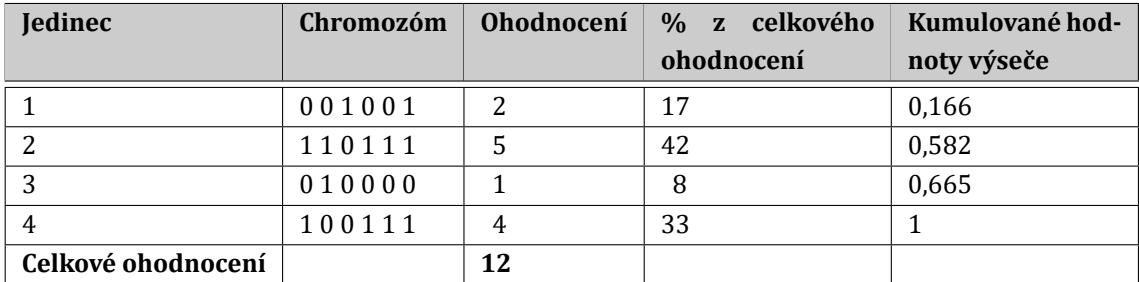

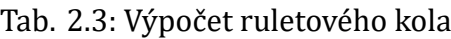

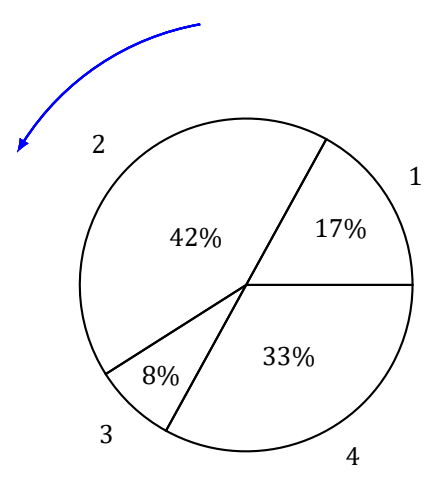

Obr. 2.2: Ruletová selekce

Pokud máme takto zkonstruované ruletové kolo, stačí následně vygenerovat reálné náhodné číslo  $r \in \langle 0, 1 \rangle$  a vybrat *i*-tého jedince z populace o velikosti N pokud platí vztah (2.7).

$$
\sum_{j=1}^{i=1} p_j < r < \sum_{j=1}^{i} p_j, i \in \{1, \dots, N\} \tag{2.7}
$$

Pro zvýšení efektivnosti může být takovéto relativní ohodnocení počítáno z kumulativního ohodnocení, které je definováno vztahem (2.8), převzatým z [48].

$$
\bar{f}_i = \sum_{j=1}^i p_j = \sum_{j=1}^i \frac{f_j}{\sum_{k=1}^N f_k}, i \in \{1, ..., N\}
$$
 (2.8)

<span id="page-40-0"></span>Potom je  $i$ -tý jedinec z populace o celkové velikosti  $N$  vybrán při platnosti vztahu  $\overline{f_i-1} \, < \, r \, < \, \bar{f_i}, i \, \in \, \{1,...,N\}.$  Pro zvýšení pravděpodobnosti přežití nejlepších jedinců může být uplatněn princip přímé selekce prvního páru rodičů a jejich zkopírování do nové populace, tzv. elitismus. Zde však existuje riziko uvíznutí algoritmu v lokálnı́m maximu.

#### **Další typy selekcí**

Mezi dalšı́ typy selekce patřı́ stochastické univerzálnı́ vzorkovánı́ (*Stochastic Universal Sampling*). Jedná se o variaci na ruletovou selekci, patřı́ také do skupiny výběru jedince na zá kladě jeho přı́mé úměry. Mezi dalšı́ typy se řadı́ turnajová selekce (*Tournament Selection*), selekce pomocı́ odměn (*Reward–based Selection*) a mnohé dalšı́,

jako jsou selekce pomocí proporcionálního ohodnocení, selekce pomocí exponenciálního ohodnocení, či selekce zkrácením.

Selekce zkrácenı́ (*Truncation Selection*) je nejjednoduššı́m typem selekce, která představuje pravděpodobně nejméně použı́vanou strategii výběru. Selekce zkrácenı́ jednoduše zachovává určité nejlepšı́ procento populace. Napřı́klad, je možné zvolit nejvhodnějšı́ch 25 % z populace 100 jedinců . V tomto přı́padě se vytvořı́ čtyři kopie každého z 25 jedinců tak, aby byla zachována populace 100 jedinců .

Selekce podle pořadı́ (*Rank Selection*) je podobná mechanizmu výběru jedince na základě jeho přímé úměry s tím rozdílem, že pravděpodobnostní výběr je úměrný relativní vhodnosti než absolutnímu ohodnocení.

Mechanizmus selekce podle pořadı́ sloužı́ k tomu, aby se zabránilo předčasnému selekčnímu tlaku pro velké rozdíly v ohodnocení jedinců, které se vyskytují v prvních generacích. Zesiluje malé rozdíly v ohodnocení jedinců v pozdějších generacích. Selekční tlak se zvyšuje ve srovnání s alternativními výběrovými strategiemi.

Sigma Scaling stejně jako selekce podle pořadí vyvíjí středně selekční tlak v průběhu času tak, že není příliš silný v prvních generacích, ale také ne příliš slabý poté, co se populace stabilizuje a rozdíly ohodnocení jsou menší. Řecké písmeno Sigma se používá ve statistice, které naznačuje směrodatnou odchylku. Tento stejný význam má i zde. Směrodatná odchylka populace se použı́vá pro kalibraci, takže selekčnı́ tlak je relativně konstantní po celou dobu životnosti evolučního programu.

### **2.1.2 Křížení**

Křížení představuje další z kroků genetického algoritmu nutného pro vývoj populace. V případě dvou jedinců v populaci reprezentovaných binárním zápisem  $BIN_L$  a  $BIN_P$ ;  $0 \leq \text{BIN}_L, \text{BIN}_P \leq \sum_{n=1}^{N} D_n$ , kde  $D_n$  je délka chromozomu, potom operátor křížení rozdělí populaci chromozomů jedinců do párů a vymění prvních  $BIN<sub>L</sub>$  bitů chromozomu jedince s posledními bity  $BIN<sub>P</sub>$  chromozomu jedince s definovanou pravděpodobností  $p_{BIN}$ , případně o pevně stanovené délce. Záleží na použitém typu křížení. Následující tabulka shrnuje typy používaných křížení (rekombinací).

Aritmetické křížení<sup>1</sup>, které bude použito dále v práci, je tvořeno náhodným zvolením dvou rodičů R1 a R2 a vygenerováním náhodného čísla  $\lambda = rand(0, 1)$ . Následně je provedeno křížení a vytvoření potomků P1 a P2 dle (2.9).

$$
P1 = (\lambda)R1 + (1 - \lambda)R2,
$$
  
\n
$$
P2 = (1 - \lambda)R1 + (\lambda)R2
$$
 (2.9)

<sup>&</sup>lt;sup>1</sup>V některé literatuře označované jako konvexní kombinace.

| Všechny formy     | Reálné hodnoty    | <b>Binární</b>     | Jiné typy křížení   |
|-------------------|-------------------|--------------------|---------------------|
| jedince           |                   | reprezentace       |                     |
| Diskrétní křížení | Střední           | Jednobodové nebo   | Aritmetické křížení |
|                   | rekombinace       | vícebodové křížení |                     |
|                   | Řádková           | Uniformní křížení  | Heuristické křížení |
|                   | rekombinace       |                    |                     |
|                   | Rozšířená řádková | Křížení mícháním   |                     |
|                   | rekombinace       |                    |                     |

Tab. 2.4: Přehled typů křížení v GA v závislosti na formě jedince

## **2.1.3 Mutace**

Pro každou generaci  $t \in \{1, 2, ..., T\}$  je po provedeném křížení provedena mutace s předdefinovanou pravděpodobností. V případě binární reprezentace jedince je pro každou binární hodnotu v chromozomu jedince provedeno přepsání hodnoty 0 na hodnotu 1 a opačně, dle zvolené strategie. Mutace je jedním z operátorů a je potřebná pro zajištěnı́ diversity. Mů že přinést zlepšenı́ výsledku, ale i naopak nemusı́. Závisı́ na řešeném přı́padě.

Opět zde existuje několik způsobů, či typů mutací – jak rozprostřít změnu mezi jednotlivé geny chromozomu. Mezi tyto patří binární mutace, mutace reálných čísel, flip-bit mutace, neuniformní, uniformní, Gaussova. Nejlepších výsledků dle prozkoumané literatury [52] dosahuje autoadaptivnı́ Gaussova mutace, která použı́vá normované rozprostřenı́ změny v chromozomu. Obecně princip mutace lze ukázat na následujícím programovém kódu 2.3.

```
def mutace(populace):
   nova\_populace = np.multiply(.random.randint(2, size=(velikost_pop, delka_chromozomu))
           if random.random() < hodnota
           else np.ones((velikost pop, delka chromozomu), dtype=np.int))
   return nova populace
```
### Programový kód 2.3: Mutace populace

V prvním kroku vstupuje do funkce celá populace. Nová populace je vytvořena multiplikací pomocí jedničkové matice, nebo jedničkové a nulové matice, podle toho, zda náhodně generované čı́slo je menšı́ nežli pevně zvolená hodnota. V tomto přı́padě se jedná o mutaci binární.

Rozprostření podle Gaussova by bylo možné například pro reálná čísla aplikovat pomocí funkce random.gauss(mu, sigma). Na obrázku 2.3 jsou zobrazeny jednotlivé hustoty pravděpodobnosti pro jednotlivá rozdělenı́.

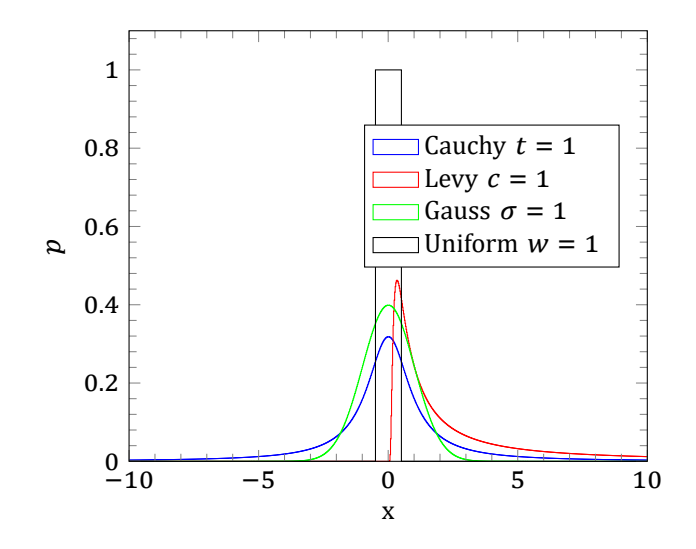

Obr. 2.3: Porovnání rozdělení hustoty pravděpodobností

Hustota pravděpodobnosti Gaussova (normálního) rozdělení je vyjádřena dle vztahu (2.10).

$$
f(x) = \frac{1}{\sigma\sqrt{2\pi}} e^{-\frac{(x-\mu)^2}{2\sigma^2}},
$$
 (2.10)

<span id="page-43-0"></span>[kde v](#page-43-0) případě uvedeného příkladu se  $\sigma = 1$  a  $\mu = 0$ . V případě použití takového rozdělení budou čísla distribuována vzhledem k této distribuční funkci.

## **2.2 Typy genetických algoritmů**

Existují různé modifikace genetických algoritmů. Obecně se dají rozdělit na globální, migračnı́ a difuznı́ [53]. Mezi ně se řadı́ sekvenčnı́, hybridnı́, adaptivnı́, integrované a jiné. V následující podkapitole je uvedena teorie z oblasti paralelizace, která zvyšuje výkonnost genetických algoritmů .

### **2.2.1 Paralelní GA a paralelní implementace**

Z důvodů potřeby urychlení zpracování výpočtů genetických algoritmů vznikly GA paralelnı́. Jsou zde rozlišovány jednotlivé druhy paralelizace jako je napřı́klad paralelizace ohodnocující funkce, paralelizace populace a ostrovní model (*Island Model*). Na obrázku 2.4 je znázorněn princip paralelizace ohodnocujı́cı́ funkce. Genetický algoritmus je zpracováván na řídícím procesoru a jednotlivé podružné procesory pouze ohodnocují jednotlivé jedince a navrací toto ohodnocení řídícímu procesoru.

P[aral](#page-44-0)elnı́ zpracovánı́ genetických algoritmů přinášı́ také mnohé otázky řešenı́ způsobu jejich implementace. Jedním z problémů je otázka nadměrného urychlení zpracování algoritmu (*Speed-up Problem*). Teoreticky je uvažováno, že dolní hranice

<span id="page-44-0"></span>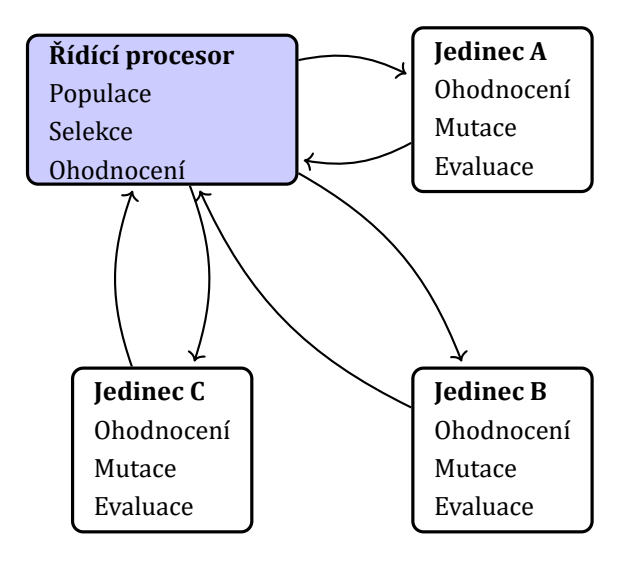

Obr. 2.4: Paralelní zpracování GA

rychlosti výpočtu při paralelizaci algoritmu je závislá na počtu použitých procesorů . Zjednodušeně lze říci, že pokud trvá použitému procesoru výpočet po dobu  $T$ , pak při použití více stejných procesorů PROC a rozložení výpočtu do paralelní úlohy bude tato doba  $T$  trvat  $T/PROC$  a více. Autor Enrique Alba [54] se ve svém díle právě věnuje otázce použitı́ paralelnı́ch implementacı́ v závislosti na otázce nadměrného urychlenı́ a poskytuje provedená měřenı́.

Otázka paralelizace je dů ležitým faktorem sa[motn](#page-92-2)ých GA a přinášı́ dů kazy mě řenı́, že čas zpracovánı́ nezávisı́ pouze na počtu použitých procesorů . Samotná doba výpočtu může být mnohem nižší než se předpokládá při teoretické reprezentaci paralelních GA. Efektivní paralelizace se dá dosáhnout implementací do hardwarové části prvků.

### **Genetický algoritmus v programovatelných prvcích**

První větší zmínkou použití genetických algoritmů v FPGA je publikace autorů Scott a kol. [55]. Při realizaci samotné rozdělili algoritmus do menších modulů naprogramovaných ve VHDL jazyce pomocı́ programovatelné desky XC4000 BORG. Pro selekci rodičů v GA použili autoři funkci rulety a jednobodovou metodu křı́ženı́. Tato implementa[ce b](#page-92-3)yla však omezena na pevnou velikost populace. Autoři zde však poukázali na zásadnı́ možnost implementace GA v FPGA.

Většina publikací uvádí fixní parametry velikosti populace, fixní počet generací GA a poměry křížení. Základním vylepšením je přístup korekce fitness funkce během běhu programu. Autoři Fernando a kol. [56] přináší ve svém díle řešení s využitı́m Virtex-II Pro FPGA Board. Jejich práce dovoluje implementaci paralelizace GA.

# **3 STĚŽEJNÍ PUBLIKACE K DANÉ PROBLEMATICE**

Mimo publikace (články, knihy a konferenční příspěvky) průběžně citované v dizertační práci, daný výzkum také navázal na následující publikace rozdělené na jednotlivé problematiky.

### Síťová tomografie a její principy v datových sítích

V rámci dizertace byly zkoumány jednotlivé směry prací superpočítačového centra kalifornské univerzity CAIDA, úzce spolupracující s komunitou RIPE NNC. Tyto práce jsou veřejně dostupné v uvedeném odkaze [57]. Techniky síťové tomografie jsou zde využity v dı́le " *Challenges in Inferring Internet Interdomain Congestion*". Autoři zde navrhují řešení validace zahlcení sítě na základě metod síťové tomografie.

Té to části se také týká publikace aut[orů](#page-93-0) Zhang, Y., Ge, Z., Greenberg, A. a Roughan, M. "Network anomography" [33].

### **Evoluční algoritmy**

Existuje mnoho výborných publikací zabývajících se obecně problematikou evolučních algoritmů. Významná část v práci byla čerpána z literatury "Genetické algoritmy<br>Charles Maria (1999) a genetické programovánı́" od autora Josefa Hynka [48]. Dále byla práce inspirována knihou " Genetic Algorithms for Control and Signal Processing" [53]

#### **Principy detekcí provozu**

Oblast detekce provozu, přesněji řečeno detekce anomáliı́ provoz[u, m](#page-92-4)á rozsáhlé spektrum možností aplikace. V této oblasti bylo zásadních prací hned několik. Jednak se týkaly samotné možnosti nasazení genetických algoritmů v oblasti detekce anomálií provozu a dále obecně možnostmi a principy detekcí anomálií provozu. Práce týkajı́cı́ se tohoto tématu jsou: " An Entropy-Based Network Anomaly Detection Method" autorů BEREZIŃSKI, Przemysław, Bartosz JASIUL a Marcin SZPYRKA [19], "ASTUTE:<br>-Detecting a Different Class of Traffic Anomalies" autorů Silveiray, F., Diot, C., Taft, N., Govindan, R. [34]. Dále to jsou "Network Traffic Anomaly Detection" [23], "A Genetic Algorithm for Solving the Euclidean Distance Matrices Completion Pr[obl](#page-88-0)em" [32].

# **4 SPECIFIKACE VÝZKUMU**

Téma dizertačnı́ práce je velice obsahově široké, proto bylo nutné se zaměřit na specifickou oblast daného výzkumu. Z prostudované literatury a problematiky byl postupně ujednáván její rozsah.

- 1. Konvergované sítě obecně představují rychle se rozvíjející oblast. Pro vlastní ú čely práce byl zvolen princip sběru dat pomocı́ protokolu NetFlow, a to také s ohledem na možnosti a vybavení laboratoře, kde byl výzkum prováděn.
- 2. Tématika bezpečnosti sítí stále narůstá na významu a konvergované sítě jsou nedílnou součástí této tématiky. Do této tématiky jsou zařazeny problematiky predikce, detekce a obrany. Z pohledu bezpečnosti sítí byla zvolena problematika detekce, která je základním předpokladem pro řešení predikce a obrany.
- 3. Z oblasti bezpečnostní detekce byla zvolena tématická sekce detekce anomálií. Ač anomálie mohou představovat jakékoliv tendence, odchylky či směry, práce se soustředí na možnosti detekce anomálií jako takových a možnosti nasazení evolučních algoritmů a statistických metod.
- 4. Z pohledu neprobádaných směrů je práce soustředěna na životnost a životnı́ cyklus anomálního jevu. Pro snadnější identifikaci a prezentaci výsledků bylo zvoleno téma botnetových sítí. Toto téma je ovšem také velice obsáhlé, proto se práce soustředı́ na řı́dicı́ a kontrolnı́ zprávy šı́řené mezi napadenými stanicemi a řídicími servery.

### **Ad. 1–3. Analýza přežití**

Metoda analýzy přežití byla původně vyvinuta pro měření doby životnosti jedinců. Řadí se také mezi statistické metody, jak o nich bylo pojednáno v úvodní části. Tato analýza může být aplikována na jakýkoliv časový proces, jako je například návštěvnost internetových stránek. Začátek trvání procesu je příchod nového návštěvníka na webové stránky a koncem doby je jeho odchod. Jedním z cílů analýzy přežití je extrakce modelů z dat, která přibližují rozložení doby životnosti. Těmito modely lze odhadnout čas, kdy dojde k události ke vztaženému objektu.

V této metodě je definována levá a pravá cenzura. S pomocí pravě cenzurovaných jedinců jsou známy pouze jejich aktuálnı́ hodnoty trvánı́ životnı́ho cyklu. Na druhou stranu, při využitı́ levě cenzurovaných jedinců nemáme informace o době jejich vzniku (startu, zformování). Posledním typem je cenzura intervalová. V této cenzuře není znám přesný čas výskytu jedinců a je zjištěn jen částečně.

Analýza přežití je velmi užitečná metoda k porozumění trvání a průběhu procesů a životnostı́. Pro představu, na obrázku 4.1 je přı́klad s rů znými kombinacemi

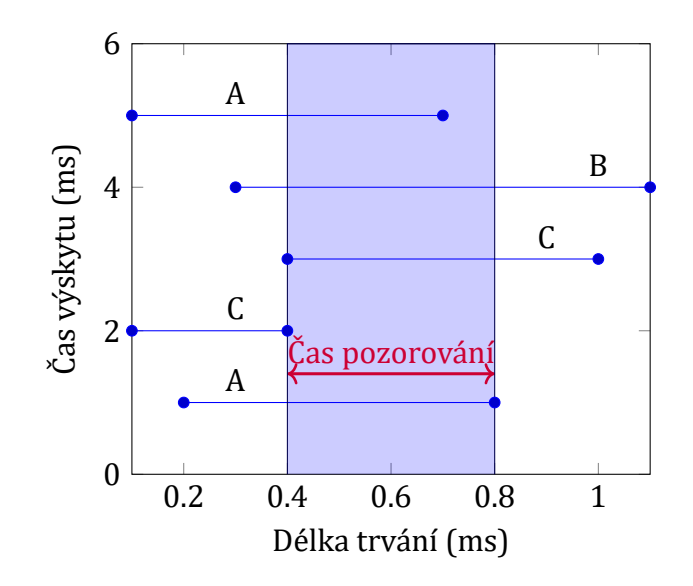

Obr. 4.1: Princip pozorování událostí výskytu

událostí, jejich start, konec a trvání. Každé písmeno  $A, B, C$  zde reprezentuje jiný typ komunikace v síti. Čas pozorování představuje cenzuru intervalovou.

Funkce přežití může být nekonečná, ne však negativní. V tomto případě nekonečnost představuje nezapočatou komunikaci. Funkce přežití  $S(t)$  je definována dle vztahu  $(4.1)$ . Tato funkce definuje pravděpodobnost, že v čase  $t$  ještě nenastal konec události, nebo ekvivalentně, pravděpodobnost přežití alespoň do doby t.

$$
S(t) = Pr(T > t), \tag{4.1}
$$

kde platí podmínky  $0 \leq S(t) \leq 1$  a  $S(t)$  je nezvyšující se funkcí t, protože kumulativní distribuční funkcí T je  $F_T = 1 - S(t)$ .

Pro odhad funkce přežitı́ je použı́vána metoda parciálnı́ věrohodnosti Cox nebo Kaplan-Meier analýza (4.2).

$$
\hat{S}(t) = \prod_{j=1}^{k} \left( \frac{n_j - d_j}{n_j} \right) = \hat{S}(t) \left( 1 - \frac{d_t}{n_t} \right),\tag{4.2}
$$

<span id="page-47-0"></span>kde  $d_i$  koresponduje s počtem událostí, případně s počtem ukončených událostí v čase j, zatímco  $n_j$  je vztaženo k počtu objektů, které jsou stále pozorované v čase *j*.

#### **Porovnání dvou a více skupin**

Test shody (*Compliance Tests*) je použit pro porovnánı́, zda se dvě či vı́ce testovaných skupin shodují. Existuje více takovýchto metod, může být zmíněn například "Breslow" test nebo "Tarone–Ware" test. Nejznámějším testem je neparametrický

"Mantel–Cox" test, pojmenovaný podle jejich autorů N. Mantel a D. Cox. Občas je také<br>. nazýván jako "log rank test". Mantel-Cox Chi-Squared test je definován dle vztahu<br><<<< (4.3), [58]:

$$
\chi_{MC}^2 = \frac{(O_1 - E_1)^2}{E_1} + \frac{(O_2 - E_2)^2}{E_2},\tag{4.3}
$$

<span id="page-48-0"></span>kde  $O_1$  je suma výskytů událostí pro experimentální skupinu a  $O_2$  je suma výskytu událostí kontrolované skupiny. E znamená očekávanou sumu pro každou ze skupin. Tento test je také generalizován pro testování více než dvou skupin. Uvedený vztah (4.3) je rozšířen o  $k-1$  definicí na  $\chi^2_{MC} = k_1 + k_2 + k_n$ .

#### **Ad. 4. Speciϐikace botnetové sítě**

[Spec](#page-48-0)ifický výzkum je zaměřen na vývoj algoritmu pro detekci anomálií. V současnosti tvoří provoz botnetových sítí bezpečnostní slabinu. Z těchto sítí jsou prováděny útoky či sdílení nebezpečných obsahů. Tento provoz je nutné vnímat jako anomálii, kterou je nezbytné analyzovat a specifikovat. Jednotlivé botnet sítě jsou rozlišovány dle jejich vzhledu a typu použitého protokolu pro komunikaci.

Autor Silvia a kolektiv [59] definoval jednotlivé typy botnet sítí a jejich chovánı́. Jeden z nejstaršı́ch typů té to sı́tě využı́vá pro komunikaci protokol IRC (*Internet Relay Chat*). Mezi dalšı́ typy se řadı́: HTTP (*Hypertext Transfer Protocol*), P2P (*Point to Point*) a HTTP2P provoz v kom[bin](#page-93-1)aci s centralizovanou a decentralizovanou správou.

Tento výčet výše uvedených kategorií není jediný. Obecně platí, že botnetové sítě mohou být řízeny specifickým řídícím serverem, který využívá vlastní typ přístupu, neboli zı́skánı́ " root" práv sı́ťového zařı́zenı́. Tento přı́stup mů že bý t zajištěn pomocı́ SSH (*Secure Shell*) připojenı́, nebo napřı́klad pomocı́ zneužitı́ poštovnı́ho serveru. Taková technika je také použita v rámci projektu GCAT [60], který použı́vá ú čet Gmail k vytvořenı́ C&C (*Command and Control*) kanálů .

Vlasntní C&C kanály zajišťují příjem a odesílání řídicích příkazů a informací mezi řídicím C&C serverem a infikovanými klienty, jak je znáz[orn](#page-93-2)ěno na obrázku 4.2. Řídicí server je schopen řídit mnoho klientů v krátkém časovém období. Na základě přı́kazů řı́dicı́ho serveru je možné provést masivnı́ ú tok typu DDoS.

Vzhledem k výše uvedenému, je rozlišováno mnoho druhů stávajících přístupů a metod jak takový botnet vytvořit. Proces převzetí kontroly nad síťovými zařízeními není pevně definován a může být proveden v zásadě jakýmkoliv individuálním přístupem, a to i pomocí naprogramování vlastního řešení. Takovéto řešení je poté pro ostatní neznámé a nepředvídatelné.

<span id="page-49-0"></span>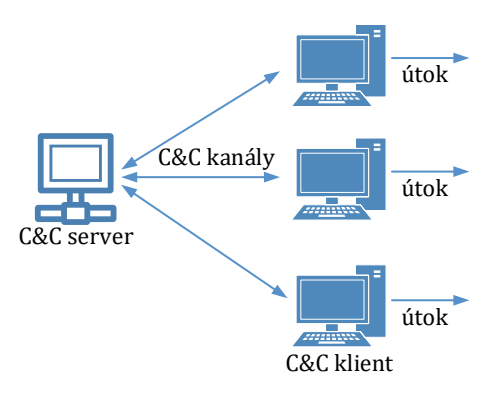

Obr. 4.2: Jednoduchá centralizovaná síť botnet

#### **Algoritmy botnetů**

Mnoho botnetů využívá algoritmu generování domén DGA (Domain Generation Algorithm) [61], kdy jsou řı́dicı́m serverem generovány a registrovány domény, někdy až tisíce denně. Malware skenuje síť a v případě, že zjistí dostupnost domény generované řídicím serverem se připojí a čeká na instrukce. Obvykle se k vytváření domén použı́vá č[asov](#page-93-3)á značka. Napřı́klad ale Torpig botnet využı́vá názvy témat z uživatelských účtů Twitteru.

Mnoho detekcí je založeno na hashování souborů. Pro každý soubor označený jako malware je vytvořena jedinečná detekce. Algoritmy botnetu na tento princip detekce reagují nepatrnými změnami ve vlastním kódu, aby změnily hodnotu hash pro soubor použitý detektory. Obecně se takovéto botnety nazývají polymorfní. V některých případech nelze vzory či modely provozu použít.

S cílem zabránit mitigačním zařízením převzetí řízení botnetových sítí jsou udržovány algoritmy botnetů partnerské seznamy a ohodnocení spolehlivosti. Některé botnety analyzují prostředí ve kterém se nacházejí a mění chování za účelem vystupovat jako jiný software.

Některé detekce botnetu jsou založeny na metodikách chování nebo popisu C&C infrastruktury. Problém této detekce je v tom, že provoz samotného botnetu je korelován s ostatním provozem a chování tohoto škodlivého provozu může být podobné jako chování provozu "normálního".<br>.

Definice životního cyklu provozu přináší nový aspekt do možnosti detekce botnetu. Může být přínosem v samotné filtraci provozu a následném jejím rozboru.

# **5 TESTOVÁNÍ PROGRAMŮ PRO VÝVOJ A IMPLEMEN-TACI ALGORITMU**

V rámci disertačnı́ práce byly testovány programy, programovacı́ jazyky, které jsou vhodné k vlastnı́ implementaci a modelovánı́ navrženého řešenı́. Byly zjišťovány mož nosti využitı́ vývojových programů KNIME, MATLAB, R, SCILAB a PyCharm Professional. Dále také bylo uvažováno využitı́ programů OPNET IT Guru Academic Edition a OMNeT++ [62]. Pro pravděpodobnostnı́ analýzu to byla skupina programů Relia-Soft [63]. Nejvhodnějším pro vlastní implementaci byl zvolen skriptovací jazyk Python a program PyCharm Professional. Z vlastnı́ho provedeného testovánı́ programu ReliaSoft byla převzata idea implementace části analýzy ve zvoleném jazyce Python.

# **5.1 Simulační prostředí a pracovní nástroje**

Pro vývoj algoritmu a jeho vhodného nasazení bylo provedeno testování programů MATLAB, SCILAB, R, KNIME, OMNeT++ a PyCharm Professional. Toto testovánı́ probíhalo se stanovenými kritérii a jejich možnou vzájemnou kombinací:

- 1. Podpora evolučních algoritmů, zejména pro optimalizační úlohy.
- 2. Podpora klasifikačních úloh.
- 3. Podpora síťových prvků s možností vytvoření síťové komunikace a implementace evolučních algoritmů.

První kritérium bylo zvoleno na základě podstaty účelu evolučních algoritmů. Tyto algoritmy jsou určeny převážně pro optimalizační úlohy. Mohou být použity i pro klasifikační úlohy. Ty jsou ale většinou používány například uvnitř tradičních klasifikačních algoritmů, jako jsou neuronové sítě a slouží pro nastavení parametrů těchto algoritmů, případně jsou použity vně neuronových algoritmů pro výběr jejich funkcí. Další podmínkou je také možnost implementace a testování vlastního algoritmu.

Jako první program pro testování byl zvolen KNIME, a to z důvodu předchozích zkušeností s tímto programem. V tomto programu je možné využít již obsažené moduly v jednotlivých repositářích pro vlastní návrh schéma.

Podle vlastnı́ch zjištěnı́ je zde podpora optimalizačnı́ch úloh zastoupena modulem Multiobjective Subset Selection v repositáři Optimization. Tento modul je vhodný pro úlohu selekce podmnožiny (*Subset Selection*). Optimalizuje určitá kritéria na základě podmnožin zapsaných v řádcích. Konkrétně se jedná o algoritmus NSGAII (*Non-dominated Sorting GA II.*). Představuje konkrétní vytvořený optimalizační prvek. Žádné další rozšiřující prvky, či modely nejsou v programu KNIME pro definované podmínky vytvořeny. Nejsou zde plně zastoupeny žádné jiné modely klasifikačních úloh, či definované moduly síťových prvků. Ukázalo se tedy, že pro vlastní záměr není tento program dostačující.

V druhé řadě byla testována implementace algoritmů ve vývojovém programu SCILAB, který představuje koncepčně program MATLAB. Je zde zastoupen modul pro převod vytvořených projektů v programu MATLAB do tohoto programu. Je zde možné instalovat přídavné prvky a aplikace pomocí manažera aplikací ATOMS Module Manager. Zde byly vybrány a doinstalovány doplňující moduly Network Topology Generator, Network Analysis and Routing eVALuation. Dále je zde zastoupena celá sada podpory pro optimalizačnı́ ú lohy, jako jsou genetické a vı́ce-objektivnı́ algoritmy. Dále je také možné vytvořit vlastní aplikaci a vlastní doplňující moduly.

Pro možnost testovat vlastnosti sítě a vlastní algoritmy je velmi slibným uvedený modul Network Analysis and Routing eVALuation, nazvaný zkráceně ná zvem NARVAL. Jedná se o projekt univerzity "University of Luxembourg", výzkumné<br>. skupiny SnT (*Interdisciplinary Centre for Security, Reliability and Trust*), uvedený na konferenci SCILABTEC [64] v roce 2014. Tento modul je zaměřen na analýzu sı́ťových protokolů a algoritmů. Dovoluje provádět výzkum směrovacích algoritmů a poskytuje tvorbu síťových grafů, výpočty jednotlivých směrovacích algoritmů a statistickou analýzu.

Python byl vybrán jako jazyk pro implementaci, protože je vhodný pro rychlé vytváření prototypů. Jako Matlab, Python je jazykem skriptovacím. Obsahuje také mnoho knihoven třetích stran, které výrazně pomáhají zkrátit dobu implementace. Jednou z těchto knihoven (balı́čků ) je DEAP (*Distributed Evolutionary Algorithms in* Python). Využití knihovny DEAP se ukázalo být dostatečně flexibilní pro daný úkol, protože umožňuje uživateli definovat své vlastní algorimty pro výběr, křížení a mutaci, jakož i kombinaci s jinými knihovnami. V samotném řešenı́ práce však byl použit algoritmus vlastní. Bylo využito knihovny Matplotlib pro grafické ztvárnění, generování grafů ze získaných dat.

## **5.1.1 Srovnávací test programu OMNeT++ a Python**

Při výběru vhodného nástroje pro návrh algoritmu a jeho implementaci byl proveden srovnávací test dvou vybraných programů OMNeT++ a Python, ve kterých je možné simulovat a testovat provoz síťových zařízení. Konkrétně se jednalo o Python verze 3.4.3, SimPy 3.0.8 a OMNeT++ 4.6 IDE (Integrated Development Environment)

Za tímto účelem byl použit počítač s procesorem Intel(R) Core(TM) i5-3340M CPU @ 2.70GHz, 4 GB RAM a Windows 7 OS  $F \times 64$ . Jako IDE pro Python byl využit PyCharm Educational Edition 1.0.1. Nebyla zde použita žádná knihovna pro zvýšenı́ výkonnosti, jako je napřı́klad Parakeet runtime compiler. Postup provedeného

testu je publikován v [A9]. Účelem bylo zjištění více faktorů, které ovlivňují výběr vhodného nástroje vzhledem k individuálnı́m potřebám a schopnostem.

Základem uvedeného testu je jednoduchý scénář komunikace dvou uzlů sítě (PC) propojených pře[pı́na](#page-108-0)čem, viz obrázek 5.1. Tyto dva uzly navzájem komunikujı́ pomocí definovaných zpráv. Zde byl měřen potřebný čas programu pro generování těchto zpráv v závislosti na jejich množstvı́.

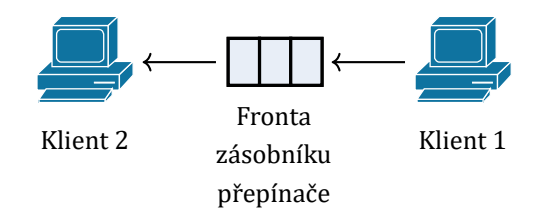

Obr. 5.1: Zá kladnı́ schéma simulace v Python a OMNeT++

Každá simulace byla opakována 10× pro každý počet zpráv, a to konkrétně pro 300; 3 000; 30 000; 300 000 a 3 000 000 zpráv. V přı́padě OMNeT++ je generováno vı́ce událostí než je zpráv zaslaných klientem 1, protože jsou zde také přítomny "self" zprávy a zprávy generované klientem 2 a zásobníkem. Finální výsledky jsou uvedeny níže a v publikaci [A9]:

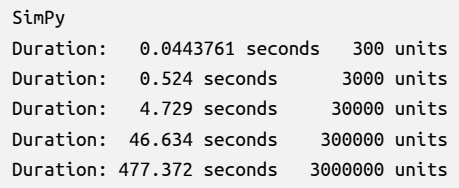

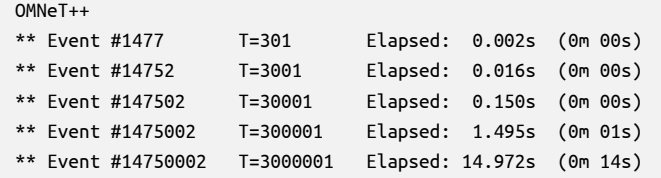

Výsledky provedeného testu prokázaly řádově vyššı́ rychlost zpracovánı́ zpráv programem realizovaným v jazyce C++, ale i přes tento závěr byl vybrán jazyk Python pro velice rychlou a snadnou implementaci z vlastnı́ho pohledu autora.

# **6 TESTOVÁNÍ HYPOTÉZY ANALÝZY PŘEŽITÍ**

Pro účely ověření hypotézy, že pro každé síťové spojení je definován jiný stav přežití takového provozu a také, že je vyjádřen tento stav jinou křivkou přežitı́, byl postupně vyvı́jen vlastnı́ kolektor NetFlow zpráv. V tomto kolektoru je možné implementovat vlastní algoritmy. O této aplikaci je pojednáno samostatně v kapitole 8 v sekci kolektor 8.1. Výsledky byly publikovány v [A8, A11]. Následující kapitola popisuje implementované kroky pro ověřenı́ dané hypotézy. Byly provedeny dva testy pro modelování životního cyklu. Jeden inicializační a druhý podporující danou h[yp](#page-65-0)otézu.

V rámci inicializačního testu [byl](#page-107-0) [zprov](#page-108-1)ozněn peeringový klient  $\mu$ torrent na dvou počı́tačı́ch vzájemně oddělených dvěma ISP (*Internet Service Provider*). Jeden počítač zastupoval server a druhý počítač klienta. Postupně byl stahován referenční soubor o velikosti 100 MB. V rámci druhého testu byl vytvořen vlastní botnet za pomocí jazyka Python. Řídící server navazoval SSH spojení na klientské počítače a zasílal informační příkaz. Řídící kanál byl zprostředkován pomocí Python balíčku fabric [65]. Algoritmus periodicky navazoval dané spojenı́. Tento algoritmus byl inspirován příspěvkem [66]. V tomto případě byla simulována periodická operace. V reálném provozu má takový to typ komunikace určitou periodicitu výskytu C&C. Tento test byl [prov](#page-93-5)eden za ú čelem zjištěnı́, zda je možné detekovat vztah mezi těmito frekvencemi opakovánı́, p[oku](#page-93-6)d nastanou v rozdı́lné sı́ti a v jiný časový okamžik. Zapojenı́ zařı́zenı́ pro dané testovánı́ je na obrázku 6.1.

<span id="page-53-0"></span>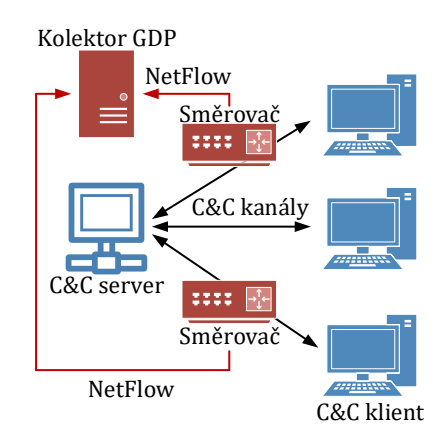

Obr. 6.1: Zapojení laboratorních prvků

NetFlow zprávy byly zasílány dvěma Cisco zařízeními v rozdílném adresním rozsahu, ve kterých byl inicializován test. NetFlow zprávy byly zası́lány do kolektoru a ná sledně analyzovány. Pro všechny provedené testy a modelování životního cyklu provozu byl použit protokol NetFLow verze 5 a data byla ukládána do vlastnı́ho vytvořeného síťového kolektoru. Vyčítání informací o NetFlow bylo zajištěno pomocí databázového konektoru vytvořeného v jazyce Python. V programovém kó du 6.1 je uvedena konstrukce metody databáze.

```
def survival_read(self, table="Flow", ):
   db = sqlite3.connect("dataset2")
   c = db.cursor()sql = """SELECT IP_SOURCE AS "IP_SOURCE", IP_DEST, (LAST - FIRST) + 1 AS "T",
                 (LAST IS NOT NULL) AS "C" FROM Flow ORDER BY ID DESC"""
   p = pd.read_sql_query(sql, db)c.close()
   return p
```
Programový kód 6.1: Metoda selekce údajů z databáze

## **6.1 Výsledky inicializačního testu**

V tomto testu byly vyčteny informace o jednotlivých komunikujících IP adresách a časová UNIX hodnota. Hodnota  $T$  značí čas a hodnota  $C$  značí cenzuru. V případě IP provozu je uvažována levo cenzurovaná metoda. To je, události nastaly do konce doby pozorovánı́ událostı́. Nı́že je uveden výstup ze zı́skaných dat o provozu, tak jak byly předzpracovány pro vstup k vykreslenı́ křivek přežitı́.

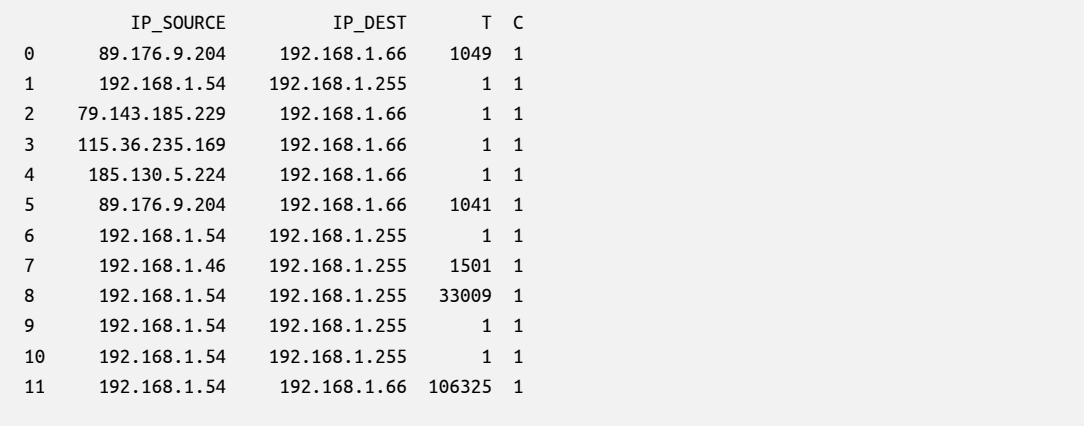

V prvních třech sloupcích je zobrazena zdrojová IP adresa, cílová IP adresa a hodnota t, což je čas kumulovaného trvání pro dané spojení, převzaté z položky UNIX v NetFlow. Tento čas je kalkulován z hodnoty SysUptime, kdy byl přijat poslednı́ paket z toku dat s odečtením hodnoty SysUptime začátku toku dat. Čtvrtý sloupec představuje hodnotu delta. Reprezentuje danou cenzuru. Tato hodnota delta nabývá 1, protože komunikace uzlů byla ukončena během referenčnı́ho časového rozmezı́. V tomto přı́padě tedy byl provoz ukončen v určeném časovém okně.

Grafy v obrázku 6.2a a 6.2b zobrazujı́ formá t z SQL, zachycené toky (ID), poslední čas (červená hodnota) a počáteční čas (modrá hodnota) dvou přenosů 100 MB referenčnı́ho souboru. Je zde také obsažen i provoz normálnı́. V tomto způ sobu reprezentace není zcela možné nalézt vzájemné vztahy provozů.

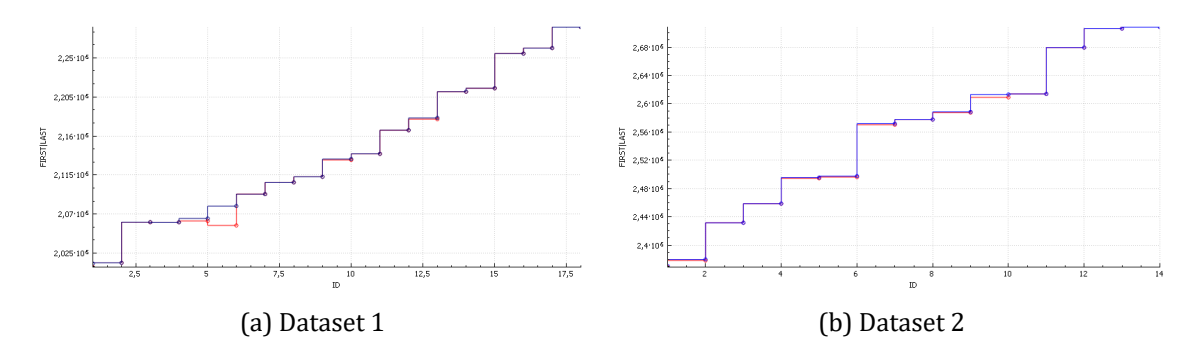

Obr. 6.2: Zobrazenı́ zachycené komunikace v SQL databázi

Získaná data byla podstoupena Kaplan-Meier analýze s levou cenzurou. Výsledek je zobrazen na obrázku 6.3. Komunikace  $\mu$ torrent klientů a serveru z obou datasetů byla vyfiltrována a v případě tohoto testu byly IP adresy známy předem.

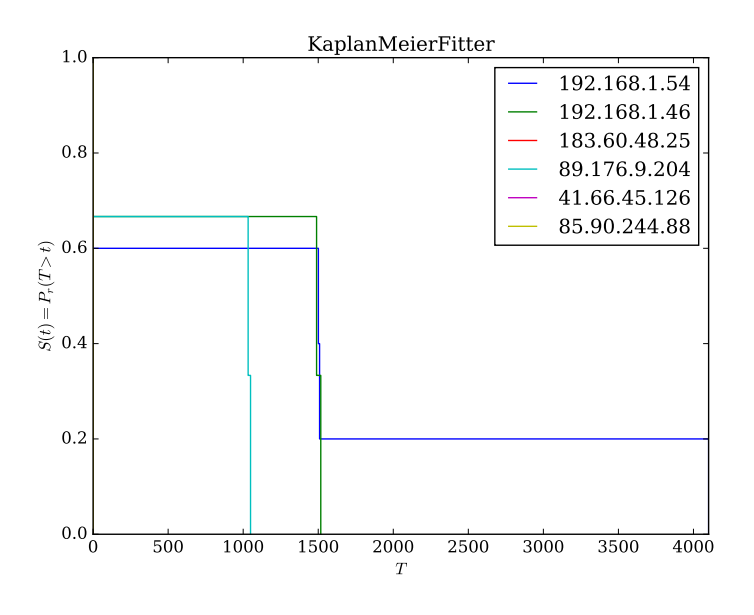

Obr. 6.3: Test Kaplan-Meier

Na ose  $x$  je uveden kumulovaný UNIX čas  $T$  a na ose  $y$  je zobrazena funkce přežití pro každý typ provozu. Po převedení komunikace do tohoto zobrazení je možné vidět souvislost mezi komunikací serveru s oběma klientskými počítači, ač byly pořízeny v jiný časový okamžik a s jinými parametry sítě. V programovém kódu 6.3 je uveden princip provedení takovéto analýzy.

```
kmf = KaplanMeierFitter()
sx = subplot()def survival_lifeline():
    f = db()df = f.survival_read3() . head(n=1000000)for r in df['IP SOURCE'].unique():
        ix = df['IP_SOWRCE'] == rkmf.fit(df['T'].ix[ix], df['C'].ix[ix], label = r)
        kmf.plot(ax=sx, ci_show=False)
survival lifeline()
```
Programový kód 6.2: Metoda Kaplan-Meier analýzy

## **6.2 Výsledky testu podobnosti a modelu provozu**

V druhém provedeném testovánı́ bylo snahou provést porovnánı́ komunikace jednak zmíněného uměle vytvořeného botnetového serveru a dále převést pomocí této analýzy reálný provoz. Postup analýzy byl shodný jako v případě předchozího testování.

Jako podklad pro data o reálném provozu byl stažen dataset z projektu IPS Stratosphere, konkrétně se jednalo o .csv soubor CTU-Malware-Capture-Botnet-1 [67]. Informace o infikovaném PC: Windows: Win8, IP: 10.0.2.22 (Botnet-V1). Pro testovací účely byl limitován vstup dat pro velikost 1 000 000 položek. Komunikace IP x.22 byla separována a podstoupena analýze. Extrahovaný formát dat je částečně uve[den](#page-93-7) nı́že:

```
0 SrcAddr DstAddr T C
1 00:00:00:00:00:00 00:00:00:00:00:00 0.000000 0
2 0.0.0.0 10.0.2.22 2.003218 1
3 :: ff02::1:ff01:e8a5 0.000000 0
4 fe80::705a:530f:1701:e8a5 ff02::2 4.003125 1
5 fe80::705a:530f:1701:e8a5 ff02::16 0.498083 1
6 fe80::705a:530f:1701:e8a5 ff02::2 0.000000 0
7 fe80::705a:530f:1701:e8a5 ff02::1:2 3.004039 1
8 10.0.2.22 10.0.2.2 0.000096 1
... ... ... ... .
999970 10.0.2.22 8.8.8.8 0.010117 1
999971 10.0.2.22 8.8.8.8 0.010097 1
999972 10.0.2.22 94.100.176.20 0.000927 1
999973 10.0.2.22 74.125.142.26 0.001110 1
```
Poté co byl zformován tento dataset, byl podstoupen danému rozboru, jehož výsledek je zobrazen na obrázku 6.4a. V zásadě se dá říci, že osa y reprezentuje pravděpodobnost komunikace v čase  $T$  na ose  $x$ . V tomto případě byly hledány křivky pro specifické protokoly a služby botnetu, jako je TCP, UDP, SPAM, DNS a pro normální komunikaci. Dohromady byl[a vyt](#page-57-0)vořena tabulka událostí a medián hodnot, doba trvání a konfidenční interval.

<span id="page-57-0"></span>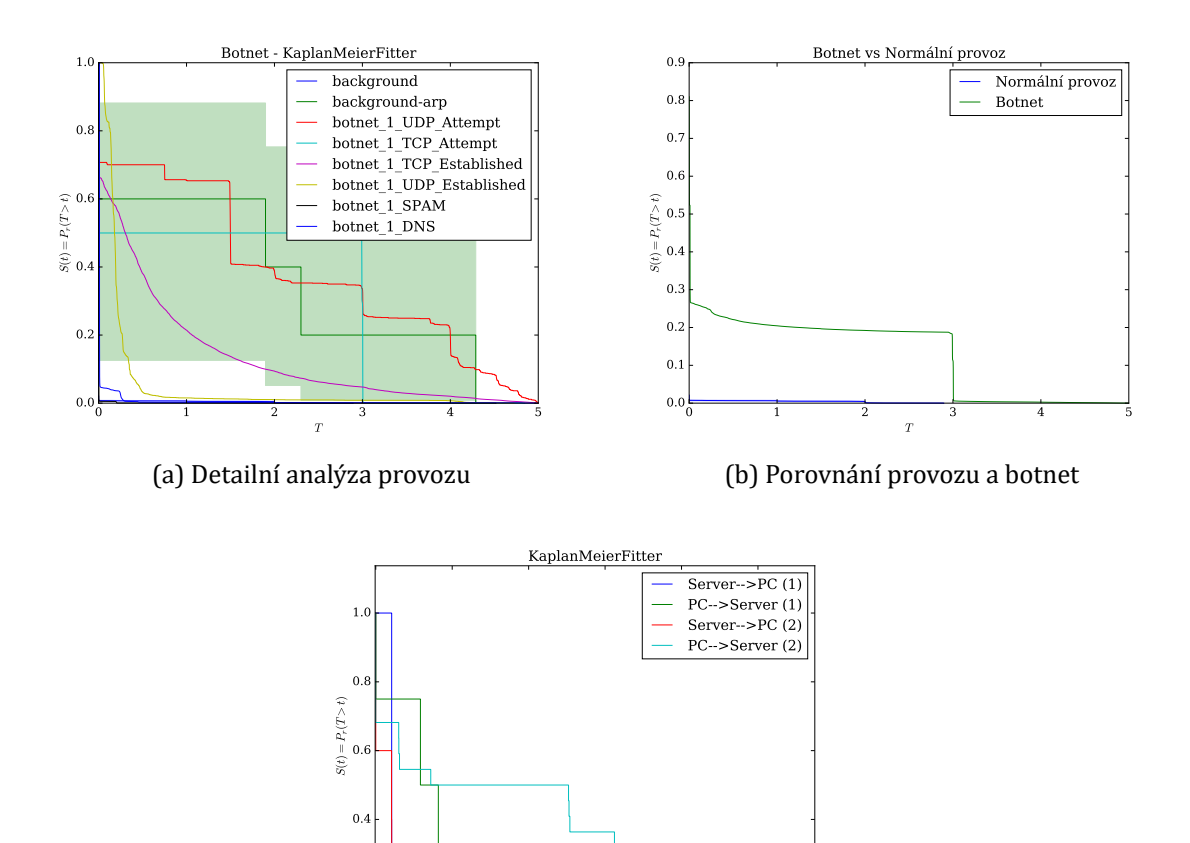

0 5000 10000 15000 20000 25000  $T$ 

```
(c) Podobnost C&C zpráv
                           Obr. 6.4: Test Kaplan-Meier Botnet
Medián provozu v pozadí je 0.000436
Medián arp provozu v pozadí je 1.898133
Medián botnet_1_UDP_Attempt je 2.193814
Medián botnet_1_TCP_Attempt je 3.003442
Medián botnet_1_TCP_Established je 0.353073
Medián botnet_1_UDP_Established je 0.180717
```
Medián botnet\_1\_SPAM je 0.00136

<span id="page-57-1"></span>0.2

Medián botnet\_1\_DNS je 0.010147 V grafu na obrázku 6.4b je porovnána křivka přežitı́ pro celý botnet provoz a pro normálnı́ provoz.

Graf 6.4c reprezentuje analýzu pro simulovaný provoz C&C zpráv. Predikce ukončení času  $T$  je p[ro kom](#page-57-1)unikaci serveru s počítači shodná, ačkoliv byl tento provoz zachycen v jiném časovém období a pořadí. Dále pak na obrázku 6.5 jsou zobrazeny zvlášť křivk[y pro](#page-57-2) jednotlivé protokoly z datasetu.

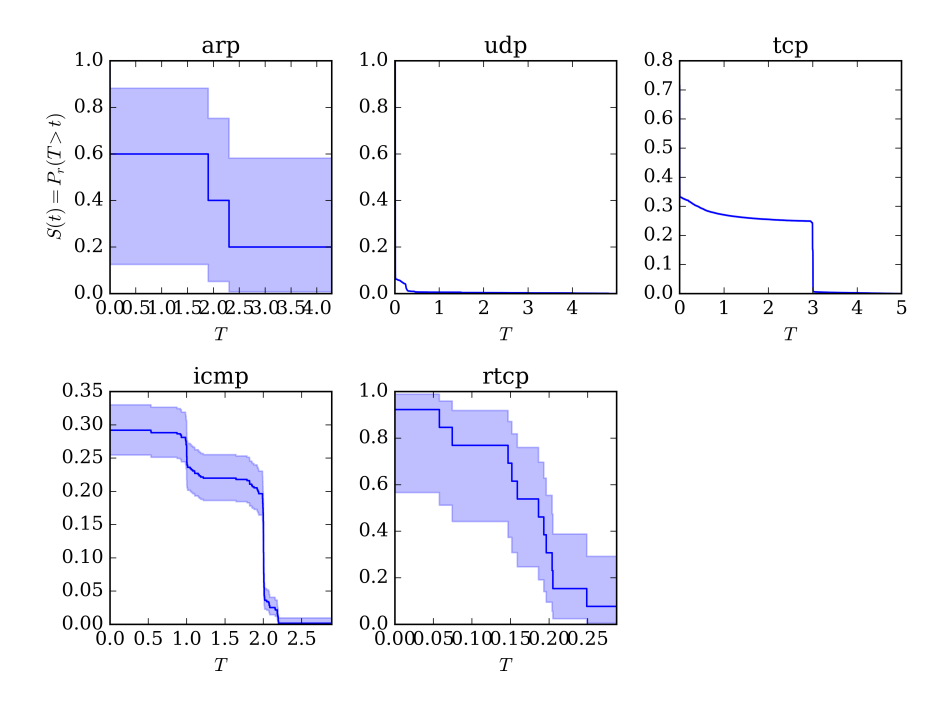

Obr. 6.5: Zobrazení křivek přežití pro jednotlivé protokoly

#### **Závěrečná zjištění a shrnutí analýzy přežití**

Pomocí převedení provozu do zobrazení jejich křivek přežití je možné vyselektovat jednotlivé typy provozu, či vytvořit referenční model. Jejich průběh je závislý na množství zachycených dat a výsledné zobrazení se v zásadě nelišilo od velikosti 10 000 zpráv v sadě. Hodnota  $p-value$ , hypotézy, že se křivky přežití laboratorního provozu a simulovaných C&C zpráv shodujı́ byla 0, 17090, oproti tomu C&C komunikace  $p - value$  dosahovala  $\cong 0$ , 75. Pomocí analýzy přežití je možné usuzovat o typu provozu a sestavit referenční mapu provozu.

# **7 TESTOVÁNÍ EVOLUČNÍCH ALGORITMŮ**

Tato část je věnována praktickému testování vlastností genetických algoritmů za účelem ověřenı́ teoretických poznatků a vlivu jejich operá torů . Dále také bylo záměrem prakticky naprogramovat genetický algoritmus v jazyce Python bez použití dostupných balíčků třetích stran pro hlubší pochopení jednotlivých principů.

V druhé části testovánı́ byly ověřovány možnosti výpočtu referenčnı́ch funkcı́ integrovanými moduly optimalizačnı́ch ú loh v programu SCILAB, MATLAB a PyCharm Professional. Byly vyzkoušeny i jiné hotové projekty, jako je napřı́klad GPLAB [68] (*angl. A Genetic Programming Toolbox for MATLAB*) či NGPM [71] (*A NSGA-II Program in Matlab*).

## **7.1 Ilustrace 1 – Maximalizace dané f[un](#page-94-0)kce**

Problémem GA a jeho operá torů je uvı́znutı́ v lokálnı́m minimu či maximu řešeného příkladu. V následující ukázce bylo prakticky odzkoušeno, jaký vliv na nalezení řešení má jeho koncepce a použití aritmetického křížení, rozložení a mutace. Zdrojový kód je uveden v příloze. Je použita následující funkce (7.1). Průběh funkce má vnitřní ostrá lokálnı́ minima a maxima a představuje vhodnou úlohu k testovánı́ maximalizace.

$$
y = x + 10\sin(5x) + 7\cos(4x),
$$
 (7.1)

<span id="page-59-0"></span>kde definiční obor hodnot funkce pro hodnotu x je v intervalu  $D(x) = \langle 0, 10 \rangle$ , kde  $x \in \mathbb{R}$ . Je hledáno globální maximum funkce f v bodě  $M \in D(f)$ . Její grafický průběh je na obrázku 7.1a a samotné řešení je vykresleno na obrázku 7.1b.

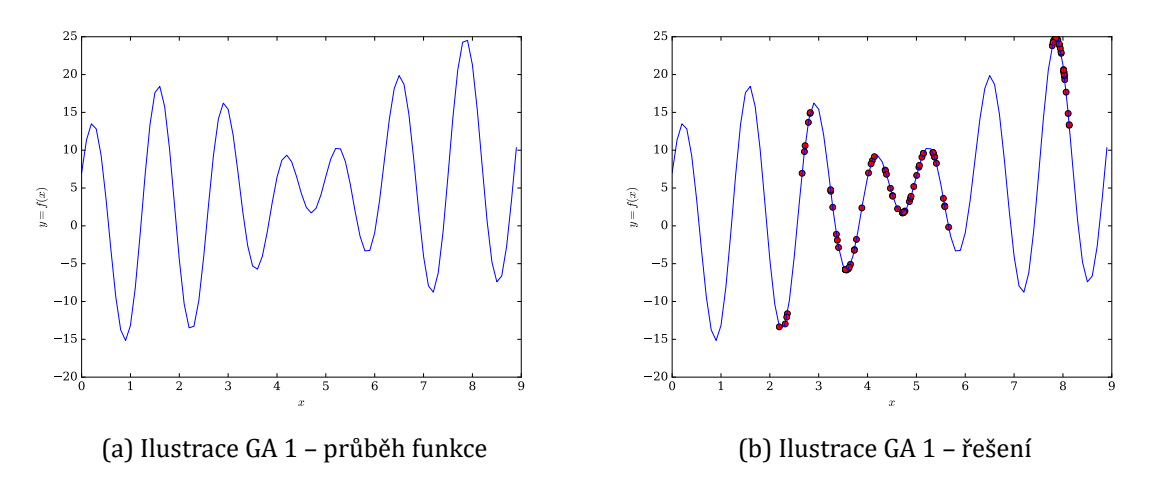

<span id="page-59-1"></span>Obr. 7.1: Ilustrace GA 1 – maximalizace

Celá populace je složena z deseti jedinců o velikosti chromozomu tvořeného deseti reálnými čı́sly, které byly v prvnı́m kroku algoritmu náhodně vygenerovány. Na obrázku 7.1b je vyobrazena hodnota funkce  $f(x)$  pro každý gen jedince v desátém kroku algoritmu. Maximální hodnoty bodu  $M \in D(f)$  pro každý krok algoritmu je vypsán nı́že:

```
Vysledek 0 generace, hodnota max f(8.81938905) = 24.716343331
Vysledek 1 generace, hodnota max f(8.78274754018) = 24.716343331
Vysledek 2 generace, hodnota max f(8.78274754018) = 24.716343331
Vysledek 3 generace, hodnota max f(8.63202680329) = 24.716343331
Vysledek 4 generace, hodnota max f(8.63202680329) = 24.8258473787
Vysledek 5 generace, hodnota max f(8.52527666597) = 24.8533714977
Vysledek 6 generace, hodnota max f(8.44129579387) = 24.8533714977
Vysledek 7 generace, hodnota max f(8.36758208221) = 24.8533714977
Vysledek 8 generace, hodnota max f(8.36758208221) = 24.8552057909
Vysledek 9 generace, hodnota max f(8.12830823987) = 24.8552057909
......
Vysledek 27 generace, hodnota max f(7.85673300737) = 24.8553628465
```
Algoritmus postupně nacházel řešenı́ a v 9 kroku vypočı́tal maximálnı́ hodnotu, a to v bodě pro  $x = 8.12830823987$  s hodnotou funkce:

 $f(8.12830823987) = 24.8552057909$  a od 27 kroku se samotný výpočet algoritmu ustálil na hodnotách s výsledkem:

 $f(7.85673300737) = 24.8553628465$ . Na následujících dvou obrázcích 7.2a a 7.2b je zobrazen vliv operá torů , mutace a elitismu.

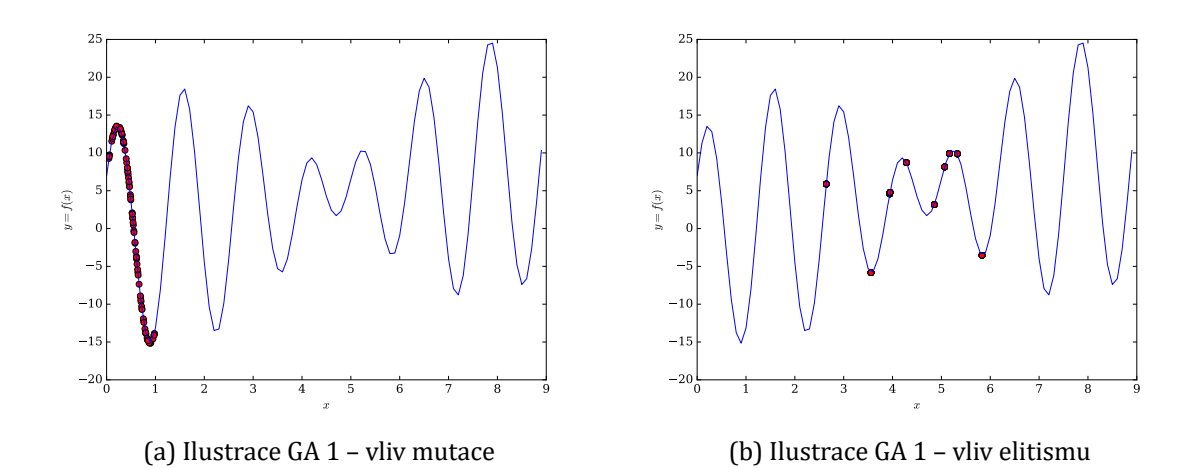

<span id="page-60-0"></span>Obr. 7.2: Ilustrace GA 1 – vliv operátorů

V přı́padě přetı́ženı́ operá toru mutace na hodnoty pravděpodobnosti blı́zké 1 je vidět uvíznutí algoritmu v lokálním maximu. Ve druhém případě, kdy byl nesprávně nastaven výběr dvou rodičů, bylo vybíráno ze středních hodnot, algoritmus uvízl ve střednı́ hodnotě dané funkce.

## **7.2 Ilustrace 2 – Výkonnost algoritmu**

Důležitým krokem pro budoucí hodnocení optimalizačních algoritmů je testování jejich výkonnosti. Pro vlastní testování byl zvolen problém ZDT (*Zitzler-Deb-Thiele's 2*) [69]. Samotný základ ZDT problému má dvě objektivní funkce definované autorem Zitzler a kol. [70] a je tvořen minimalizací dvou funkcí  $f_1$  a  $f_2$  rovnice (7.2).

$$
f_1(x) = x_1, \n f_2(x) = g(x) h(f_1(x), g(x))
$$
\n(7.2)

Celkem jsou definovány ZDT1, ZDT2, ZDT3 a ZDT4 problémy. ZDT2 testovací problém je formulován viz rovnice (7.3).

$$
f_1 = x_1,
$$
  
\n
$$
f_2 = g(1 - (x_1/g)^2),
$$
  
\n
$$
g(\mathbf{x}) = 1 + (9/(n-1)) \sum_{i=2}^{n} x_i,
$$
\n(7.3)

<span id="page-61-0"></span>kde  $n = 10$  a  $x_i \in [0, 1]$ . Pareto region je definován v rozmezí ( $0 \le x_i \le 1$ ) optimální pareto fronta  $h(f_1, g) = 1 - (f_1/g)^2 = (f_1, 1 - f_1^2)$ . Označení pareto optimální je výrazem pro kompromisní množinu řešení, kdy všechny funkce ve více-objektivním algoritmu mají stejnou váhu, či důležitost. Dále byl také zvolen problém ZDT1. Rozdíl mezi těmito dvěma problémy je, že zatímco ZDT1 vrací horizontální vektor ohodnocení víceobjektivních funkcí a představuje kontinuální pareto frontu, ZDT2 představuje kontinuálnı́, nekonvexnı́ pareto frontu. ZDT problémy byly otestovány s genetickým algoritmen NSGAII [71]. Grafické znázornění ZDT2 pareto optimálního řešení a jeho výstup z programu Python s využitı́m knihovny DEAP je viz obrázek 7.3a, pro velikost populace o 25 jedincích a na obrázku 7.3b pro velikost populace o 250 jedincích.

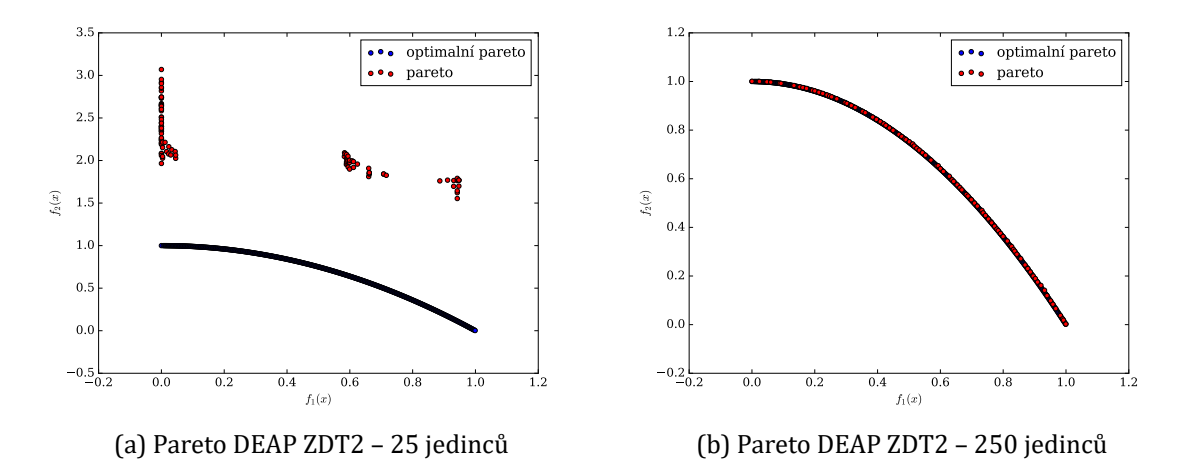

Obr. 7.3: Pareto fronta – NSGAII.

Výkonnost dvou víceobjektivních algoritmů je možné měřit více způsoby. Jednı́m takovým způ sobem je kvantitativnı́ měřenı́, které představuje IGD (*Inverted Generational Distance*) autorů Veldhuizena a Lamonta [72], který je definován výrazem (7.4).

$$
IGD = \frac{\sqrt{\sum_{i=1}^{n} d_i^2}}{n} \tag{7.4}
$$

V tomto výrazu představuje hodnota  $n$  počet všech nedominantních řešení a  $d_i$  představuje Euklidovskou vzdálenost mezi každým a nejbližším řešením vzhledem k samotné pareto frontě. Metrika IGD představuje měřenı́ mezi pareto frontou a nedominantním řešením.

Výsledky jednotlivých modelovánı́ v uvedených programech MATLAB a SCI-LAB dosahovaly rozdílných výsledků. V průměrném výsledku při použití algoritmu NSGAII pro problém ZDT1 dosahoval výpočet IGD hodnotu 0,4289 a ZDT2 0,7243. Oproti literatuře nebylo dosaženo přesných výsledků , ale i tak se dajı́ tyto výsledky porovnat. Pokud zde konverguje řešení k hodnotě nula, rozprostírají se nedominantní řešení na vlastní pareto frontě.

## **7.3 Ilustrace 3 – Problém batohu**

Klasická ukázka funkce genetického algoritmu je na způsobu řešení "problému batohu" (*Knapsack Problem*), zkráceně KP. Jedná se o kombinatorickou optimalizačnı́ úlohu. Tuto ú lohu lze řešit vı́cero způ soby, jako napřı́klad pomocı́ dynamického programování. Pro svou povahu NP<sup>6</sup> problému kombinatorické optimalizace se hodí pro řešení pomocí genetických algoritmů.

Batoh zde představuje určitou kapacitu  $C$ , váhu, kterou je schopen unést a je zde k dispozici n položek předmětů i, které je možné umístit do tohoto batohu. Každý předmět má určenou váhu  $\mathcal{C}_i$  a určitý počet bodů přežití  $V_i$ . Úlohou je vložit takové předměty, aby byla maximalizována hodnotu bodů přežití, a také zároveň maximalizována hodnota vložené celkové váhy předmětů. Níže ve výpisu je uvedeno základní nastavení navrženého řešení problému a algoritmu. Zdrojový kód je součástí přílohy.

```
MAX_WEIGHT = 20 # Maximální váha
NUMBER_OF_GENERATIONS = 100 # Počet generací
POPULATION_SIZE = 20 # Velikost populace
MUTATE_RATE = 0.01 # Rozsah mutace
CROSSOVER RATE = 5 # Binární křížení
MAX_ELITE = 2 # Počet nejlepších jedinců
```
<span id="page-62-0"></span><sup>6</sup>Mezi NP těžké úlohy patří například úloha obchodního cestujícího nebo úloha batohu. Naopak mezi NP úplné úlohy může být uvedena úloha hledání Hamiltonova cyklu. [48]

Na obrázku 7.4 je zobrazen průběh řešení GA v závislosti na velikosti populace 20 a 200 jedinců . Na obrázku 7.5 jsou zobrazeny prů běhy GA při manipulaci s genetickými operátory. Při vyloučení křížení populace algoritmus nedosáhl nejlepšího řešenı́ a došlo k je[ho u](#page-63-0)vı́znutı́. Stejná situace se opakovala také při nevhodné volbě počtu elitních jedinců. Hodnot[y ne](#page-63-1)jlepšího možného řešení jsou zobrazeny ve výpisu algoritmu.

<span id="page-63-0"></span>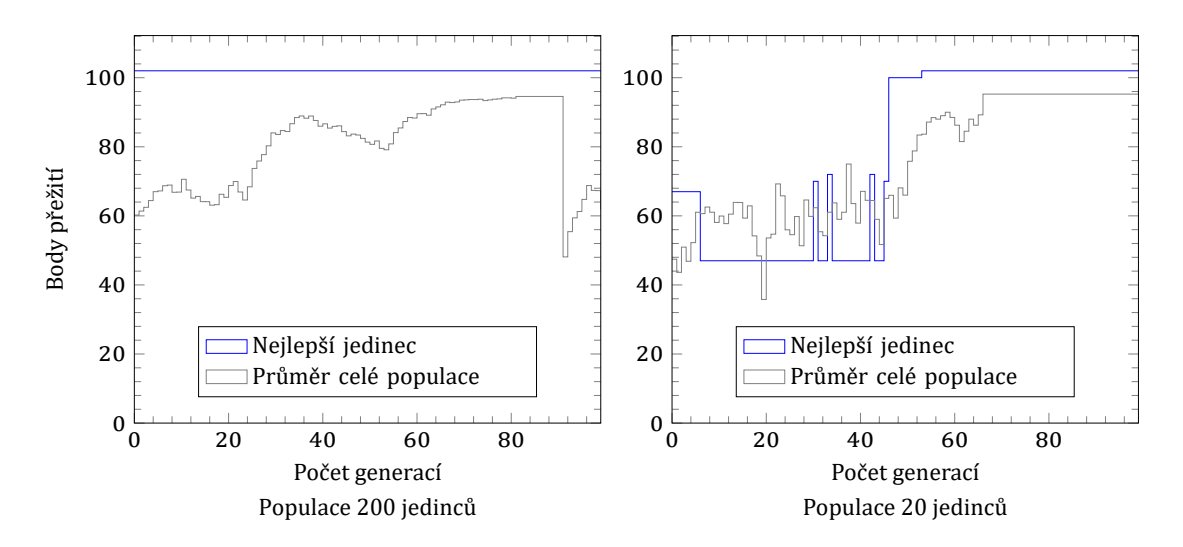

Obr. 7.4: Průběh GA – vliv velikosti populace

<span id="page-63-1"></span>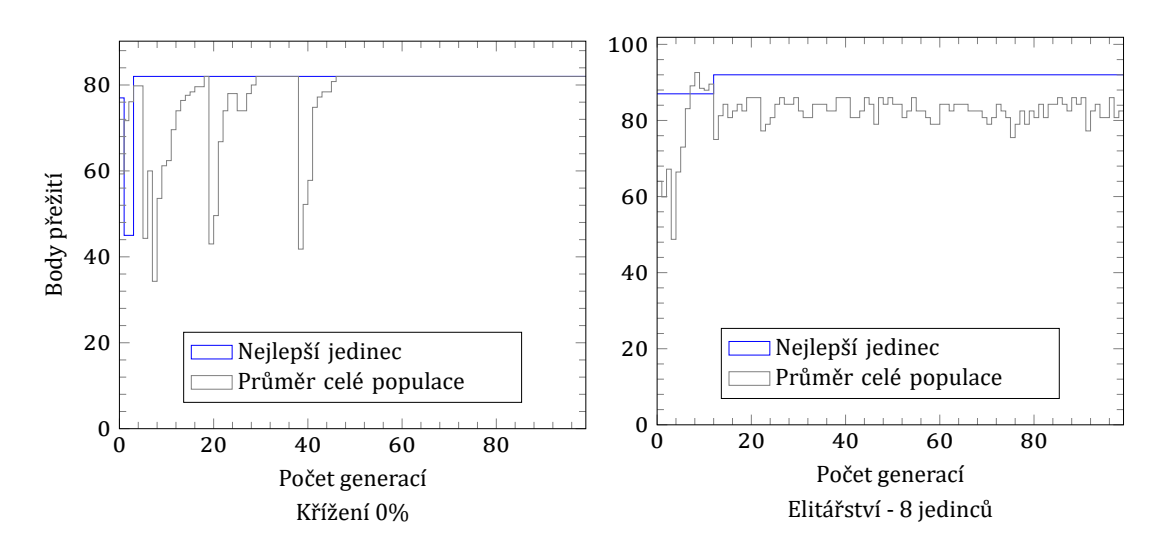

Obr. 7.5: Prů běh GA - vliv parametrů

```
Nejlepsi reseni je:
| [1 1 0 1 1 1 1] | ['kapesni nuz', 'fazole', 'cibule', 'spaci pytel', 'lano', 'kompas']
| vaha: 20 | body: 102 | stredni hodnota: 95.25 | v generaci: 100 |
```
### **7.3.1 Závěrečná zjištění a shrnutí ilustrací GA**

Z prozkoumané problematiky vyplývá, že účelovým funkcím a také genetickým operátorům musí být věnována zvláštní pozornost. Mohou velmi ovlivnit výsledek samotný. Tato problematika je probírána v mnohé literatuře, i v literatuře zde odkazované. Mnoho vědců včetně DeJonga zkoumali parametry operá torů GA a zjistili, že nejlepšı́ výsledky jsou dosahovány při velikosti populace 50, pravděpodobnosti křı́ žení  $P_c = 0$ , 6 a pravděpodobnosti mutace  $P_m = 0$ , 001. Elitářství s výběrem 2 jedinců.

Pro genetické algoritmy platí tedy limitace, jako je vhodnost řešené úlohy touto metodou, frekvence křížení by měla být  $80\%$  –  $95\%$ . Frekvence mutace by měla být nízká, nepřesahující hodnoty  $0.5\%$  –  $1\%$ . Metoda selekce by měla vyhovovat danému problému a nejdůležitější částí je kriteriální funkce, která musí být přesná podmínkám řešeného problému.

Existuje mnoho testovacích problémů (*Benchmark*) pro jednotlivé typy reprezentací genetických algoritmů, které zde nebyly uváděny. Tato praktická část posloužila zejména k vytvořenı́ vlastnı́ho zdrojového kó du genetického algoritmu. Nı́že je uveden výběr z dalších testovacích problémů. Jednotlivé testovací problémy jsou uváděny v anglickém jazyce pro dodržení původních názvů od jejich autorů, globální optimum je označeno  $GO$ , funkce  $F$ . Zdroj DEAP Benchmark [73].

#### **Kontinuální optimalizace:**

$$
F: f(x) = x_0^2 + 10^6 \sum_{i=1}^{N} x_i^2,
$$
  
\n
$$
GO: x_i = 0, \forall i \in \{1 \dots N\}, f(x) = 0
$$
\n
$$
(7.5)
$$

**Více-objektivní optimalizace:** Do této oblasti se řadí uvedený problém ZDT2 z kapitoly Ilustrace 2, dále napřı́klad Fonsecova vı́ce-objektivnı́ funkce (7.6).

$$
F1: f_1(x) = 1 - e^{-\sum_{i=1}^{3} (x_i - \frac{1}{\sqrt{3}})^2},
$$
  
\n
$$
F2: f_1(x) = f_1(x) = 1 - e^{-\sum_{i=1}^{3} (x_i + \frac{1}{\sqrt{3}})^2}
$$
 Fonseca test (7.6)

# **8 NÁVRH ALGORITMU A MODELU**

<span id="page-65-0"></span>V té to sekci je představen vlastnı́ model. Tento model je založený na konceptu detekce anomálií provozu na základě statistické metody s využitím existujících funkcionalit sı́ťových prvků NetFlow. Model využı́vá genetického algoritmu pro výpočty daných výsledků statistické metody analýzy přežitı́. Cı́lem tohoto modelu je schopnost analyzovat provoz v rozdílných časových úsecích a nalézt míru shody doby přežití pro jednotlivá síťová spojení. Takováto shoda dimenzí křivek, či proměnných analýzy přežití potom představuje danou anomálii ve sledovaném provozu.

Vlastnı́ vytvořená aplikace pro ú čely testovánı́ a ověřovánı́ výsledků se skládá ze dvou hlavních modulů, a to modulu pro kolekci informací o provozu nazvaného kolektor (*Collector*) a modulu pro vyhodnocenı́ provozu nazvaného supervizor (*Supervisor*). Modul kolektor naslouchá přı́chozı́ provoz a ukládá informace z NetFlow zpráv do internı́ databáze. Dále provádı́ zá kladnı́ analýzu provozu, konkré tně sumarizaci UNIX času pro jednotlivé komunikující IP adresy.

Modul supervizor je nezávislý na modulu kolektor. Detailnı́ princip je uveden v podkapitole 8.2. Pro každé unikátní spojení jsou z databáze NetFlow vyčteny informace o počtu spojení pro danou IP adresu, trvání každého spojení a o ukončení spojení. Následně jsou vypočteny hodnoty křivek přežití pro tato spojení a pomocí genetického a[lgor](#page-68-0)itmu jsou data rozdělena do jednotlivých shluků ke zjištěnı́, které provozy majı́ k sobě nejblı́že z pohledu podobnosti křivek přežitı́.

Pro ověřování metod bylo nutné sestavit vlastní model síťové sondy. Celý funkční model je nazván GDP (Genetic Decision Probe). Základní princip je uveden na obrázku 8.1.

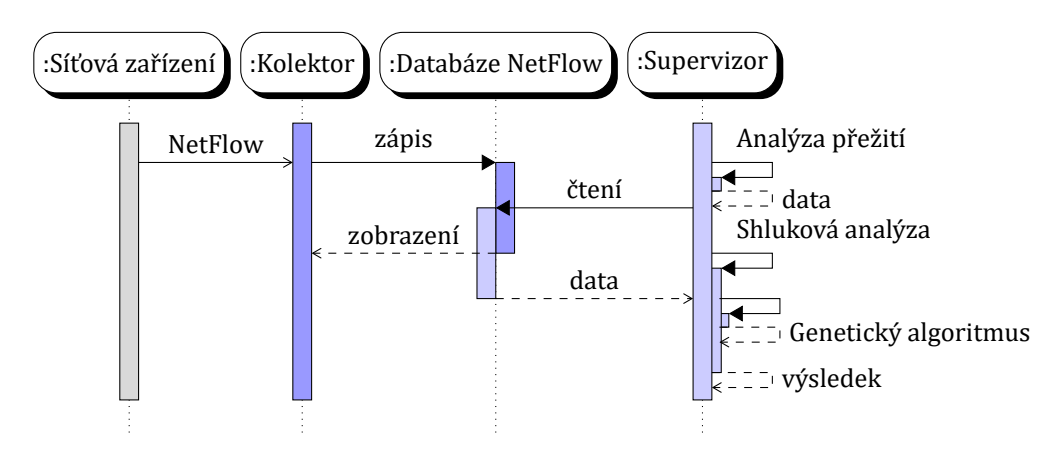

Obr. 8.1: Základní sekvenční schéma GDP

# **8.1 Modul kolektor**

Koncept kolektoru je založen na schopnosti zpracovat NetFlow zprávy verze 1 a 5. Modul kolektor se skládá ze dvou hlavních částí. Hlavní spouštěcí program je definován v souboru <gdp.py>. Dalšími částmi programu jsou <interfaces>, <core>, <database> a <common>, které obsahujı́ jeho dı́lčı́ operačnı́ části.

## **8.1.1 Uživatelské rozhraní**

Uživatelské rozhranı́ TUI (*Terminal User Interface*) je vytvořen pomocı́ dostupného balíčku npyscreen a poskytuje vše potřebné pro interakci s uživatelem za použití systémové konzoly, viz obrázek 8.2.

| Příkazový řádek - python qdp.py                                                        | $\times$<br>$\Box$                        |  |
|----------------------------------------------------------------------------------------|-------------------------------------------|--|
| odp : NETFLOW COLLECTOR -                                                              |                                           |  |
| LISTENING ON: [::]: 4710 [0.0.0.0]: 4710                                               |                                           |  |
|                                                                                        |                                           |  |
| ERRORS:<br>No known errors                                                             |                                           |  |
|                                                                                        |                                           |  |
| - FLOW HEADER                                                                          | TOP 100 CUMULATED TIME (UNIX m-           |  |
| Header v.5 NetFlow containing 3 flows                                                  | $\overline{c}$                            |  |
| Header v.5 NetFlow containing 1 flows                                                  | IP SOURCE                                 |  |
| Header v.5 NetFlow containing 5 flows                                                  | $0.0.0.0$ 9 9                             |  |
| Header v.5 NetFlow containing 1 flows                                                  | 25931<br>112.85.42.110                    |  |
| $= more -$                                                                             | 113.175.206.110 29930 2                   |  |
|                                                                                        | 123.151.42.61                             |  |
|                                                                                        | 147.229.148.120 9                         |  |
| - FLOW DETAILS -                                                                       | $-1$<br>147.229.148.152                   |  |
| Flow 2: Protocol: UDP : 147.229.148.190:137 > 147.229.149.255:137 234 bytes : ToS: 0 : | 18                                        |  |
| Flow 1: Protocol: UDP: 147.229.148.22:42041 > 255.255.255.255:5678 126 bytes : ToS: 0  | 147.229.148.190 26610                     |  |
| Flow 0: Protocol: UDP : 147.229.148.4:47845 > 255.255.255.255:5678 134 bytes : ToS: 0  | 147.229.148.205<br>$-1$                   |  |
| Flow 0: Protocol: UDP : 147.229.148.23:38666 > 255.255.255.255:5678 134 bytes : ToS: 0 | 147.229.148.215 20000                     |  |
| Flow 4: Protocol: UDP : 147.229.148.190:137 > 147.229.149.255:137 234 bytes : ToS: 0 : | 147.229.148.22<br>- 8                     |  |
| Flow 3: Protocol: UDP: 147.229.148.120:5678 > 255.255.255.255:5678 125 bytes : ToS: 0  | 3<br>147.229.148.222 3107                 |  |
| Flow 2: Protocol: UDP : 0.0.0.0:5678 > 255.255.255.255:5678 149 bytes : ToS: 0 : First | $\mathbf{1}$<br>147.229.148.224<br>$-5$   |  |
| Flow 1: Protocol: UDP : 147.229.148.255:138 > 147.229.149.255:138 229 bytes : ToS: 0 : | 147.229.148.23 8                          |  |
| Flow 0: Protocol: TCP: 112.85.42.110:50862 > 147.229.148.212:22 2027 bytes : ToS: 0 :  | $\overline{2}$<br>147.229.148.255<br>1530 |  |
| Flow 0: Protocol: UDP: 147.229.149.212:137 > 147.229.149.255:137 936 bytes : ToS: 0 :  | 9<br>147.229.148.4<br>-9                  |  |
| Flow 3: Protocol: UDP : 147.229.149.212:138 > 147.229.149.255:138 606 bytes : ToS: 0 : | $\mathbf{1}$<br>147.229.148.5             |  |
| $-$ more $-$                                                                           | $-$ more $-$                              |  |
|                                                                                        |                                           |  |

Obr. 8.2: Grafické zobrazení aplikace

Exportovat NetFlow zprávy je možné buď z fyzického portu nebo z podružného portu zvaného "subinterface". Pro export z fyzického portu je uvedena konfigurace laboratornı́ho směrovače nı́že.

```
ip cef
!
ip flow-export version 5
ip flow-export destination 147.229.148.215 4710
!
interface FastEthernet0/0
ip route-cache flow
router#show ip flow export
Flow export v5 is enabled for main cache
 Exporting flows to 147.229.148.215 (4710)
 Exporting using source IP address 147.229.148.212
 Version 5 flow records
  1073024 flows exported in 310851 udp datagrams
  ...
```
Kolektor naslouchá příchozí NetFlow zprávy na portu číslo <4710>. Tento port a další nastavení může být změněno v souboru <config.txt>. Celý soket<sup>6</sup> je tvořen všemi dostupnými sı́ťovými rozhranı́mi zařı́zenı́, na kterém je program spuštěn. V části FLOW HEADER jsou zobrazovány informace vyčítané z hlaviček přichozích NetFlow zpráv. Ve FLOW DETAILS jsou poté vypisovány detaily o každém toku, jako je: číslo, zdrojová IP adresa, cílová IP adresa, typ služby a první a poslední čas zaznamenaného provozu v UNIX formátu.

Prů běžná analýza sı́ťového provozu je potom zobrazována v části TOP. Tato analýza představuje sumarizaci celkového času trvání spojení a počet pozorování spojení pro každou IP adresu. Tato statistická analýza používá informace z databáze, kam jsou všechna NetFlow zapisována. Formát databázových polí kopíruje formát NetFlow. Databázový soubor je tvořen sloupci ID, SYS UPTIME, UNIXS, FIRST, LAST, IP SOURCE, IP DEST, PROTO, SOURCE PROTO, DEST PROTO a timestamp.

Vytvořený program automaticky ukládá informace do databázového souboru s názvem <dataset.sqlite3>. Informace obsažené v uvedené databázi jsou automaticky smazány při startu programu. Uchovat tyto informace je možné změnou konfigurace v konfiguračním souboru, a to přepsáním hodnoty <YES> na hodnotu <NO>. Historická data nebudou potom smazána. Funkce databázového konektoru je uvedena v programovém kódu 8.1.

Byl také použit balı́ček threading, protože program běžı́ ve dvou nezávislých vláknech a s jedním generálním zámkem. Nejprve je spuštěno vlákno konzolového prostředí, a poté je pro vytvoření soketu spuštěno druhé vlákno programu. Tímto je dosaženo spuštění dvou nezávislých smyček, protože vytvořený soket nepřetržitě naslouchá příchozímu provozu a paralelně je aktualizováno uživatelské rozhraní.

```
def survival read(self, table="PFlow", ):
 db = sqlite3.connect(self.database name)
 cursor = db.cursor()
 sql = """SELECT IP SOURCE AS "IP SOURCE", IP DEST,
     DURATION AS "T",(DURATION IS NOT NULL AS "C"
            FROM PFlow ORDER BY ID DESC"""
 data = pd.read_sql_query(sql, db)cursor.close()
 return data
```
Programový kód 8.1: Metoda selekce údajů z databáze

Jak bylo uvedeno, součástí konzolového prostředí je analýza trvání jednotlivých spojení. Informace pro tuto analýzu jsou opět získána z databáze. Hodnoty jsou vypočítávány z hodnoty <SysUptime> v NetFlow z poslednı́ kolekce hlášenı́ o provozu. Zde je možné sledovat statistiku nejdéle trvajícího spojení a počet takto navázaných spojení

<span id="page-67-0"></span><sup>&</sup>lt;sup>6</sup>V IP sítích je soket tvořen dvojicí, IP adresou a číslem portu.

v téměř reálném čase. Metoda časové analýzy kolektoru je uvedena v programovém kódu 8.2.

Metoda <read\_sql\_query> z balíčku pandas čte data z databáze a potom jsou tato data předpřipravena pomocí hodnoty <head>, kde je vyčteno 100 vstupů IP adres. [Dále](#page-68-1) jsou tato data seskupena podle těchto IP adres do jednotlivých skupin a informace jsou zpracovány metodou <survival\_max\_time\_per\_ip()>, která vrací sumu agregovaných hodnot.

```
import warnings
import numpy as np
from database import Database as db
def survival max time per ip():
    with warnings.catch warnings() as s:
        warnings.filterwarnings("error")
        try:
           f = db("./database/dataset.sqlite3")
           df = f.survival_read()daf = df.head(n=100)
            grouped = daf.groupby("IP SOURCE")
           return "%s" %
      (grouped.aggregate(np.sum))
        except RuntimeWarning:
            return s
```
Programový kód 8.2: Metoda časové analýzy v GDP

# **8.2 Modul supervizor**

<span id="page-68-0"></span>V této kapitole je popsán princip modulu supervizor a jeho návrh, včetně jednotlivých postupů a návrhu algoritmů . Dále jsou zde uvedeny postupy a výsledky provedeného testovánı́ implementace navržených algoritmů a jejich vzájemné porovnánı́.

## **8.2.1 Výčet dat z databáze a návrh implementace analýzy přežití**

Modul supervizor načítá v průběžné smyčce data z databáze NetFlow kolektoru. Pro jednotlivá spojení SD (Source to Destination), ze sondy P jsou vypočteny hodnoty <span id="page-69-0"></span>přežití  $S(t) = Pr(T > t)$  pro individuální časovou periodu (8.1).

$$
\hat{S}(t)_{SD} = \prod_{j=1}^{k} \left( \frac{n_j - d_j}{n_j} \right) \forall SD_p,
$$
  

$$
S(t)_{IP} = \frac{\text{počet výskytů - počet ukončení}}{\text{počet výskytů}},
$$
 (8.1)

kde čas výskytu události  $T$  je reprezentován výpočtem z hodnot (LAST - FIRST) + 1 z NetFlow toku SD a počet ukončení, resp. cenzurování je reprezentováno volbou 0 nebo 1 databázovým dotazem case when (LAST - FIRST)>0 then 1 else 0. Na obrázku 8.3 jsou zobrazeny jednotlivé položky v databázi.

|                | <sup>图</sup> ID | <b>E SYS UPTIME</b> | $\div$ III UNIXS | $\div$ <b>III</b> FIRST | $\div$ <b>LAST</b> | $\div$ <b>IP SOURCE</b> | <b>EXAMPLE PEST</b> | ≑ ill timestamp   |  |
|----------------|-----------------|---------------------|------------------|-------------------------|--------------------|-------------------------|---------------------|-------------------|--|
| $\mathbf{1}$   | 1               | 1025904             | 1452788763       | 999780                  | 999780             | 0.0.0.0                 | 255.255.255.255     | 1452789095.825948 |  |
| 2              | $\overline{2}$  | 1037904             | 1452788775       | 1010992                 | 1010992            | 192.168.1.46            | 192.168.1.255       | 1452789107.825429 |  |
| 3              | 3               | 1074904             | 1452788812       | 1036236                 | 1048876            | 192.168.1.54            | 192.168.1.255       | 1452789144.830086 |  |
| $\overline{4}$ | 4               | 1074904             | 1452788812       | 1047036                 | 1059644            | 192.168.1.54            | 192.168.1.66        | 1452789144.970734 |  |
| 5              | 5               | 1087904             | 1452788825       | 1061036                 | 1061036            | 107.150.98.128          | 192.168.1.66        | 1452789157.834082 |  |
| 6              | 6               | 1134904             | 1452788872       | 1095876                 | 1108572            | 192.168.1.54            | 192.168.1.255       | 1452789204.820278 |  |
| 7              | 7               | 1160916             | 1452788898       | 1134364                 | 1134364            | 71.6.167.142            | 192.168.1.66        | 1452789230.831699 |  |
| 8              | 8               | 1191904             | 1452788929       | 1164304                 | 1165816            | 192.168.1.46            | 192.168.1.255       | 1452789261.833827 |  |
| 9              | 9               | 1191904             | 1452788929       | 1175088                 | 1176596            | 192.168.1.54            | 192.168.1.255       | 1452789262.00568  |  |
| 10             | 10              | 1239904             | 1452788977       | 1213500                 | 1213500            | 192.168.1.54            | 192.168.1.255       | 1452789309.833206 |  |
| 11             | 11              | 1253904             | 1452788991       | 1208976                 | 1227548            | 192.168.1.54            | 192.168.1.255       | 1452789323.841606 |  |
| 12             | 12              | 1286904             | 1452789024       | 1195432                 | 1260764            | 192.168.1.54            | 192.168.1.66        | 1452789356.837678 |  |
| 13             | 13              | 1286904             | 1452789024       | 1256836                 | 1261424            | 213.57.65.183           | 192.168.1.66        | 1452789356.978287 |  |
| 14             | 14              | 1286904             | 1452789024       | 1267048                 | 1267048            | 192.168.1.46            | 192.168.1.255       | 1452789357.072019 |  |

Obr. 8.3: Rozloženı́ databáze NetFlow

Vztah mezi počtem uzlů sítě a možnosti detekce shodného průběhu spojení ovlivňuje počet zapojených síťových sond. Parametrem je bod zvratu, po jehož dosažení možnost rozlišenı́ klesá . Tento parametr je důležitým pro selekci zpráv od jednotlivých uzlů sítě vysílajících NetFlow zprávy. Vycházíme-li ze základní definice o síťové tomografii, viz rovnice (8.2), potom je možné určit takový to bod pomocí singulárního rozkladu matice sı́ťových zařı́zenı́, která zası́lajı́ NetFlow toky.

$$
\mathbf{v} = \mathbf{M}\boldsymbol{\varepsilon} \hspace{0.2cm} ; \hspace{0.2cm} \begin{bmatrix} v_1 \\ v_3 \end{bmatrix} = \begin{bmatrix} 1 & 1 & 0 \\ 1 & 0 & 1 \end{bmatrix} \begin{bmatrix} \varepsilon_1 \\ \varepsilon_2 \\ \varepsilon_3 \end{bmatrix}, \hspace{0.3cm} (8.2)
$$

<span id="page-69-1"></span>
$$
SVD(\mathbf{A}) = USV^{T},
$$
  
\n
$$
QR = (U_{i})^{T} P_{i},
$$
  
\n
$$
\mathbf{A}_{\text{Nová}} = (P_{i})^{T} P_{i}
$$
\n(8.3)

Vytvořená databáze je rozšı́řena o hodnotu engine id, která indikuje, ze kterého zařı́zenı́ byly NetFlow informace zaslány pro možnosti ověřenı́ bodu zvratu. Napřı́klad

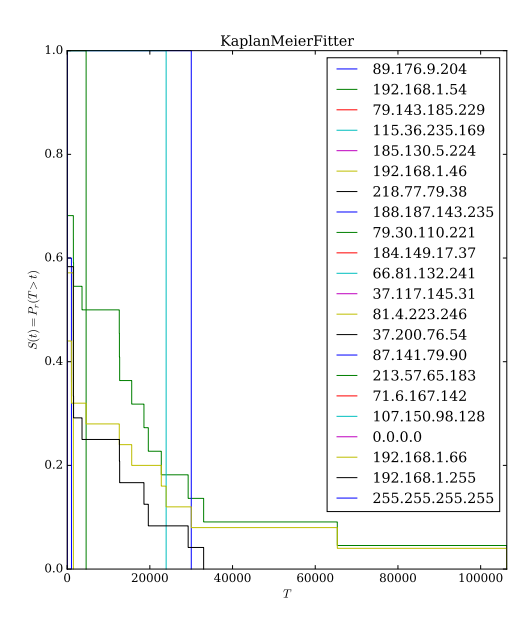

Obr. 8.4: Analýza přežitı́ pro všechna SD testovaného provozu

pro provoz 192.168.1.66 je výstupem křivka přežitı́ viz hodnoty nı́že a obrázek 8.4 pro všechny provozy v daném časovém období. Protože ne všechny provozy mají stejnou délku časové řady, jsou přepočítány do lineárního prostoru o potřebném počtu časových úseků.

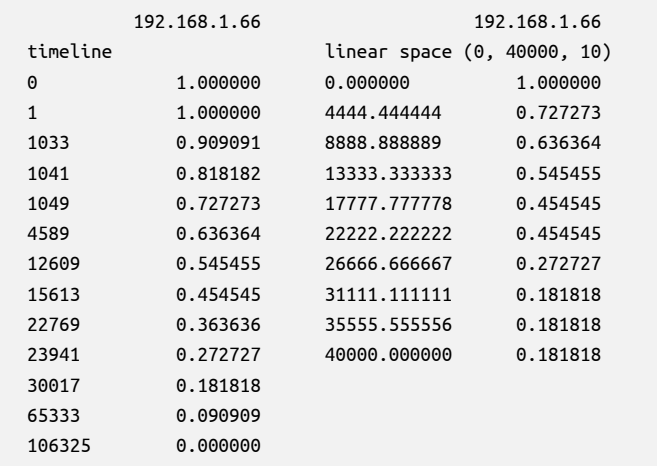

Genová expresní matice je potom vyjádřena  $GEM_{(m,n)} = m \times n$  pro časové okno  $w(t)$ , kde *m* představuje sadu řešení a *n* hodnoty  $m = \{n1, n2, ..., n(t)\}\$ sady *m* v daném lineárním prostoru. Formát zápisu v programu je následující:

192.168.1.66 1.00 0.73 0.64 0.55 0.45 0.45 0.27 0.18 0.18 0.18 192.168.1.255 1.00 0.42 0.42 0.28 0.28 0.14 0.14 0.07 0.00 0.00 89.176.9.204 1.00 1.00 0.66 0.33 0.32 0.00 0.00 0.00 0.00 0.00 ...

## **8.2.2 Shluková analýza a genetický algoritmus**

Získané hodnoty z analýzy přežití jsou podrobeny shlukové analýze pro účely zjištění podobnosti jednotlivých křivek přežití. V této podkapitole je uvedeno porovnání algoritmu K-průměrů (*K-Means*) a navrženého genetického algoritmu.

Pro účely testování vlastních algoritmů byla nejprve zvolena reálná testovací sada řidičů [85], kde byl sledován průměrný počet ujetých kilometrů v závislosti na průměrné rychlosti. Tato sada obsahuje 4 000 hodnot. Dále byl také zvolen testovacı́ vzorek make circles z balı́čku scipy python. Na obrázku 8.5 je vyobrazeno jejich rozložení ve [dvo](#page-95-0)u dimenzionálním prostoru  $x, y$ .

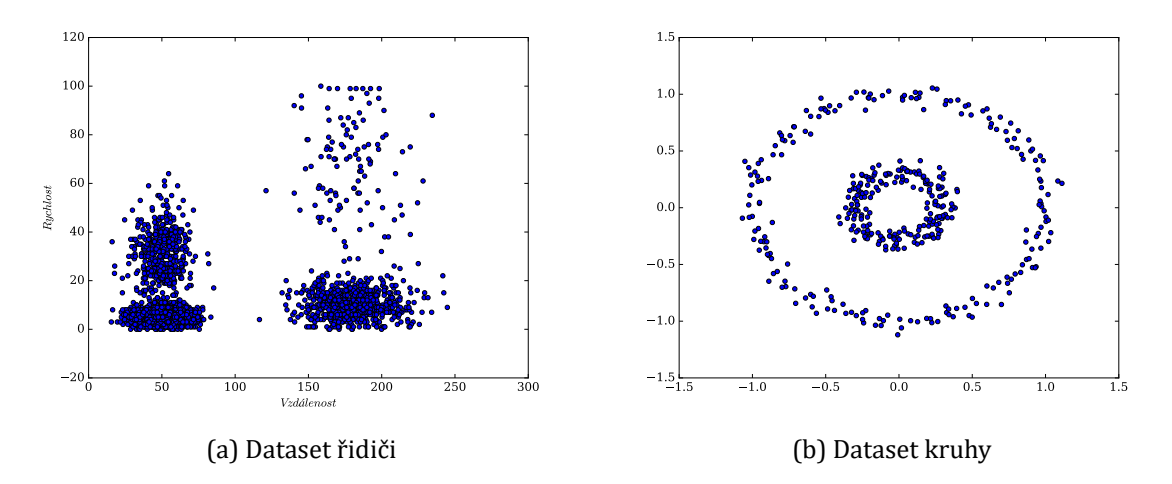

Obr. 8.5: Zobrazení vstupních testovacích sad pro shlukovou analýzu

Pro porovnání výsledků je použita časová hodnota běhu algoritmů a Daviesův - Bouldinův validační index (DB). V případě genetického algoritmu je také zjišťována průměrná hodnota Euklidovské vzdálenosti mezi prvky obsaženými ve shluku. Pro potřeby ohodnocení výstupů byla vytvořena třída GetDaviesBouldin, obrázek 8.6, vracející hodnotu DB indexu a vnitroshlukové vzdálenosti.

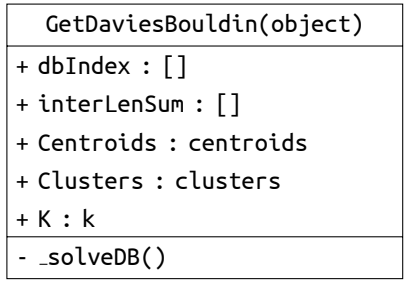

Obr. 8.6: Třı́da Davies-Bouldin index
### **8.2.3 Implementace algoritmu K-průměrů**

Algoritmus K-průměrů je sestaven podle probrané teoretické části. Je použit princip Lloydova algoritmu. Klíčovým krokem jsou průměry  $x \in X$ , které se rovnají argumentu min $_{c \in \mathbb{R}^d} \sum_{x \in X} ||c - x||^2$ . Pracuje ovšem pouze se vzdáleností  $\mathbf{d}(x, c) = ||x - c||$ . Pomalejší proces, ale odstraňující předešlé omezení je zvolení centroidu  $c_i$  dle { $x \in$  $X|\phi_{C}(x)=c_{i}$ ). Třídní diagram K-průměrů je uveden na obrázku 8.7.

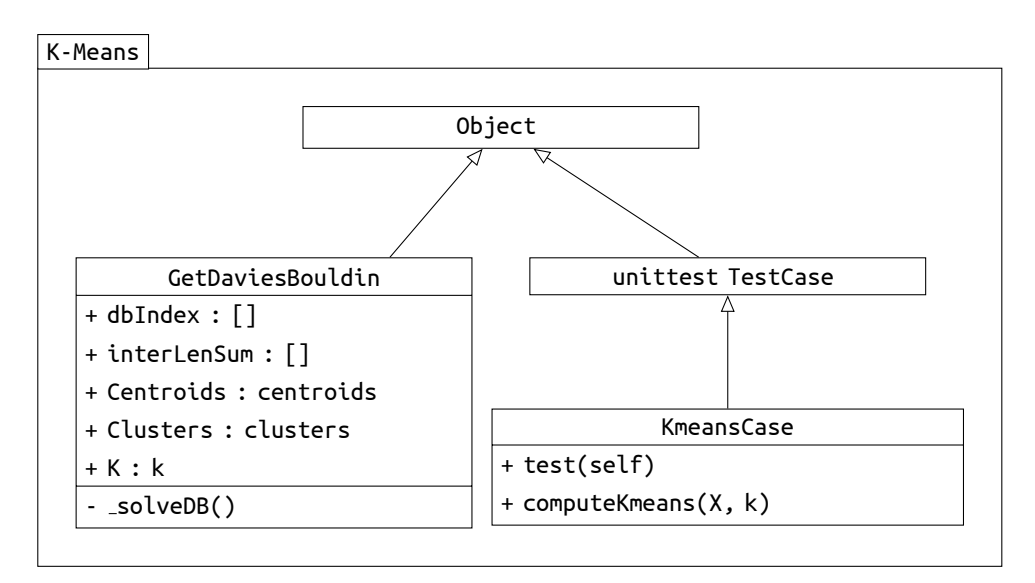

Obr. 8.7: Třı́dnı́ diagram K-Means.py

V prvním kroku jsou zvoleny náhodně  $c_i = x_i \in X$ . Dále je proveden výpočet Euklidovské vzdálenosti člena  $x_i$  vůči centroidu  $c_i$  a tento člen je vložen do nejvíce vyhovující skupiny. Centroidy jsou přepočítány a nahrazeny průměrnou hodnotou hodnosti členů shluku. Proces se opakuje dokud nejsou přiřazeni všichni členové. Celý proces je uveden v programovém kódu 8.3.

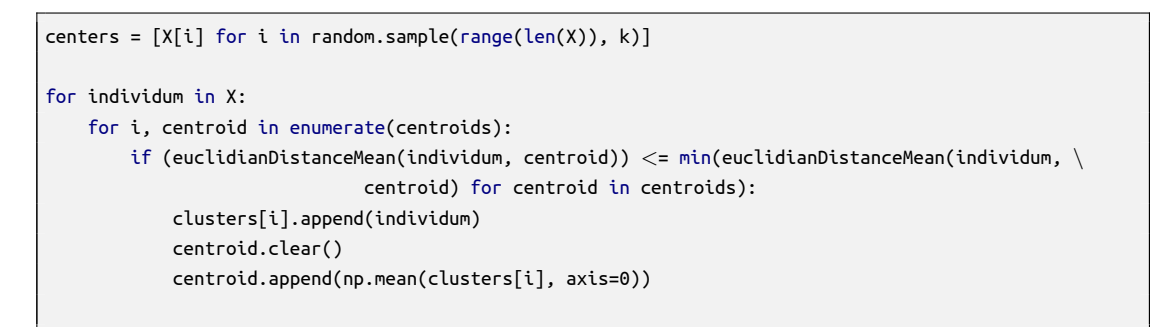

Programový kód 8.3: K-Means: přiřazení centroidu a členů

V následujícím kroku konvergence algoritmus porovnává každého člena s vlastním shlukem a shlukem sousedním z pohledu Euklidovské vzdálenosti. V případě nalezení vhodnějšího shluku (klasteru) vybraného člena přesune do tohoto shluku. Tento

krok se stále opakuje, dokud nenastane nulový počet přesunů členů . Klı́čové části algoritmu Euklidovské vzdálenosti jsou uvedeny v programovém kó du 8.4 a 8.5.

```
def euclidianDistance(adept, centroids):
    distance = )))return distance
```
Programový kód 8.4: K-Means: Euklidovská vzdálenost

```
relocation = 1
R = 0while relocation != 0:
   R += 1
    for cluster index, cluster in enumerate(clusters):
       relocation = 0
       for index, get_value in enumerate(cluster):
           if (euclidianDistanceMean(get value, cluster)) > (min(euclidianDistanceMean \
                        (get_value, old_cluster) for old_cluster in clusters)):
               a, value = min(enumerate(clusters), key=lambda x: euclidianDistanceMean \
                                                             (get_value, x[1]))relocation += 1
               for position, value in enumerate(cluster):
                   if (get_value == value).all():
                       clusters[cluster index].pop(position)
               clusters[a].append(get_value)
```
Programový kód 8.5: K-Means: konvergence

#### **8.2.4 Návrh a implementace genetického algoritmu**

Cı́lem v té to části bylo vytvořit vhodný genetický algoritmus pro ú lohu shlukovánı́ dat pro využití v problému nalezení příbuzných křivek z analýzy přežití a zvýšit efektivitu této úlohy. Původně zamýšlený postup využití minimalizace kostry grafu jednotlivých sad  $m$  s ohodnocením hran Euklidovskou vzdáleností byl nahrazen shlukovou analýzou. Ta je schopna shlukovat rů zné typy sad oproti uvažovanému postupu využití grafu, kde by byla nalezena cesta pouze nejkratších vzdáleností.

Genetický algoritmus pracuje s chromozomy řešenı́ daného problému. V tomto případě byl zvolen chromozom obsahující k genů pro  $k$  centroidů  $c_i$  shluků S. Chromozóm, neboli jedinec  $\alpha$  a následně populace P je v prvním kroku sestavena dle výrazu (8.4). Centroid  $\mathbf{c}_i = \mathbf{x}_i$  a  $\mathbf{x}_i$  představuje vektor hodnot  $\mathbf{x}_i = \{n_1, n_2, ..., n_M\}$ , kde  $n$  představuje prvek sady  $M$  z genové matice.

$$
\alpha_i = (\mathbf{c}_1, \mathbf{c}_2, \dots, \mathbf{c}_k) \in C | \mathbf{c}_k = \mathbf{c}_i \in X,
$$
  
\n
$$
P = {\alpha_1, \alpha_2, \dots, \alpha_S}
$$
 (8.4)

Chromozom udržuje jen centroidy shluků a při volání ohodnocení jedince jsou přidruženy k těmto centroidům hodnoty  $\mathbf{x}_i$ . Pro ohodnocení jedince je využito Euklidovské vzdálenosti a Daviesův-Bouldinův validační index. Genetický algoritmus minimalizuje sumu Euklidovské vzdálenosti pro všechny jednotlivé shluky. Výraz (8.5) je účelovou funkcí  $f(\alpha)$  daného problému.

$$
\text{minimalizace} \sum_{k=1}^{k} \sum_{\mathbf{x}_n \in S_k} \|\mathbf{x}_n - \mathbf{c}_k\|^2, \tag{8.5}
$$

vzhledem k:  $\mathbf{c}_k$ ,  $S_k$ 

Kriteriální funkce, tj. ohodnocení jedince (chromozomu) je prováděno na základě sumy průměrných vzdáleností uvnitř shluků, tj.  $f(\alpha) \wedge fit_1(\alpha)$  a  $\forall \alpha_i \in P : 0$  <  $f(\alpha)_1 < f(\alpha)_2$ . Například pro počet shluků  $S = 4$ ,  $k = 4$ , jedinec obsahuje 4 geny, každý gen reprezentuje řešení jednoho shluku, potom dostáváme formát řešení:

```
for i, centroid in enumerate(self.Centroids):
   centroid.clear()
    centroid.append(np.mean(self.Clusters[i], axis=0))
temp = \lceil]
for i, cluster in enumerate(self.Clusters):
    for index in cluster:
        temp.append( euclidianDistanceMean(index, self.Centroids[i]))
   inter lenght[i].append(np.mean(temp[:], axis=0))
```
#### Programový kód 8.6: Kriteriální funkce GA shluků

```
Průměrná vzdálenost uvnitř shluků strádena:
[0.0], [0.0], [0.0], [1.5871699711831522]] 1.5871699711831522
```
Potom genetický algoritmus volí jedince s nejnižší hodnotou sumy průměrných vzdáleností v populaci P. Pro zjednodušení běhu algoritmu je volána tato metoda z importované vlastní třídy GetDaviesBouldin z předchozího řešení K-průměrů. Celá koncepce kódu genetického algoritmu je uvedena na obrázku 8.8. Tato třída zajišťuje i výpočet Davies-Bouldinova validačnı́ho indexu a vracı́ jejı́ hodnotu v proměnné dbIndex. Tento validačnı́ index představuje druhou kriteriálnı́ funkci (8.6).

$$
fit_2(\alpha) = DB_{\alpha} = \frac{1}{n} \sum_{i=1}^{n} \max_{i \neq j} \left\{ \frac{S_n(Q_i) + S_n(Q_j)}{S_n(Q_i, Q_j)} \right\},
$$
  
 
$$
\forall \alpha_i \in P : 0 < f(\alpha)_1 < f(\alpha)_2
$$
\n(8.6)

Třída Population udržuje aktuální hodnoty populace self. Chromosomes a ohodnocení jedinců v self. Fitness a self. interlen. Obsahuje vlastní metody pro porovnání populací OBJEKT. \_\_1t\_(self, other) a dále eq a gt.

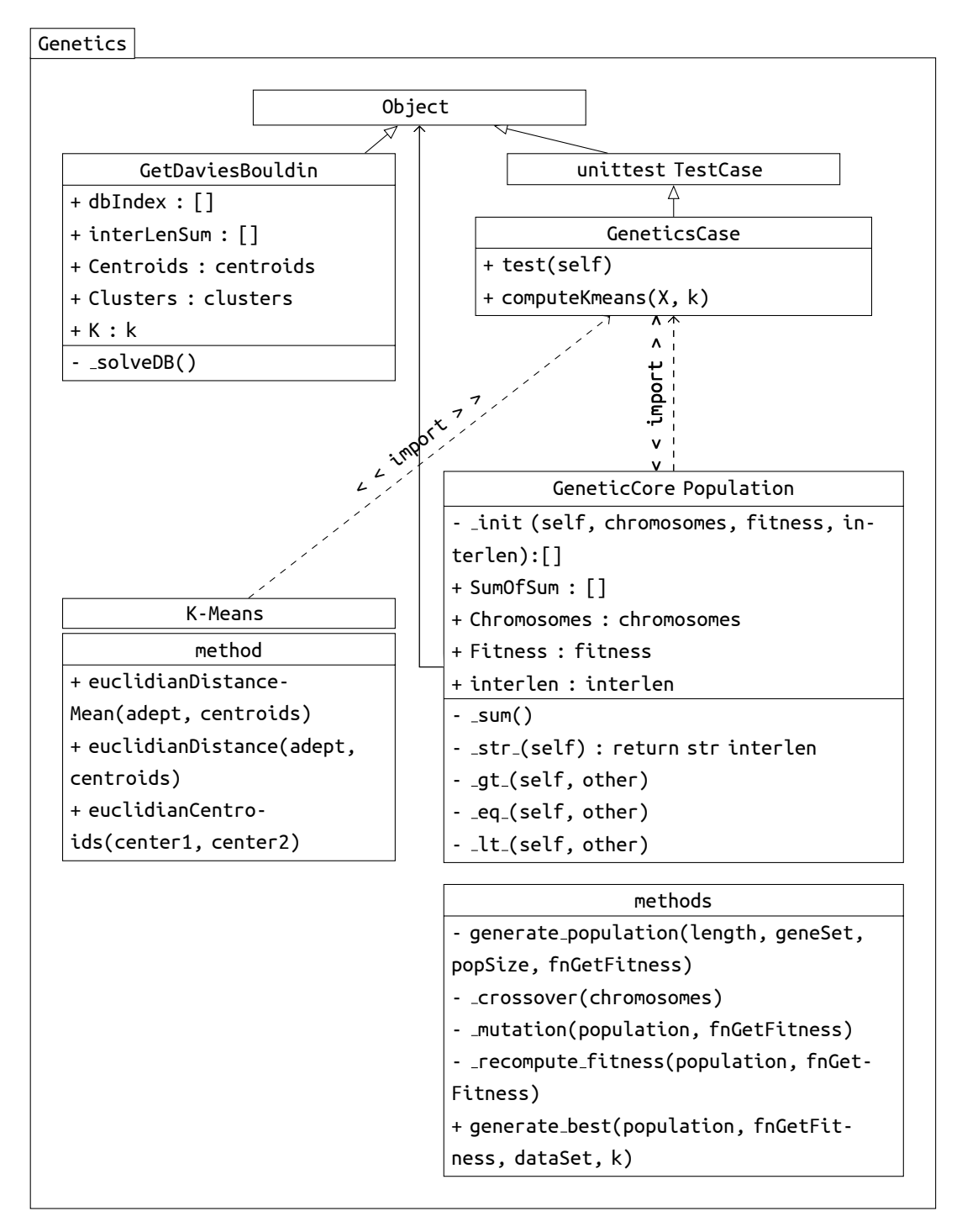

Obr. 8.8: Třı́dnı́ diagram GeneticsCore.py

Vždy mezi dvěma populacemi je tedy hledána hodnota minima vnitro-shlukové vzdá lenosti. Jedna populace představuje původní populaci a druhá populace představuje upravenou o křížení a mutaci s přepočítanými hodnotami kriteriálních funkcí.

Je tedy prováděno ohodnocení celých populací v rámci provedení elitismu. A to z toho důvodu, že je prováděno křížení jak vertikální, tak také horizontální mezi jednotlivými jedinci v populacích. Celý proces je uveden v programovém kódu 8.7. Chybné výsledky (inf, null) po dělení nulou a sama sebou jsou filtrovány pomocí metody np.ma.masked invalid z balíčku numpy python. Tím je zajištěno, že nebudou vybráni chybní jedinci. V uvedeném příkladu je [na](#page-76-0)staven cyklus opakování for na hodnotu 2 cyklů. V každém cyklu je provedeno křížení, mutace a přepočítání hodnoty fitness. Poté je provedeno porovnání populací a vrácena ta populace, která vyhovuje podmı́nce výběru nejlepšı́ho řešenı́.

```
def generate best(population, fnGetFitness, dataSet, k):
   pop = population
   for i in range(2):
       pop.Chromosomes = crossover(pop.Chromosomes)
       newPop = recompute fitness(pop, fnGetFitness)
       newPop = mutation(newPop, fnGetFitness)
       if pop > newPop:
           pop = newPop
       value, index = (\min([np.m.a.masked_invalid(v), i) for i, v in enumerate(pop.interlen)]))
   return pop
```
Programový kód 8.7: Běh algoritmu GA shlukové analýzy

#### **Křížení**

V navrženém řešenı́ je vytvořena metoda křı́ženı́ na zá kladě náhodného výběru jak ve vlastním chromozomu jednotlivých genů, tak také mezi chromozomy, viz obrázek 8.9. V prvnı́m kroku jsou prokřı́ženy vybrané části mezi chromozomy a v druhém kroku pak změněny pozice genů v chromozomech. Tímto způsobem je zajištěno omezení uvíznutí řešení v lokálním minimu hodnot.

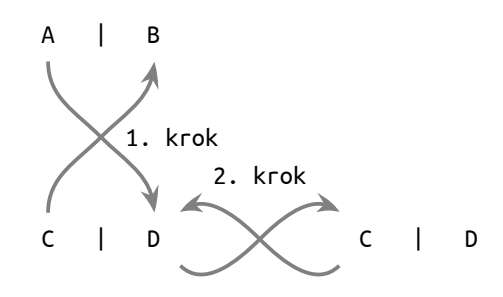

Obr. 8.9: Princip křížení chromozomů

Metoda křı́ženı́ je uvedena v programovém kó du 8.8. Do té to metody vstupujı́ pouze proměnné chromozomu ze třı́dy Population a jsou následně vráceny do stejné instance třídy. Toto křížení probíhá vždy na počátku každého cyklu for volané metody generate best.

```
def _crossover(chromosomes):
   if len(chromosomes[:]) < 2:
       return chromosomes
   offspring1, offspring2 = random.sample(range(len(chromosomes[:])), 2)
   chromosomes[offspring1], chromosomes[offspring2] = \
       chromosomes[offspring2], chromosomes[offspring1]
   for gene in chromosomes:
       if len(gene[:]) < 2:
           return gene
       offspring1, offspring2 = random.sample(range(len(gene[:])), 2)
       gene[offspring1], gene[offspring2] = \
           gene[offspring2], gene[offspring1]
   return chromosomes
```
Programový kód 8.8: Křížení populace v GDP

#### **Mutace**

Mutace daného řešení zajišťuje, aby jednak nedošlo uvíznutí v lokálním a globálním minimu. Dále jsou také pomocí této mutace náhodně nahrazeny stávající hodnoty centroidů, protože v prvním kroku algoritmu je centroid  $\mathbf{c}_i$  roven  $\mathbf{x}_i$ . V této části prováděné mutace je využito třídy GetDaviesBouldin, která navrací průměr hodnot **. Potom je chromozom tvořen (8.7).** 

$$
\alpha_{i:\text{nové}} = (\mathbf{c}_1, \mathbf{c}_2, \dots, \mathbf{c}_k) \in C | \mathbf{c}_k = \emptyset S(k),
$$
  
\n
$$
P = \{ \alpha_1, \alpha_2, \dots, \alpha_S \},
$$
  
\n
$$
\mathbf{c}_{k:\text{nové}} = \mathbf{c}_k = \mathbf{x}_i | i, k : \Omega \to (1, N)
$$
 (8.7)

<span id="page-77-0"></span>V programovém kódu 8.9 vstupuje populace do metody \_mutation a jednotliví jedinci (chromozomy) jsou postupně nahrazeny centroidy vrácenými z ohodnocení třídou GetDaviesBouldin. Tato metoda navrací novou instanci třídy Population.

```
def mutation(population, fnGetFitness, X):
   fitness = []
   interlen = []
    temp chromosom = []
    for i, chromosome in enumerate(population.Chromosomes):
        db, ln, centroids = fnGetFitness(chromosome)
       fitness.append(db)
       interlen.append(ln)
        temp chromosom.append(centroids)
   return Population(temp chromosom, fitness, interlen)
```
Programový kód 8.9: Mutace populace v GDP

### **8.2.5 Výsledky implementace genetického algoritmu**

V rámci implementace navržených řešení byly provedeny porovnávací testy algoritmu K-průměrů a genetického algoritmu pro uvedené testovacı́ sady *řidiči* a *kruhy*. Na obrázku 8.10 jsou uvedeny grafické výstupy z jednotlivých průběhů algoritmů.

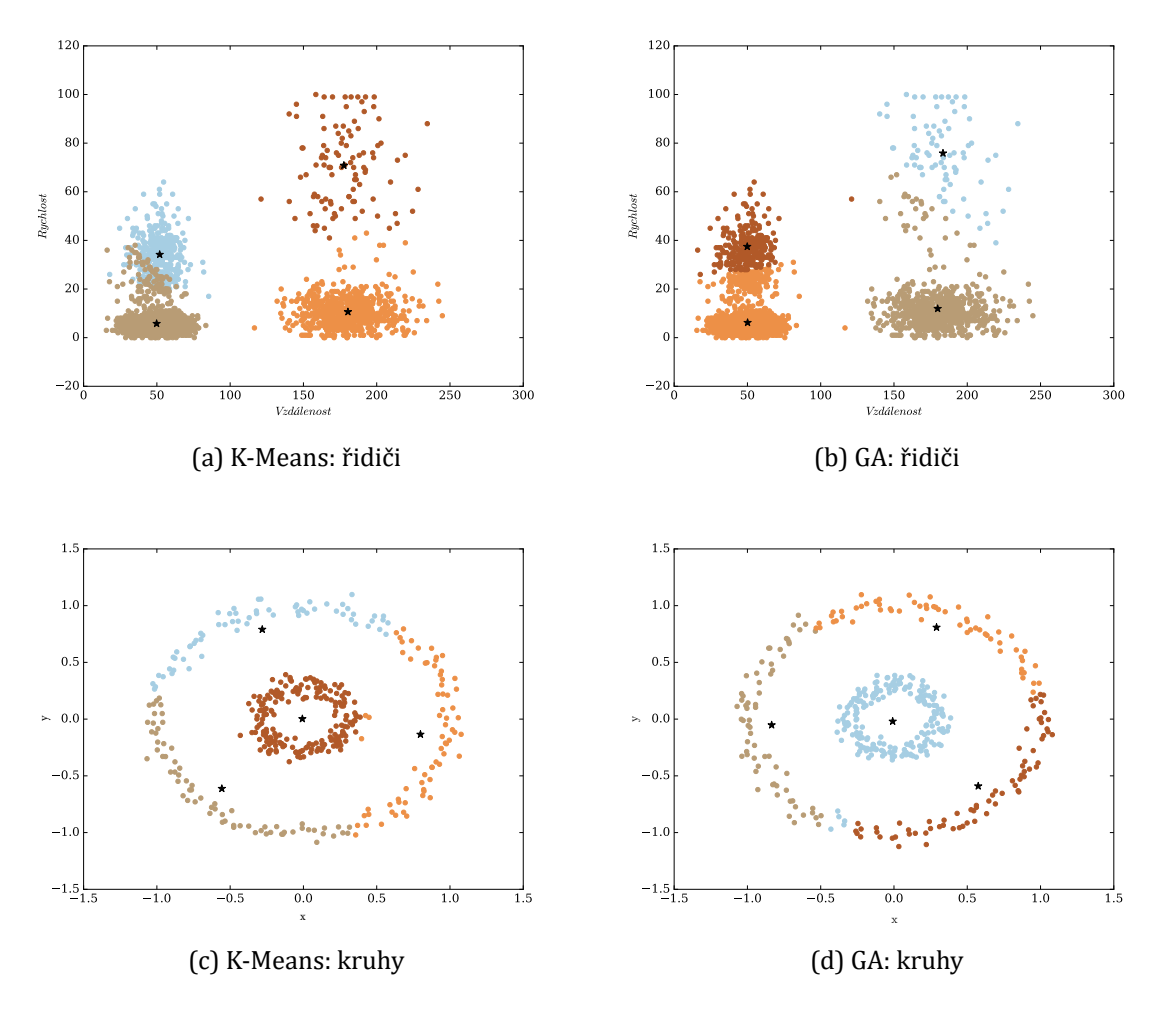

Obr. 8.10: Test implementovaných algoritmů

Centroidy  $c_k$  jsou označeny hvězdičkou. Ostatní barevné hodnoty jsou rozdělená data do shluků  $S_k$ . U jednotlivých grafů je možné si všimnout zejména rozdílu v datasetu "kruhy" a rozdělení jednotlivých centroidů. Více o jednotlivých výstupech vypovídají sledované hodnoty, kterými byly Davies-Bouldinův validační index a průměrná Euklidovská vzdálenost ve shluku dat. Dále byl také sledován potřebný čas pro běh algoritmů. V rámci daného řešení nebylo uvažováno o dynamickém zvýšení či snížení počtu centroidů .

Následují výsledky porovnání obou algoritmů. Každý test byl spuštěn 10× a jsou uvedeny nejlepšı́ výsledky výstupů algoritmů .

```
K-Means řidiči
8 cyklů do konvergence (4m, 16s)
DB Index 0.5167630551103491
Suma průměrných vzdáleností uvnitř shluků: 29.107135396708152
5 cyklů do konvergence (1m, 59s)
DB Index 0.6928435886081372
Suma průměrných vzdáleností uvnitř shluků: 38.22747907985817
2 cykly do konvergence (59s)
```
DB Index 0.7360602318080822 Suma průměrných vzdáleností uvnitř shluků: 37.830521379605074

```
K-Means kruhy
6 cyklů do konvergence (3s, 926ms)
DB Index 0.9987036150188133
Suma průměrných vzdáleností uvnitř shluků: 1.717726567997643
```

```
2 cykly do konvergence (1s, 663ms)
DB Index 0.9133526077302941
Suma průměrných vzdáleností uvnitř shluků: 1.6639746612808648
```

```
3 cykly do konvergence (2s, 2ms)
DB Index 0.8400359621183359
Suma průměrných vzdáleností uvnitř shluků: 1.4401091736722333
```

```
GA kruhy
```

```
2 cykly, Populace = 4 (2s, 72ms)
DB Index 0.77739787348584977
Suma průměrných vzdáleností uvnitř shluků: 1.5172548869635047
2 cykly, Populace = 6 (4s, 49ms)
```

```
DB Index 0.97353773307594249
Suma průměrných vzdáleností uvnitř shluků: 1.7154716157662906
```

```
2 cykly, Populace = 10 (6s, 2ms)
DB Index 0.8418532846822262
Suma průměrných vzdáleností uvnitř shluků: 1.5331916473395522
```

```
GA kruhy
6 cyklů, populace = 10 (16s, 304ms)
DB Index 0.89134036655984594
Suma průměrných vzdáleností uvnitř shluků: 1.4076740115353803
6 cyklů, populace = 6 (9s, 738ms)
DB Index 0.84332527741694963
Suma průměrných vzdáleností uvnitř shluků: 1.2663053983838712
6 cyklů, populace = 4 (6s, 834ms)
DB Index 0.84007201234023898
Suma průměrných vzdáleností uvnitř shluků: 1.4637060795989525
```

```
GA řidiči
6 cyklů, populace = 4 (1m, 2s)
DB Index 0.46742701779860801
Suma průměrných vzdáleností uvnitř shluků: 27.452260723272207
2 cykly, populace = 4 (23s)
DB Index 0.67284260223514103
Suma průměrných vzdáleností uvnitř shluků: 29.601280430142346
```
Genetický algoritmus ve výše uvedeném testování dosahoval lepších výsledků jak hodnoty Davies-Bouldinova validačního indexu, tak také rozdělení jedinců do jednotlivých shluků v závislosti na jejich Euklidovské vzdálenosti. V přı́padě genetického algoritmu se již výsledek navyšováním počtu opakování ani velikostí populace nezlepšil. Výsledky jsou ovlivněny počá tečnı́m náhodným výběrem centroidů , což je vidět například v případě algoritmu K-průměrů v datasetu "řidiči". Počet opakování<br>. i doba trvání je tedy v obou případech zatížena tímto počátečním výběrem.

#### **Výsledky implementace algoritmu pro reálný provoz**

V rámci testovánı́ výsledků byl použit dataset provozu torrent klientů v kapitole 6.1. Výsledkem testu je schopnost algoritmu porovnat křivky přežitı́ jednotlivých komunikujících uzlů a sdružit je podle podobnosti provozu křivek přežití a míry rizik. Pro kumulativní ohodnocení míry rizik bylo použito v analýze přežití odhadu Nel[son](#page-54-0) Aalen z balíčku lifelines. V zásadě v tomto případě nejde o zjištění míry některého z rizik, ale o způsob vyjádření chování daného provozu v jiném prostoru.

Uvedený dataset je z databáze importován do supervizoru pomocı́ balı́čku pandas : DataFrame. Nı́že je uvedeno složenı́ vlastnı́ho datasetu v DataFrame.

```
IP a b c d e f g h i j
0 89.176.9.204 0 1 1033 1041 1049 0 0.45 0.78 1.28 2.28
1 192.168.1.54 0 1 1501 1509 1553 0 0.37 0.44 0.51 0.58
2 79.143.185.229 0 1 0 0 0 0 0.00 0.00 0.00 0.00
3 192.168.1.46 0 1 1497 1501 1509 0 0.50 0.75 1.09 1.59
4 192.168.1.66 0 1 1033 1041 1049 0 0.79 0.88 0.98 1.09
```
Tento dataset tvoří genovou matici pro každý SD. Prvních pět hodnot tvoří časovou osu analýzy přežití a následných pět hodnot vlastní hodnoty časové osy. Tento nejjednodušší příklad ověřuje možnosti práce s výstupními hodnotami analýzy přežití a rozlišením jednotlivých křivek přežití.

Pomocí genetického algoritmu jsou zařazeny jednotlivé provozy do shluků. Tyto shluky představují křivky přežití, jejichž rozdíl vlastních hodnot ve vektorech vůči hodnotám centroidu se blíží k nule z pohledu Euklidovské vzdálenosti. Opět byly porovnány výsledky obou algoritmů , jak GA tak K-průměrů .

```
K-Means, 2 cykly do konvergence, (78ms)
DB Index 0.0016132173486533587
Průměrná vzdálenost uvnitř shluku: 0.9918338445433054
Blízká hodnota křivky, shluk 0:
79.143.185.229
Blízká hodnota křivky, shluk 1:
192.168.1.66
89.176.9.204
Blízká hodnota křivky, shluk 2:
192.168.1.54
192.168.1.46
```
Vizuálním ověřením je možné potvrdit správné párování jednotlivých IP adres ve shluku. Shluk čı́slo 1 obsahuje dvě adresy, z nichž každá představuje komunikaci mezi dvěma počítači s aplikací µTorrent. Další dvě ve shluku číslo 2 zastupují vnitřní IP adresy za směrovačem. Z tohoto pohledu algoritmus K-průměrů přiřadil sobě podobné prů běhy do stejného shluku. V dalšı́m kroku byl ověřen genetický algoritmus. Ve vý sledném výstupu je zobrazena průměrná vzdálenost uvnitř shluku pro každý cyklus. Jsou zde vidět kroky minimalizace této hodnoty.

```
GA, 4 cykly, populace = 4 (142ms)
Vzdálenost 1. cyklus : [155.33340769869454]
Vzdálenost 2. cyklus : [4.218783667088422]
Vzdálenost 3. cyklus : [2.211733592974675]
Vzdálenost 4. cyklus : [0.9918338445433054]
DB Index 0.0016132173486533587
Průměrná vzdálenost uvnitř shluku: 0.99183384454330537
Blízká hodnota křivky, shluk 0:
79.143.185.229
Blízká hodnota křivky, shluk 1:
89.176.9.204
192.168.1.66
Blízká hodnota křivky, shluk 2:
192.168.1.54
192.168.1.46
```
Z časového pohledu byl výpočet příkladu s reálným provozem pomocí genetického algoritmu náročnější než výpočet pomocí algoritmu K-průměrů. Výsledek profilace algoritmu ukazuje časovou náročnost vytváření nových instancí tříd Population. Při opakovaném testování byla objevena chybovost algoritmu, a to konkrétně přiřazení stejné IP adresy do dvou rozdílných shluků. Tato chyba nastávala v případě, že algoritmus ukončil výpočet s výsledkem hodnoty DB indexu  $DB > 0.01$ .

Navržený GA algoritmus pracuje pouze s centroidy jako individuem a neudržuje data ve shluku, jako je tomu v přı́padě K-průměrů . Při vytvořenı́ populace pomocí volání metody random.choice() dochází při malém počtu chromozomu k paradoxu výběru shodných centroidů. Genetický algoritmus není poté schopný danou chybu napravit. Tento paradox je možné ovlivnit zvýšením počtu chromozomů v populaci, přı́padně zvýšit hodnotu mutace. Od počtu deseti chromozomů v populaci již k chybě nedocházelo. Pokud jsou porovnány výsledky obou algoritmů , při malém počtu vstupnı́ch hodnot oba algoritmy dospěly ke konvergenci a stejným hodnotám.

Nı́že je uveden výstup populace o velikosti čtyř chromozomů při dané chybě. Písmenem S jsou označeny shodně zvolené počáteční centroidy.

Chromozom 1: [[[ 0.0e+00 1.0e+00 1.0e+03 0.0e+00 7.9e-01 8.8e-01] [ 0.0e+00 1.0e+00 1.0e+03 0.0e+00 4.5e-01 7.8e-01] S [ 0.0e+00 1.0e+00 1.0e+03 0.0e+00 4.5e-01 7.8e-01]] S Chromozom 2: [[ 0.0e+00 1.0e+00 1.5e+03 0.0e+00 3.7e-01 4.4e-01] S [ 0.0e+00 1.0e+00 1.0e+03 0.0e+00 4.5e-01 7.8e-01] [ 0.0e+00 1.0e+00 1.5e+03 0.0e+00 3.7e-01 4.4e-01]] S Chromozom 3: [[ 0.0e+00 1.0e+00 1.5e+03 0.0e+00 5.0e-01 7.5e-01]  $[ 0.0e+00 1.0e+00 1.5e+03 0.0e+00 3.7e-01 4.4e-01]$ [ 0.0e+00 1.0e+00 1.0e+03 0.0e+00 4.5e-01 7.8e-01]] Chromozom 4: [[ 0.0e+00 1.0e+00 0.0e+00 0.0e+00 0.0e+00 0.0e+00] S [ 0.0e+00 1.0e+00 0.0e+00 0.0e+00 0.0e+00 0.0e+00] S  $[ 0.0e+00 1.0e+00 1.0e+03 0.0e+00 4.5e-01 7.8e-01]]]$ 

### **8.3 Implementace genetického algoritmu v FPGA**

Pro možné budoucí využití navrženého algoritmu v navazujících projektech byl v průběhu řešení dizertační práce rozpracován návrh implementace genetického algoritmu do programovatelné sı́ťové karty osazené hradlovým polem FPGA. Tato část modulu by mohla sloužit k detekci provozu v pasivnı́ch optických sı́tı́ch xPON (*Passive Optical Network*) mezi OLT (*Optical Line Terminal*) a ONU (*Optical Network Unit*). S využitı́m jazyka VHDL byl vytvořen část firmware v programu ISE firmy XILINX.

Procesor genetického algoritmu je složen z jednotlivých dílčích modulů, jako je modul genetického operátoru GO, modul fitness, modul pseudonáhodného generá toru ASGG (*Alternating Stop and Go Generator*) a modul pamě ti, viz obrázek 8.11.

Modul GO představuje jádro genetického algoritmu, kde jsou zastoupeny jeho jednotlivé funkce, jako je proces křížení, mutace a selekce. Zjednodušené schéma je uvedeno v příloze C. Modul fitness zajišťuje definování funkce ohodnocení j[edinc](#page-83-0)e. Modul generátoru ASGG zajišťuje inicializaci náhodné populace.

V genetickém algoritmu je velkou měrou využito uvedených pseudonáhodných generá torů . [Pro](#page-105-0)to byl jako prvnı́ detailněji rozpracován jejich návrh, viz obrázek 8.12. Prozatím jako jediný modul je celkově hotový a byl testován. Detaily testování jsou uvedeny v přı́loze vlastnı́ tvorby [A5]. Je nutné provést ú pravu možnosti nastavení generování šířky populace, binárního slova za běhu systému, a také provést ko[nečn](#page-83-1)é řešení zapojení jednotlivých portů.

<span id="page-83-0"></span>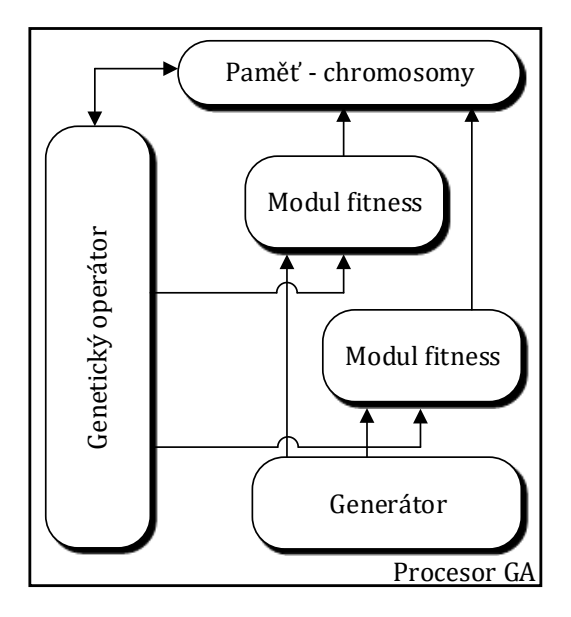

Obr. 8.11: FPGA procesor genetického algoritmu

Je složen ze třı́ LFSR (*Linear Feedback Shift Register*) registrů a cyklicky generuje pseudonáhodnou sekvenci stavů. Jeho časová komplexnost  $T_A$  odpovídá jeho složení z jednotlivých LFSR registrů a je rovna (8.8).

$$
T_A = (rX2\,\overline{V}\,rX3) = 1 + t(rX2) + t(rX3)
$$
\n(8.8)

<span id="page-83-2"></span>Nově zde bylo provedeno statistické t[estov](#page-83-2)ání implementace generátorů ve VHDL pomocí NIST STS [84], (*A Statistical Test Suite for the Validation of Random Number Generators and Pseudo Random Number Generators for Cryptographic Applications*). Výsledky byly taktéž publikovány ve zmíněném příspěvku.

<span id="page-83-1"></span>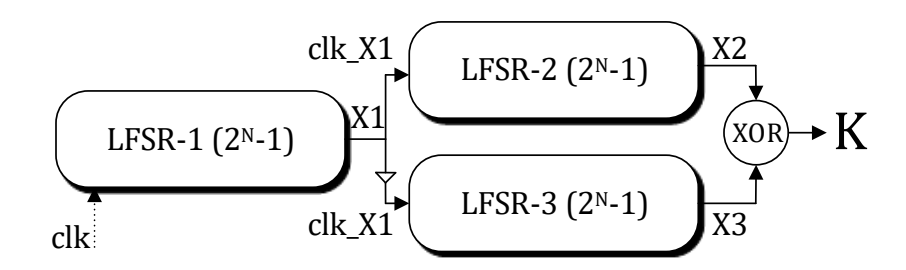

Obr. 8.12: ASGG generátor

### **9 ZÁVĚR A DISKUZE DOSAŽENÝCH VÝSLEDKŮ**

V rámci dizertačnı́ práce byl navržen a implementován nový prvek – sonda sı́ťových anomáliı́. Dále byly vypracovány vlastnı́ algoritmy pro behaviorálnı́ analýzu, které využívají genetické algoritmy. Cíle definované v příslušné kapitole se podařilo během řešenı́ naplnit.

Samotná definice "anomálie" představuje velmi široký pojem a je těžké ji obe-<br>. cně definovat. Například při útoku typu DoS se může jednat o dočasný zvýšený zájem o určitou službu, která vyvolá falešně pozitivní reakci. Dané řešení se zabývalo možnostı́ detekovat takové cykly provozu, které jsou generovány v jiných časových úsecích a v rozdílných sítích. Příkladem je možnost detekce komunikace ransomware nebo serverů botnet sítě, které periodicky generují provoz. V tomto případě je možné se zaměřit na životní cyklus, a jako podklad pro rozhodovací proces získat přehled komunikujících uzlů s podobným průběhem provozu. Ve výsledku je již možné se zaměřit pouze na vybraná spojenı́ a určit, zda se jedná o nevyžádaný provoz.

Vlastní implementace algoritmů a navržený model sondy síťových anomálií pak umožňují převod zachyceného datového provozu do křivek přežití a je provedena analýza datových toků na základě jejich podobnosti. Hodnoty představující křivky přežitı́ jsou zpracovány genetickým algoritmem, kde je vyhodnoceno jejich seskupenı́ a souvztažnost.

Prvním vytyčeným cílem bylo analyzovat současný stav prostředků a používaných algoritmů k detekci provozu. V kapitolách 1.2 až 1.3.5 byl probrán teoretický podklad a jejich současné využitı́. Následně v kapitole 1.4 bylo provedeno praktické měřenı́ analyzá torem ENDACE PROBE EP7010-PS-FC a byl detailněji zkoumán princip fungovánı́ protokolu NetFlow. Byla naprogra[mov](#page-14-0)án[a vlas](#page-25-0)tnı́ sonda založená na měření RTT sbírající data ze sondy RIPE NNC. Testová[n b](#page-26-0)yl také zapůjčený IDS systém GAiA společnosti Check Point Software Technologies Ltd.

V rámci analýzy současného stavu byla naprogramována prvnı́ část modelu, a to kolektor NetFlow nazvaný GDP. Byl použit jazyk Python ve verzi 3. Správná funkč nost byla testována v zapojení se směrovači v programu GNS3. Dále byly použity laboratorní přepínače k zasílání NetFlow verze 1 a 5. Byl proveden sběr dat z veřejné a laboratorní sítě.

Druhým vytyčeným cı́lem bylo navrhnout novou metodu detekce anomáliı́ provozu. Kapitola 4 upřesňuje a detailněji specifikuje daný cíl. Byl proveden úvodní srovnávací test programu OMNeT++ a Python. Původně zamýšlené využití programu pro simulaci sítí OMNeT++ se ukázalo být velmi složité z pohledu programování a časové náročnosti. O[pro](#page-46-0)ti tomu Python poskytuje dostačující podporu a potřebné knihovny pro výzkum a vývoj.

Byl proveden test na základě hypotézy využití analýzy přežití pro vlastní roz-

lišení provozu. V tomto testování bylo využito torrent klientů, vlastního botnet serveru, a také datasetu provozu z ČVUT. Z výsledků bylo usouzeno, že je teoreticky možné vytvořit vzory provozu na zá kladě křivek analýzy přežitı́ a sledovat jejich životní cyklus.

Další stanovené cíle se již vzájemně doplňují. V rámci naplnění cíle vývoje algoritmu či skupiny algoritmů vycházejících z algoritmů evolučních bylo provedeno praktické prozkoumánı́ funkčnosti a vlivu operá torů genetických algoritmů , uvedeno v kapitole 7. Byl zde navržen a naprogramován vlastnı́ genetický algoritmus v jazyce Python.

Genetické algoritmy mohou najít mnohé uplatnění. Velmi důležité je zvolení koncepce [ov](#page-59-0)ěřování výsledků – ohodnocující funkce. Ta vždy musí odpovídat danému problému. Dále je také vhodné určit, zda má smysl použít genetický algoritmus či nikoli. Genetické algoritmy patřı́ mezi heuristické metody řešenı́ daného problému. Jsou vhodné zejména tam, kde nenı́ možné jinou metodou či algoritmem v rozumném čase dospět k výsledku řešení nebo není známá funkce daného řešení. Jedná se zejména o NP-těžké úlohy. V mnoha úlohách mohou genetické algoritmy selhávat a nepředstavují univerzální nástroj.

Kapitola 8 již představuje plnění cíle vytvoření vlastního modelu. V rámci plnění tohoto cíle byl dokončen návrh druhého modulu síťové sondy – supervizor. Byl zde implementován genetický algoritmus, který je určen pro rozdělení zachyceného provozu převed[en](#page-65-0)ého do křivek přežitı́ do jednotlivých shluků na zá kladě Euklidovské vzdálenosti. Jedná se tedy o porovnánı́ bodů všech prů běhů , vektorů jednotlivých spojení. Původně uvažované řešení zjištění vzdáleností křivek za pomocí minimalizace kostry grafu síťových spojení se ukázalo být neefektivní v tom směru, že by samotný výstup obsahoval pouze jeden shluk nejkratších vzdáleností.

Navržený a implementovaný genetický algoritmus částečně využı́vá principu algoritmu K-průměrů, ale pracuje pouze se samotnými centroidy, které představují chromozom řešenı́. Následně aktualizuje shluky a centroidy na zá kladě Euklidovské vzdálenosti. V paměti nejsou udržovány jednotlivé shluky. Algoritmus minimalizuje hodnotu Davies-Bouldinova validačnı́ho indexu a hodnotu sumy Euklidovských vzdá leností všech shluků.

Samotné řešení poskytuje práci s pevně stanoveným počtem shluků. Uvedený algoritmus je vhodné rozšı́řit o možnost dynamicky zvyšovat či snižovat počet těchto shluků a o možnost nastavit rozpětí Euklidovské vzdálenosti. V dalším možném vylepšení je vhodné provést paralelizace genetického algoritmu a pracovat na efektivnosti programového kódu. Samotný genetický algoritmus je připraven na práci s vektory libovolné délky. Není tedy omezen na zpracování pouze výsledků analýzy přežití. Tato představovala jedno z možných vyjádřenı́ vzorů provozu. Provedenými testy se potvrdilo, že pomocı́ navrženého algoritmu lze ve zvoleném časovém ú seku rozlišit a párovat datové provozy podle jejich průběhu.

Na provedený výzkum by mohla navázat implementace algoritmů do programovatelných hradlových polí FPGA síťových karet. Projekty zaměřující se na implementaci FPGA dále navazují na vlastní řešené téma. Jedná se o jeden ze tří autorem vypsaných projektů , a to o možnost detekce dat v xPON sı́tı́ch mezi koncovými a řı́ dícími jednotkami. Během řešení dizertační práce byl rozpracován návrh nasazení genetického algoritmu a proveden návrh a testování pseudonáhodných generátorů. Generátory jako takové hrají důležitou roli a jsou genetickými algoritmy hojně využı́vány. Konkré tně se jednalo o návrh ASGG a GEFFE pseudonáhodného generá toru.

V oblasti detekce anomáliı́ by bylo zajı́mavé zaměřit dalšı́ výzkum na metody umělého imunitního systému, které v současné době představují vhodného nástupce neuronových sítí a genetických algoritmů a kombinují jejich možnosti. Zajímané využití v konvergovaných sítích a jednotlivých aplikacích by mohly nalézt soutěživé algoritmy.

Dílčí výsledky byly průběžně publikovány a všechny vytyčené cíle dizertační práce byly dosaženy.

### **LITERATURA**

- [1] Cisco Devnet: APIs, SDKs, Sandbox, and Community for Cisco Developers, *Cisco* [online]. 2015 [cit. 2016-11-04]. Dostupné z URL: <https://developer. cisco.com/site/devnet/home/index.gsp>.
- [2] STALLINGS, William. Software-Defined Networks and [OpenFlow: The Inter](https://developer.cisco.com/site/devnet/home/index.gsp)[net Protocol Journal, Volume 16, No. 1. CIS](https://developer.cisco.com/site/devnet/home/index.gsp)CO INC. *Cisco* [online]. [cit. 2015- 04-02]. Dostupné z URL: <http://www.cisco.com/web/about/ac123/ac147/ archived\_issues/ipj\_16-1/161\_sdn.html#reference1>.
- [3] *Cisco* [online]. 2015 [cit. 2[015-04-04\]. Dostupné z URL:](http://www.cisco.com/web/about/ac123/ac147/archived_issues/ipj_16-1/161_sdn.html#reference1) <http://www.cisco. [com/c/en/us/index.html](http://www.cisco.com/web/about/ac123/ac147/archived_issues/ipj_16-1/161_sdn.html#reference1)>.
- [4] ZAKRZEWSKA, A, S RUEPP a M.S. BERGER. *Towards Con[verged 5G Networks:](http://www.cisco.com/c/en/us/index.html) [Challenges and Current Tre](http://www.cisco.com/c/en/us/index.html)nds*. Saint Petersburg: ITU Kaleidoscope, 2014. Dostupné z URL: <http://www.itu.int/en/ITU-T/academia/kaleidoscope/ 2014/Pages/default.aspx>.
- [5] Prolexic Quarterl[y Global DDoS Attack Report Q1 2014. In: Prolexic Technolo](http://www.itu.int/en/ITU-T/academia/kaleidoscope/2014/Pages/default.aspx)[gies., Inc., 2014.](http://www.itu.int/en/ITU-T/academia/kaleidoscope/2014/Pages/default.aspx)
- [6] Global Application & Network Security Report 2014-2015. In: *GLOBAL APPLI-CATION & NETWORK SECURITY REPORT 2014-2015* [online]. 2015 [cit. 2015- 04-04]. Dostupné z URL: <http://www.radware.com>.
- [7] Q42014 State of the Internet Security Report. *State of the Internet: brought to yo[u by Akamai](http://www.radware.com)* [online]. 2015 [cit. 2015-03- 31]. Dostupné z URL: <http://www.stateoftheinternet.com/ resources-web-security-2014-q4-internet-security-report.html>.
- [8] DDoS attack that disrupted interne[t was largest of its kind in history, ex](http://www.stateoftheinternet.com/resources-web-security-2014-q4-internet-security-report.html)perts say. *Theguardian* [\[online\]. London: Guardian News and Media Lim](http://www.stateoftheinternet.com/resources-web-security-2014-q4-internet-security-report.html)ited, 2017 [cit. 2017-06-04]. Dostupné z URL: <https://www.theguardian.com/ technology/2016/oct/26/ddos-attack-dyn-mirai-botnet>.
- [9] CSIRT.CZ, *Upozornění pro ISP na možnou [hrozbu útoku na zákazníky xDSL](https://www.theguardian.com/technology/2016/oct/26/ddos-attack-dyn-mirai-botnet)* [CSIRT.CZ, \[cit. 201 5-01-29\]. \[online\]. Dostupné z URL:](https://www.theguardian.com/technology/2016/oct/26/ddos-attack-dyn-mirai-botnet) <https://www.csirt. cz/page/2422/.>.
- [10] CVEdetails.com the ultimate security vulnerability dat[a source. MITRE COR-](https://www.csirt.cz/page/2422/)[PORATION. \[onl](https://www.csirt.cz/page/2422/)ine]. 2015. vyd. [cit. 2014-11-12]. Dostupné z URL: <http: //www.cvedetails.com/>.
- [11] BRODKIN, Jon. Netflix packets being dropped every day because Verizon wants more money. [online]. 2014 [cit. 2014-10-29]. Dostupné z URL: <http:// arstechnica.com/....-wants-more-money/>.
- [12] VARDI, Y. Network Tomography: Estimating Source-Destination Traffi[c Intensi](http://arstechnica.com/information-technology/2014/02/netflix-packets-being-dropped-every-day-because-verizon-wants-more-money/)ties from Link Data. *[Journal of the American Stat](http://arstechnica.com/information-technology/2014/02/netflix-packets-being-dropped-every-day-because-verizon-wants-more-money/)istical Association*. 1996, vol. 91, v. 433. DOI: 10.2307/2291416.
- [13] Catalyst 6500 Release 12.2SX Software Configuration Guide SPAN, RSPAN, and ERSPAN. CISCO SYSTEMS, Inc. *Cisco* [online]. 2006 [cit. 2015-04-18]. Dostupné z URL: <http://www.cisco.com/c/en/us/td/docs/switches/lan/ catalyst6500/ios/12-2SX/configuration/guide/book/span.html>.
- [14] MEMON, Rashida [A., Sameer QAZI a Adnan A. FAROOQUI. Network tomogra](http://www.cisco.com/c/en/us/td/docs/switches/lan/catalyst6500/ios/12-2SX/configuration/guide/book/span.html)phy using genetic algorithms. *[TENCON 2012 IEEE Region 10 Conference](http://www.cisco.com/c/en/us/td/docs/switches/lan/catalyst6500/ios/12-2SX/configuration/guide/book/span.html)* [online]. IEEE, 2012, s. 1-6 [cit. 2015-01-14]. DOI: 10.1109/TENCON.2012.6412313. Dostupné z URL: <http://ieeexplore.ieee.org/lpdocs/epic03/wrapper. htm?arnumber=6412313>.
- [15] RIPE NCC. *RIPE N[etwork Coordination Centre: RIPE Labs](http://ieeexplore.ieee.org/lpdocs/epic03/wrapper.htm?arnumber=6412313)* [online]. 2015 [cit. [2015-01-26\]. Dostupné z](http://ieeexplore.ieee.org/lpdocs/epic03/wrapper.htm?arnumber=6412313) URL: <https://labs.ripe.net/>.
- [16] Algoritmy.net, Jan Neckář, 2016 [online]. [cit. 2017-04-19]. Dostupné z: <https://www.algoritmy.net/[>](https://labs.ripe.net/).
- [17] FERNANDEZ, Eduardo B. *Security patterns in practice: designing secure archit[ectures using software patterns](https://www.algoritmy.net/)*. United Kingdom: John Wiley & Sons, Ltd., 2013, xxi, s. 558. Wiley series in software design patterns. ISBN 978-1-119-99894-5.
- [18] SUN, Daniel, Min FU, Liming ZHU, Guoqiang LI a Qinghua LU. Non-Intrusive Anomaly Detection With Streaming Performance Metrics and Logs for DevOps in Public Clouds: A Case Study in AWS. *IEEE Transactions on Emerging Topics in Computing* [online]. 2016, **4**(2), 278-289 [cit. 2017-04-10]. DOI: 10.1109/TETC.2016.2520883. ISSN 2168-6750. Dostupné z: <http:// ieeexplore.ieee.org/document/7389388/>.
- [19] BEREZIŃSKI, Przemysław, Bartosz JASIUL a Marcin SZPYRKA. An [Entropy-](http://ieeexplore.ieee.org/document/7389388/)[Based Network Anomaly Detection Method](http://ieeexplore.ieee.org/document/7389388/). *Entropy* [online]. 2015, **17**(4), 2367-2408 [cit. 2017-04-08]. DOI: 10.3390/e17042367. ISSN 1099-4300. Dostupné z: <http://www.mdpi.com/1099-4300/17/4/2367/>.
- [20] Rényi Entropy. *Wolfram MathWorld: The Web's Most Extensive Mathematics Resource* [online]. 2017 [cit. 2017-04-08]. Dostupné z: <http://mathworld. wolfram.com/RenyiEntropy.html>.
- [21] JAVED, Mobin, Ayesha Binte ASHFAQ, M. Zubair SHAFIQ [a Syed Ali KHAYAM.](http://mathworld.wolfram.com/RenyiEntropy.html) *On the Inefficient Use of Entropy for Anomaly Detection* [online]. 2009, , 369 [cit. 2017-04-08]. DOI: 10.1007/978-3-642-04342-0 28. Dostupné z: <http: //link.springer.com/10.1007/978-3-642-04342-0\_28>.
- [22] SMITH, Lindsay I. *A tutorial on Principal Components Analysis* [online]. [2002,](http://link.springer.com/10.1007/978-3-642-04342-0_28) [\[cit. 2017-04-10\]. Dostupné z:](http://link.springer.com/10.1007/978-3-642-04342-0_28) <http://www.cs.otago.ac.nz/cosc453/ student\_tutorials/principal\_components.pdf>.
- [23] HUANG, Hong, Hussein AL-AZZAWI a Hajar BRANI. Network Traffic [Anomaly Detection.](http://www.cs.otago.ac.nz/cosc453/student_tutorials/principal_components.pdf) *Semantic Scholar* [online]. Allen Institute for Artificial Intelligence, 2014, , 26 [cit. 2017-04-11]. arXiv:1402.0856v1 [cs.CR]. Dostupné z: <https://pdfs.semanticscholar.org/2ad0/ 8da69a014691ae76cf7f53534b40b412c0e4.pdf>.
- [24] NSR Network Security Resear[ch. 2014–2016, \[cit. 2017-04-10\]. Dostupné z:](https://pdfs.semanticscholar.org/2ad0/8da69a014691ae76cf7f53534b40b412c0e4.pdf) <[http://nsr.utko.feec.vutbr.cz/probev3.p](https://pdfs.semanticscholar.org/2ad0/8da69a014691ae76cf7f53534b40b412c0e4.pdf)hp>.
- [25] Principal Component Analysis in 3 Simple Steps. *Plotly* [online]. 2015 [[cit. 2017-04-11\]. Dostupné z:](http://nsr.utko.feec.vutbr.cz/probev3.php) <https://plot.ly/ipython-notebooks/ principal-component-analysis/>.
- [26] *Matematická biologie* [online]. Brn[o: Institut biostatistiky a analýz Masa](https://plot.ly/ipython-notebooks/principal-component-analysis/)[rykovy univerzity, 2016 \[cit. 2017](https://plot.ly/ipython-notebooks/principal-component-analysis/)-05-11]. Dostupné z: <http://portal. matematickabiologie.cz>.
- [27] L.N. De Castro a J. Timmis: Artificial Immune Systems: a ne[w computational](http://portal.matematickabiologie.cz) [intelligence approach, Spri](http://portal.matematickabiologie.cz)nger, 1st Edition., XVIII, 380 s., 2002, ISBN 978-1- 85233-594-6
- [28] DIPANKER Dasgupta: Advances in Artificial Immune Systems, *IEEE Computational Intelligence Magazine*, 2006, Vydánı́. 1, č. 4, s. 40-49, 2006, doi:10.1109/MCI.2006.329705 Dostupné z: <http://ieeexplore.ieee.org/ document/4129847/>.
- [29] U. AICKELIN a D. Dasgupta: Artificial Immune [Systems, kapitola v knize, Search](http://ieeexplore.ieee.org/document/4129847/) [Methodologies:Introd](http://ieeexplore.ieee.org/document/4129847/)uctory Tutorials in optimization and decision support techniques, 2003, Springer, s. 375-399, ISBN 978-1-4614-6939-1. Dostupné z: <http://eprints.nottingham.ac.uk/3345/1/aickelin2014.pdf>.
- [30] Artificial Immune Systems. *Dr. Mark Read* [online]. Sydney: The University of Sydney, s. 25 [cit. 2017-04-09]. Dostupné z: <http://markread.info/pubs/ ais.pdf>.
- [31] SOMVANSHI, Divya a R.D.S. YADAVA. Boostin[g Principal Component Analysis](http://markread.info/pubs/ais.pdf) [by Genet](http://markread.info/pubs/ais.pdf)ic Algorithm. *Defence Science Journal* [online]. 2010, **4**(60), 7 [cit. 2017-04-12]. DOI: 10.1.1.902.7675. Dostupné z: <http://citeseerx.ist. psu.edu/viewdoc/download?doi=10.1.1.902.7675&rep=rep1&type=pdf>.
- [32] RIVERA-GALLEGO, Wilson. A GENETIC ALGORITHM [FOR SOLVING THE EUC-](http://citeseerx.ist.psu.edu/viewdoc/download?doi=10.1.1.902.7675&rep=rep1&type=pdf)[LIDEAN DISTANCE MATRICES COMPLETION PROBLEM.](http://citeseerx.ist.psu.edu/viewdoc/download?doi=10.1.1.902.7675&rep=rep1&type=pdf) *SAC* [online]. 1998, , 5 [cit. 2017-04-12]. ACM l-S81 13-086-4199/000. Dostupné z: <http:// slapper.apam.columbia.edu/bib/papers/river\_b\_99.pdff>.
- [33] ZHANG, Y., Ge, Z., Greenberg, A. a Roughan, M. Network anomography. *[\(2005\)](http://slapper.apam.columbia.edu/bib/papers/river_b_99.pdff) [Proceedings of the ACM SIGCOMM Internet Measurement Conf](http://slapper.apam.columbia.edu/bib/papers/river_b_99.pdff)erence, IMC,* s. 317-330. [cit. 2017-04-11] <http://conferences.sigcomm.org/imc/2005/ papers/imc05efiles/zhang/zhang.pdf>.
- [34] SILVERAY, F.; Diot, C.; Taft, N.; [Govindan, R.: ASTUTE: Detecting a Different Class](http://conferences.sigcomm.org/imc/2005/papers/imc05efiles/zhang/zhang.pdf) of Traffic Anomalies. In SIGCOMM Proceedings, New Delhi, India, Září 2010 [cit. 2017-04-03], [online]. DOI: http://doi.acm.org/10.1145/1851275.1851215. Dostupné z: <http://www.sigcomm.org/ccr/papers/2010/October/ 1851275.1851215>.
- [35] *Stratosphere IPS Project* [\[online\]. 2015 \[cit. 2017-04-12\]. Dostupné z:](http://www.sigcomm.org/ccr/papers/2010/October/1851275.1851215) <https: [//stratospherei](http://www.sigcomm.org/ccr/papers/2010/October/1851275.1851215)ps.org/>.
- [36] CHANDRASEKARAN, Balakrishnan. *Survey of Network Traffic Models* [\[on](https://stratosphereips.org/)[line\]. , 8 \[cit. 2017-04-12\]. D](https://stratosphereips.org/)ostupné z: <http://www.cse.wustl.edu/~jain/ cse567-06/ftp/traffic models3.pdf>.
- [37] *PRTG Network Monitor Powerful Ne[twork Monitoring Software](http://www.cse.wustl.edu/~jain/cse567-06/ftp/traffic_models3.pdf)* [online]. [Nuremberg: Paessler, 2017 \[cit. 2017-](http://www.cse.wustl.edu/~jain/cse567-06/ftp/traffic_models3.pdf)04-04]. Dostupné z: <https://www. paessler.com>.
- [38] Targeted Attacks Against Corporate Inboxes a Gmail Perspec[tive RSA 2017.](https://www.paessler.com) *[SlideShare](https://www.paessler.com)* [online]. 2017 [cit. 2017-02-18]. Dostupné z: </www.slideshare. net/elie-bursztein/>.
- [39] TensorFlow: An open–source software library for Machi[ne Intelligence.](https://www.slideshare.net/elie-bursztein/targeted-attacks-against-corporate-inboxes-a-gmail-perspective-rsa-2017) *TensorFlow* [\[online\]. \[cit. 2](https://www.slideshare.net/elie-bursztein/targeted-attacks-against-corporate-inboxes-a-gmail-perspective-rsa-2017)017-02-18]. Dostupné z: <https://www.tensorflow. org>.
- [40] Software Defined Specification Environment for Networking. *XILINX: all programmable* [online]. 2015 [cit. 2015-01-03]. Dostupné z URL: <http://www. xilinx.com/applications/wired-communications/sdnet.html>.
- [41] NIFIC Handbook: The Liberouter Project Team. CESNET, [z.s.p.o.](http://www.xilinx.com/applications/wired-communications/sdnet.html) *LIBE-ROUTER* [\[online\]. 2009 \[cit. 2014-10-04\]. Dostupné z URL](http://www.xilinx.com/applications/wired-communications/sdnet.html): <http: //www.liberouter.org/package\_releases/nific-3.2.0/handbook/ nific-handbook.html#chap-config-local-vif>.
- [42] SDM. *[Liberouter / Cesnet TMC group | Programmable hardware | Liberouter /](http://www.liberouter.org/package_releases/nific-3.2.0/handbook/nific-handbook.html#chap-config-local-vif) Cesnet TMC group* [\[online\]. 2015 \[cit. 2015-04-03\]](http://www.liberouter.org/package_releases/nific-3.2.0/handbook/nific-handbook.html#chap-config-local-vif). Dostupné z URL: <https: //www.liberouter.org/technologies/sdm/>.
- [43] NetCOPE Development Framework INVEA-TECH. *INVEA-T[ECH -](https://www.liberouter.org/technologies/sdm/) [High-Speed Networking and FPGA Solu](https://www.liberouter.org/technologies/sdm/)tions* [online]. INVEA-TECH a.s., Copyright © 2007 — 2015 [cit. 2015-01-21]. Dostupné z URL: <https://www.invea.com/en/products-and-services/fpga-developmentkit/netcope>.
- [44] PAPADONIKOLAKIS, Markos, Christos-Savvas BOUGANIS, George CONSTAN-TINIDES, Dominique LAVENIER, Van-Hoa NGUYEN, Marcin PIETRON, Maciej WIELGOSZ, Dominik ZUREK, Ernest JAMRO a Kazimierz WIATR. Performance comparison of GPU and FPGA architectures for the SVM training problem. *2009 International Conference on Field-Programmable Technology* [online]. 2009, s. 292-302 [cit. 2015-04-18]. DOI: 10.1007/978-3-642-36424-2 25.
- [45] Introduction to Cisco IOS NetFlow A Technical Overview. CISCO SYSTEMS, INC. *CISCO* [online]. 2012 [cit. 2016-01-22]. Dostupné z: </http://www.cisco. com/NetFlow/>.
- [46] Plixer: Flow Analytics. PLIXER INTERNATIONAL, INC. *[Plixer Malware Inci](http://www.cisco.com/c/en/us/products/collateral/ios-nx-os-software/ios-netflow/prod_white_paper0900aecd80406232.html)[dent Response](http://www.cisco.com/c/en/us/products/collateral/ios-nx-os-software/ios-netflow/prod_white_paper0900aecd80406232.html)* [online]. 2016 [cit. 2016-01-20]. Dostupné z: <https://www. plixer.com/Scrutinizer-Netflow-Sflow/flow-analytics.html>.
- [47] MCDONNELL, John R, Robert G REYNOLDS a David B FOGEL. *Ev[olutionary pro](https://www.plixer.com/Scrutinizer-Netflow-Sflow/flow-analytics.html)[gramming IV: proceedings of the Fourth Annual Conference on Evolutio](https://www.plixer.com/Scrutinizer-Netflow-Sflow/flow-analytics.html)nary Programming*. Cambridge, Mass.: MIT Press, c1995, xx, 805 p. ISBN 02-621-3317-2.
- [48] HYNEK, Josef. *Genetické algoritmy a genetické programování*. 1. vyd. Praha: Grada, 2008, 182 s. ISBN 978-80-247-2695-3.
- [49] STORN, Rainer a Kenneth Price,. *Differential Evolution A Simple and Efficient Heuristic for Global Optimization over Continuous Spaces* In: Journal

of Global Optimization 11: 341–359, 1997, Kluwer Academic Publishers. Dostupné z URL: <http://jaguar.biologie.hu-berlin.de/~wolfram/ pages/seminar\_theoretische\_biologie\_2007/literatur/schaber/ Storn1997JGlobOpt11.pdf>

- [50] [POLI, Riccardo, W LANGDON a Nicholas F MCPHEE.](http://jaguar.biologie.hu-berlin.de/~wolfram/pages/seminar_theoretische_biologie_2007/literatur/schaber/Storn1997JGlobOpt11.pdf) *A ϔield guide to genetic [programming](http://jaguar.biologie.hu-berlin.de/~wolfram/pages/seminar_theoretische_biologie_2007/literatur/schaber/Storn1997JGlobOpt11.pdf)* [online]. [S.l.: Lulu Press], 2008, xiv, 233 s. [cit. 2015-01-25]. ISBN 978-1-4092-0073-4. Dostupné z URL: <http://www.gp-field-guide. org.uk/>.
- [51] DEB, Kalyanmoy, Amrit PRATAP, Sameer AG[ARWAL a T MEYARIVAN. A Fast](http://www.gp-field-guide.org.uk/) [and Elitis](http://www.gp-field-guide.org.uk/)t Multiobjective Genetic Algorithm: NSGA-II.*IEEE Transactions on Evolutionary Computation* [online]. 2012, **6**(2), 16 [cit. 2017-06-06]. ISSN 1089- 778X. 1089-778X(02)04101-2. Dostupné z URL: <https://www.iitk.ac.in/ kangal/Deb\_NSGA-II.pdf>.
- [52] HINTERDING, R. Gaussian mutation and self-ada[ption for numeric genetic al](https://www.iitk.ac.in/kangal/Deb_NSGA-II.pdf)gorithms. *[Proceedings of 1](https://www.iitk.ac.in/kangal/Deb_NSGA-II.pdf)995 IEEE International Conference on Evolutionary Computation* [online]. IEEE, 1995, , 384- [cit. 2017-04-13]. DOI: 10.1109/I-CEC.1995.489178. ISBN 0-7803-2759-4. Dostupné z: <http://ieeexplore. ieee.org/document/489178/>.
- [53] MAN, Kim F., Kit S. TANG, Sam KWONG a Wolfgang A. HALANG. *[Genetic algo](http://ieeexplore.ieee.org/document/489178/)[rithms for control and signal p](http://ieeexplore.ieee.org/document/489178/)rocessing*. 1. S.l.: Springer, 1997. ISBN 978-144- 7112-419.
- [54] ALBA, Enrique. Parallel evolutionary algorithms can achieve super-linear performance. *Information Processing Letters* [online]. 2002, vol. 82, issue 1, s. 7- 13 [cit. 2015-04-18]. DOI: 10.1016/s0020-0190(01)00281-2. Dostupné z URL: <http://atarazanas.sci.uma.es/docs/tesisuma/16640299.pdf>.
- [55] SCOTT, Stephen D., Ashok SAMAL a Shared SETH. HGA. *Proceedings of the 1995 A[CM third international symposium on Field-programmable gate arra](http://atarazanas.sci.uma.es/docs/tesisuma/16640299.pdf)ys - FPGA '95* [online]. New York, New York, USA: ACM Press, 1995, s. 53-59 [cit. 2015-04- 25]. DOI: 10.1145/201310.201319. Dostupné z URL: <http://portal.acm. org/citation.cfm?doid=201310.201319>.
- [56] FERNANDO, P.R., S. KATKOORI, D. KEYMEULEN, R. [ZEBULUM a A. STO-](http://portal.acm.org/citation.cfm?doid=201310.201319)[ICA. Customizable FPGA IP Core Imple](http://portal.acm.org/citation.cfm?doid=201310.201319)mentation of a General-Purpose Genetic Algorithm Engine. *IEEE Transactions on Evolutionary Computation* [online]. 2010, vol. 14, issue 1, s. 133-149 [cit. 2015-04-25]. DOI:

10.1109/TEVC.2009.2025032. Dostupné z URL: <http://ieeexplore.ieee. org/lpdocs/epic03/wrapper.htm?arnumber=5299091>.

- [57] UNIVERSITY OF CALIFORNIA'S SAN DIEGO SUPER[COMPUTER CENTER.](http://ieeexplore.ieee.org/lpdocs/epic03/wrapper.htm?arnumber=5299091) *CAIDA: [Center for Applied Internet Data Analysis](http://ieeexplore.ieee.org/lpdocs/epic03/wrapper.htm?arnumber=5299091)* [online]. 2015 [cit. 2015-01-18]. Dostupné z URL: <http://www.caida.org/home/>.
- [58] NORMAN, Geoffrey R. a David L. Streiner. Biostatistics: the bare essentials. 3rd ed. Shelton, Con[n.: People's Medical Pub. House, 2](http://www.caida.org/home/)008. ISBN 978-155-0093-476
- [59] S.C.S. SILVA, R.M.P. Silva, R.C.G. Pinto, a R.M. Salles, "Botnets: A survey,"Computer Networks, vol. 57, s. 378–403, 2013.
- [60] GCAT: A fully featured backdoor that uses Gmail as a C&C server, GitHub.
- [61] Threat Spotlight: Dyre/Dyreza: An Analysis to Discover the DGA. *Cisco Blogs* [online]. USA, San Jose: Cisco Systems, 2015 [cit. 2017-06-05]. Dostupné z URL: <http://blogs.cisco.com/security/talos/threat-spotlight-dyre>.
- [62] OpenSim Ltd. *OMNeT++ Discrete Event Simulator* [online]. vydánı́ © 2001- 2[015. \[cit. 2015-02-27\]. Dostupné z URL:](http://blogs.cisco.com/security/talos/threat-spotlight-dyre) <http://omnetpp.org/>.
- [63] *ReliaSoft Corporation* [online]. vydánı́ 2015. [cit. 2015-02-28]. Dostupné z URL: <http://reliasoft.com/>.
- [64] MELAKESSOU, Foued. NETWORK ANALYSIS AND ROUTING EVALUATION: T[HE NARVA MODULE. In](http://reliasoft.com/): [online]. SCILABTEC 6th International Users Conference: University of Luxembourg, 2014 [cit. 2015-04-28]. Dostupné z URL: <http://orbilu.uni.lu/bitstream/10993/20384/1/ UniversityLuxembourg ScilabTEC2014.pdf>.
- [65] GitHub, Fabric: Simple, [Pythonic remote execution and deployment, GitHub,](http://orbilu.uni.lu/bitstream/10993/20384/1/UniversityLuxembourg_ScilabTEC2014.pdf) [\[online\] 2016 \[cit. 2017-04-16\]. Dostupné z:](http://orbilu.uni.lu/bitstream/10993/20384/1/UniversityLuxembourg_ScilabTEC2014.pdf) <https://github.com/fabric/ fabric>.
- [66] A simple botnet written in Python. *Charlesleifer* [\[online\]. \[cit.](https://github.com/fabric/fabric) [2017-04](https://github.com/fabric/fabric)-19]. Dostupné z: <http://charlesleifer.com/blog/ simple-botnet-written-python/>.
- [67] Stratosphere IPS, Dataset, 2015.[[online\]. \[cit. 2017-04-19\]. Do](http://charlesleifer.com/blog/simple-botnet-written-python/)stupné z: <[https:](http://charlesleifer.com/blog/simple-botnet-written-python/)//mcfp.felk.cvut.cz/publicDatasets/ CTU-Malware-Capture-Botnet-1/>.
- [68] *GPLAB: A Genetic Programming Toolbox for MATLAB* [online]. 2014 [cit. 2015- 04-28]. Dostupné z URL: <http://gplab.sourceforge.net/index.html>.
- [69] RANGAIAH, Gade Pandu. *Multi-objective optimization: techniques and applications in chemical engineeri[ng / editor Gade Pandu Rangaiah](http://gplab.sourceforge.net/index.html)*. Hackensack, N.J.: World Scientific, c2009, xvii, 435 p. ISBN 98-128-3651-9.
- [70] ECKART ZITZLER, Lothar Thiele. *Evolutionary Multi-Criterion Optimization First International Conference, EMO 2001 Zurich, Switzerland, March 7-9, 2001 Proceedings*. Berlin, Heidelberg: Springer-Verlag Berlin Heidelberg, 2001. ISBN 978-354-0447-191.
- [71] NGPM A NSGA-II Program in Matlab v1.4. *MATLAB Central* [online]. 2011 [cit. 2015-04-28]. Dostupné z URL: <http://www.mathworks.com/matlabcentral/fileexchange/ 31166-ngpm-a-nsga-ii-program-in-matlab-v1-4>.
- [72] V[AN VELDHUIZEN, D.A. a G.B. LAMONT. On measuring multiobje](http://www.mathworks.com/matlabcentral/fileexchange/31166-ngpm-a-nsga-ii-program-in-matlab-v1-4)ctive evoluti[onary algorithm performance. In:](http://www.mathworks.com/matlabcentral/fileexchange/31166-ngpm-a-nsga-ii-program-in-matlab-v1-4) *Proceedings of the 2000 Congress on Evolutionary Computation. CEC00 (Cat. No.00TH8512)*. IEEE, 2000, s. 204-211. ISBN 0-7803-6375-2. DOI: 10.1109/CEC.2000.870296. Dostupné z URL: <http:// ieeexplore.ieee.org/lpdocs/epic03/wrapper.htm?arnumber=870296>.
- [73] Benchmarks. *DEAP documentation* [online]. 2017 [cit. 2017-04-16]. [Dostupné](http://ieeexplore.ieee.org/lpdocs/epic03/wrapper.htm?arnumber=870296) z: <[http://deap.readthedocs.io/en/master/api/benchmarks.html](http://ieeexplore.ieee.org/lpdocs/epic03/wrapper.htm?arnumber=870296)>.
- [74] HÉGR, Tomáš a Leoš BOHÁČ. Impact of Nodal Centrality Measures to Robustness in Software-Defined Networking. *ADVANCES IN ELECTRICAL AND ELECTRONIC ENGINEERING* [online]. 2014, roč. 2014, č. 12, s. 252-259 [cit. 2015-04-03]. Dostupné z URL: <http://advances.utc.sk/index.php/AEEE/ article/download/1208/982>.
- [75] VEGA-RODRÍGUEZ, Miguel A. et [al Genetic Algorithms Using Parallelism and FP-](http://advances.utc.sk/index.php/AEEE/article/download/1208/982)[GAs: The TSP as Case Study. \[](http://advances.utc.sk/index.php/AEEE/article/download/1208/982)online]. IEEE Computer Society, 2005, s. 7 [cit. 2015-04-05]. Dostupné z URL: <http://users.dsic.upv.es/~rgutierrez/ download/vgasg05.pdf>.
- [76] SKORPIL, Vladislav a Stanislav [KAMBA. Back propagation and Genetic Al](http://users.dsic.upv.es/~rgutierrez/download/vgasg05.pdf)[gorithms for control of](http://users.dsic.upv.es/~rgutierrez/download/vgasg05.pdf) the network element. *2011 34th International Conference on Telecommunications and Signal Processing (TSP)*. 2011. DOI: 10.1109/tsp.2011.6043735.
- [77] Converged Systems. *SIX research centre: Sensor, Information and Communication Systems* [online]. 2015 [cit. 2015-04-03]. Dostupné z URL: <http:// www.six.feec.vutbr.cz/programs/converged-systems/>.
- [78] GEN, Mitsuo, Runwei CHENG a Lin LIN.*Network models and optimizati[on: multi](http://www.six.feec.vutbr.cz/programs/converged-systems/)[objective genetic algorithm approach](http://www.six.feec.vutbr.cz/programs/converged-systems/)*. Londýn: Springer, c2008, xiv, 692 p. ISBN 18-480-0180-0.
- [79] Network Engineering & Security Group. *First release of the NETA framework.* [online]. 2015 [cit. 2015-04-26]. Dostupné z URL: <http://nesg.ugr.es/ index.php/en/downloads/viewcategory/8-v100>.
- [80] KOTENKO, Igor a Alexander ULANOV. Simulation of [Internet DDoS Attacks](http://nesg.ugr.es/index.php/en/downloads/viewcategory/8-v100) [and Defense. In: KATSIKAS, Sokratis K.](http://nesg.ugr.es/index.php/en/downloads/viewcategory/8-v100) *Information security: 9th international conference, ISC 2006, Samos Island, Greece, August 30-September 2, 2006 : proceedings*. New York: Springer, c2006, s. 327. ISBN 3540383417. DOI: 10.1007/11836810 24. Dostupné z URL: <http://link.springer.com/10. 1007/11836810\_24>.
- [81] NetFlow Version 5 Plixer.com. *PLIXER* [[online\]. Kennebunk: Plixer Inter](http://link.springer.com/10.1007/11836810_24)[national, 2017 \[cit](http://link.springer.com/10.1007/11836810_24). 2017-04-05]. Dostupné z: <https://www.plixer.com/ support/netflow v5.html>.
- [82] *An introduction to Generative [Adversarial Networks](https://www.plixer.com/support/netflow_v5.html) [\(with code in Ten](https://www.plixer.com/support/netflow_v5.html)sorFlow)* [online]. Aylien, 2016 [cit. 2017-04-12]. Dostupné z: <http://blog.aylien.com/ introduction-generative-adversarial-networks-code-tensorflow>.
- [83] *Clustering*, scikit learn [online]. 2016 [cit. 2017-05[-11\]. Dostupné z:](http://blog.aylien.com/introduction-generative-adversarial-networks-code-tensorflow) <http:// [scikit-learn.org/stable/modules/clustering.html](http://blog.aylien.com/introduction-generative-adversarial-networks-code-tensorflow)>.
- [84] NIST.gov Computer Security Division Computer Security Resourc[e Center:](http://scikit-learn.org/stable/modules/clustering.html) [Cryptographic Toolkit. National Institute of Standards a](http://scikit-learn.org/stable/modules/clustering.html)nd Technology [online]. 2012 [cit. 2013-11-11]. Dostupné z: <http://csrc.nist.gov/groups/ ST/toolkit/rng/documentation\_software.html>.
- [85] "Introduction to K-means Clustering", DATA[SCIENCE, 2017. \[cit. 2017-06-12\],](http://csrc.nist.gov/groups/ST/toolkit/rng/documentation_software.html) [online]. Dostupné z: <[https://www.datascience](http://csrc.nist.gov/groups/ST/toolkit/rng/documentation_software.html).com/blog/.

#### **Jednotlivá uváděná RFC**

- [L1] RFC2460. *Internet Protocol, Version 6 (IPv6): Specification*. Internet Society (ISOC), 1998. Dostupné z URL: <https://tools.ietf.org/html/rfc2460>.
- [L2] RFC1122: Requirements for Internet Hosts Communication Layers [online]. Internet Engineering Task Force, [1989 \[cit. 2017-04-03\]. Dostupné z:](https://tools.ietf.org/html/rfc2460) <https: //tools.ietf.org/html/rfc1122>.
- [L3] RFC792: INTERNET CONTROL MESSAGE PROTOCOL [online]. Intern[et Engi](https://tools.ietf.org/html/rfc1122)[neering Task Force, 1981 \[cit. 201](https://tools.ietf.org/html/rfc1122)7-04-03]. Dostupné z: <https://tools. ietf.org/html/rfc792>.
- [L4] RFC7011: Specification of the IP Flow Information Export [\(IPFIX\) Protocol](https://tools.ietf.org/html/rfc792) [for the Exchange of Flo](https://tools.ietf.org/html/rfc792)w Information [online]. Internet Engineering Task Force, 2013 [cit. 2017-04-03]. Dostupné z: <https://tools.ietf.org/html/ rfc7011>.
- [L5] SNMP Research International, Inc. SNMP R[FCs \[online\]. \[cit. 2017-04-03\]. Do](https://tools.ietf.org/html/rfc7011)[stupné z:](https://tools.ietf.org/html/rfc7011) <http://www.snmp.com/protocol/snmp\_rfcs.shtml>.

## **SEZNAM POUŽITÝCH ZKRATEK**

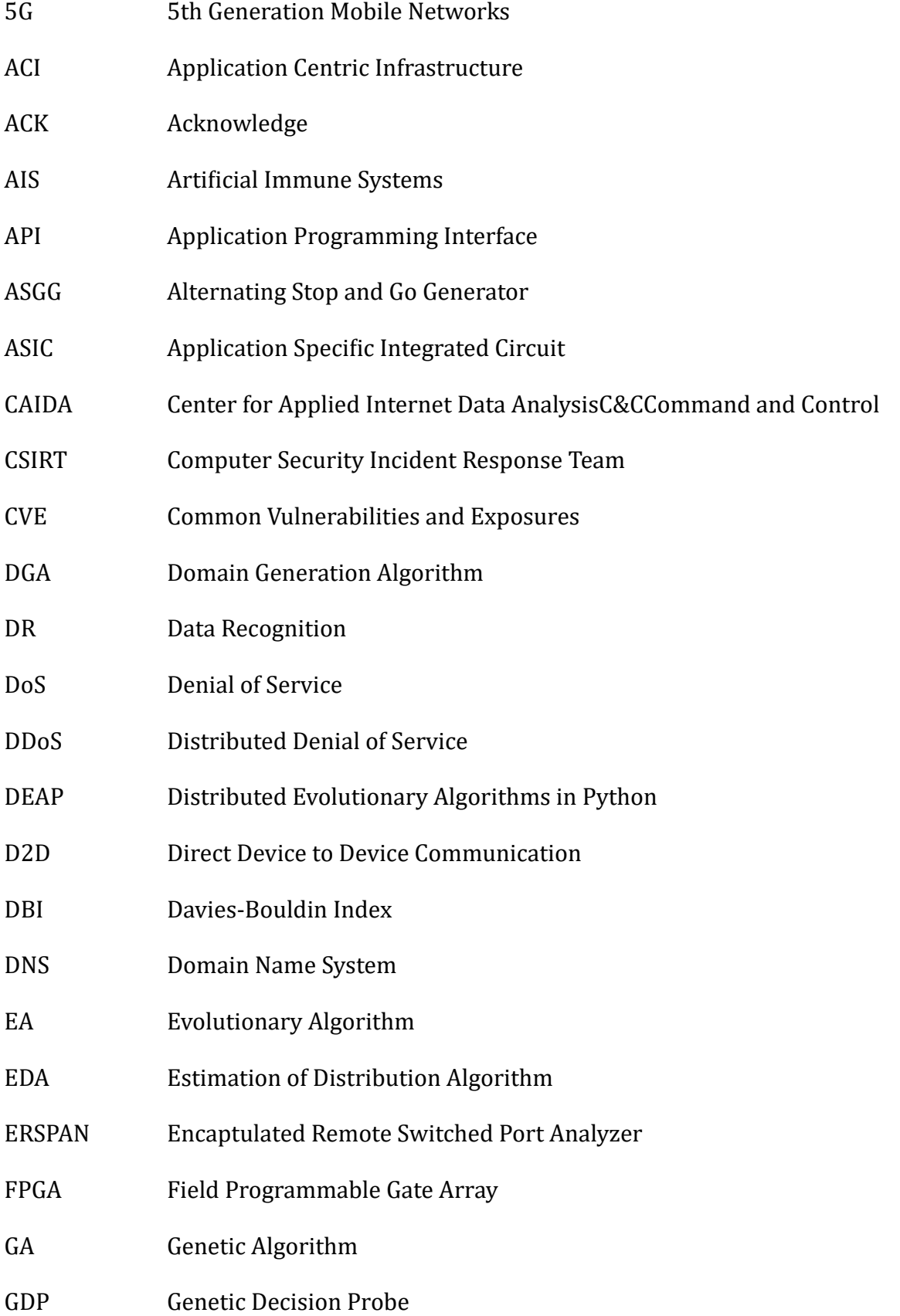

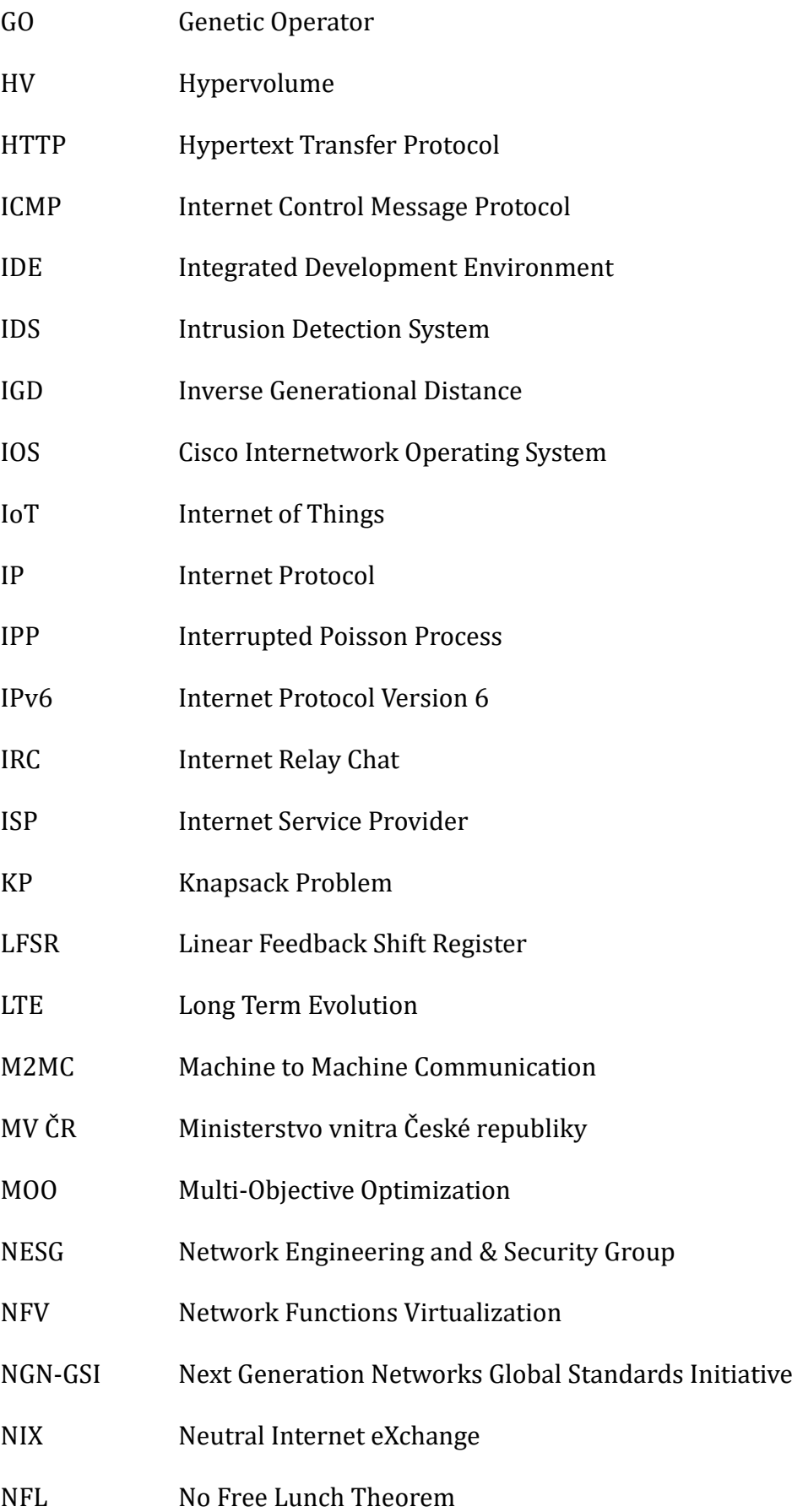

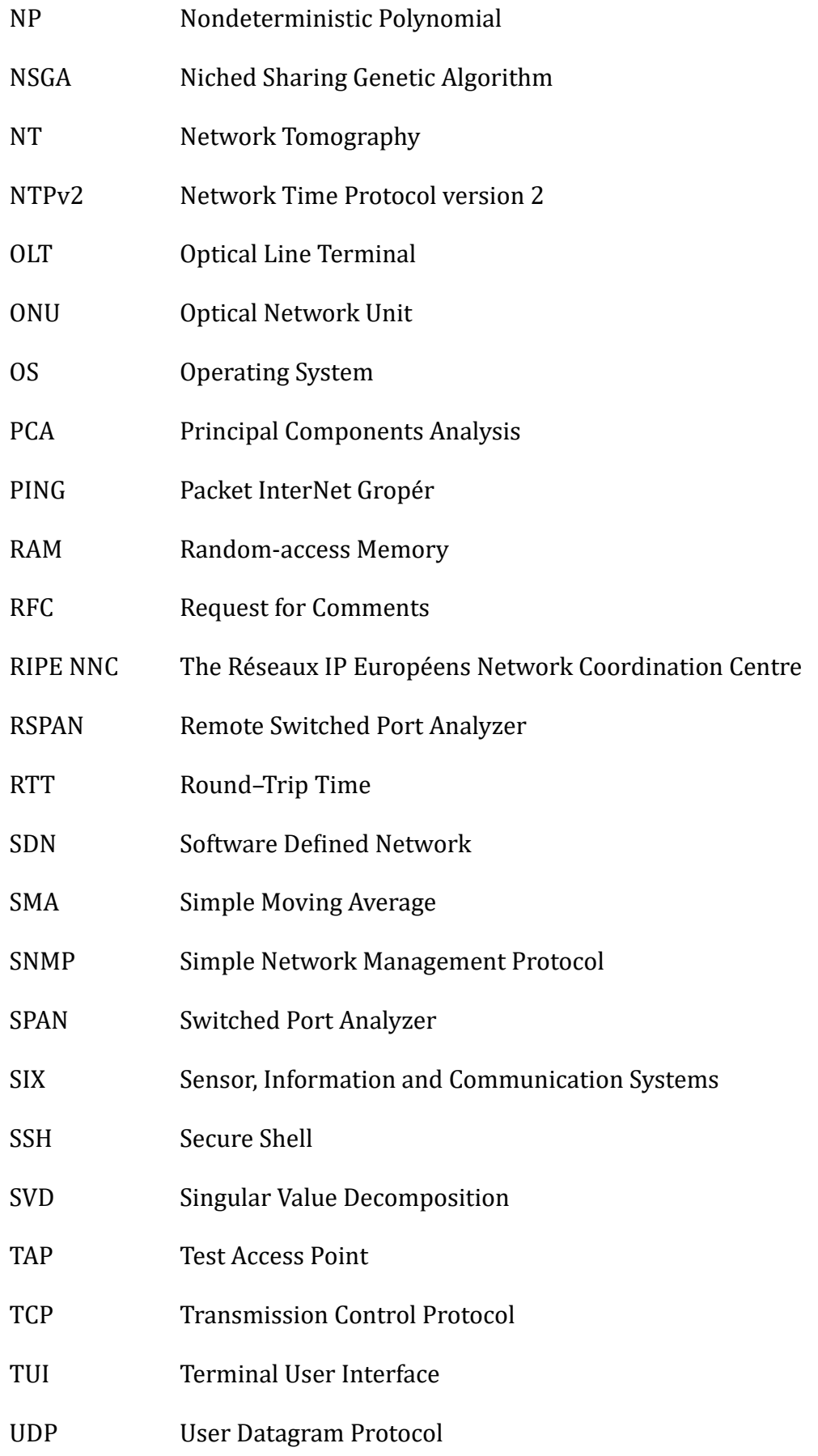

- VHDL VHSIC Hardware Description Language
- XNC Extensible Network Controller
- xDSL x Digital Subscriber Line
- xPON x Passive Optical Networks
- ZDT Zitzler-Deb-Thiele

## **SEZNAM SYMBOLŮ**

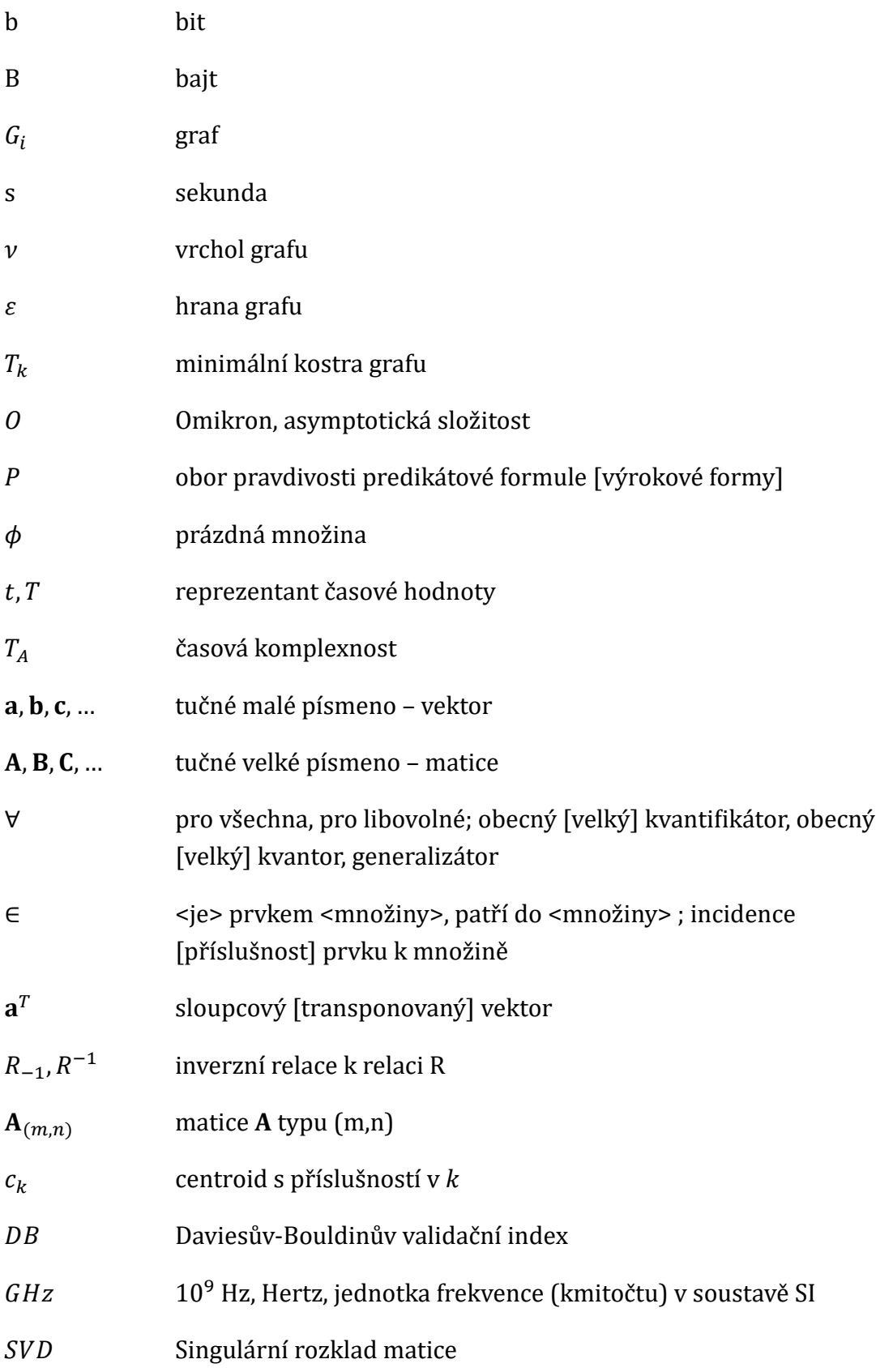

# **SEZNAM PŘÍLOH**

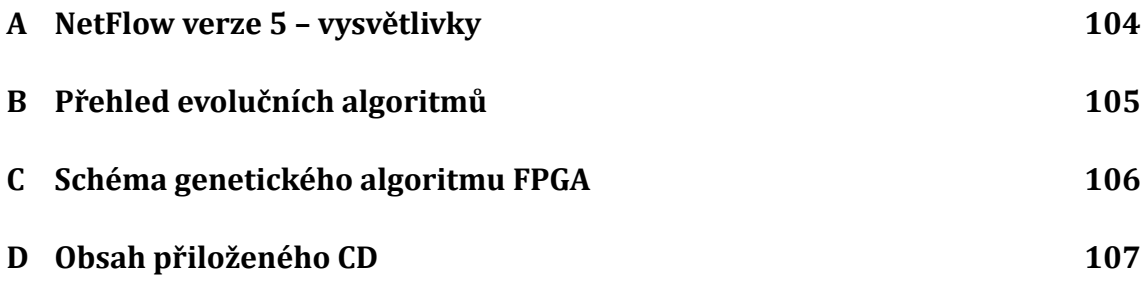

# <span id="page-103-0"></span>**A NETFLOW VERZE 5 – VYSVĚTLIVKY**

### Tab. A.1: NetFlow verze 5 – význam položek datagramu

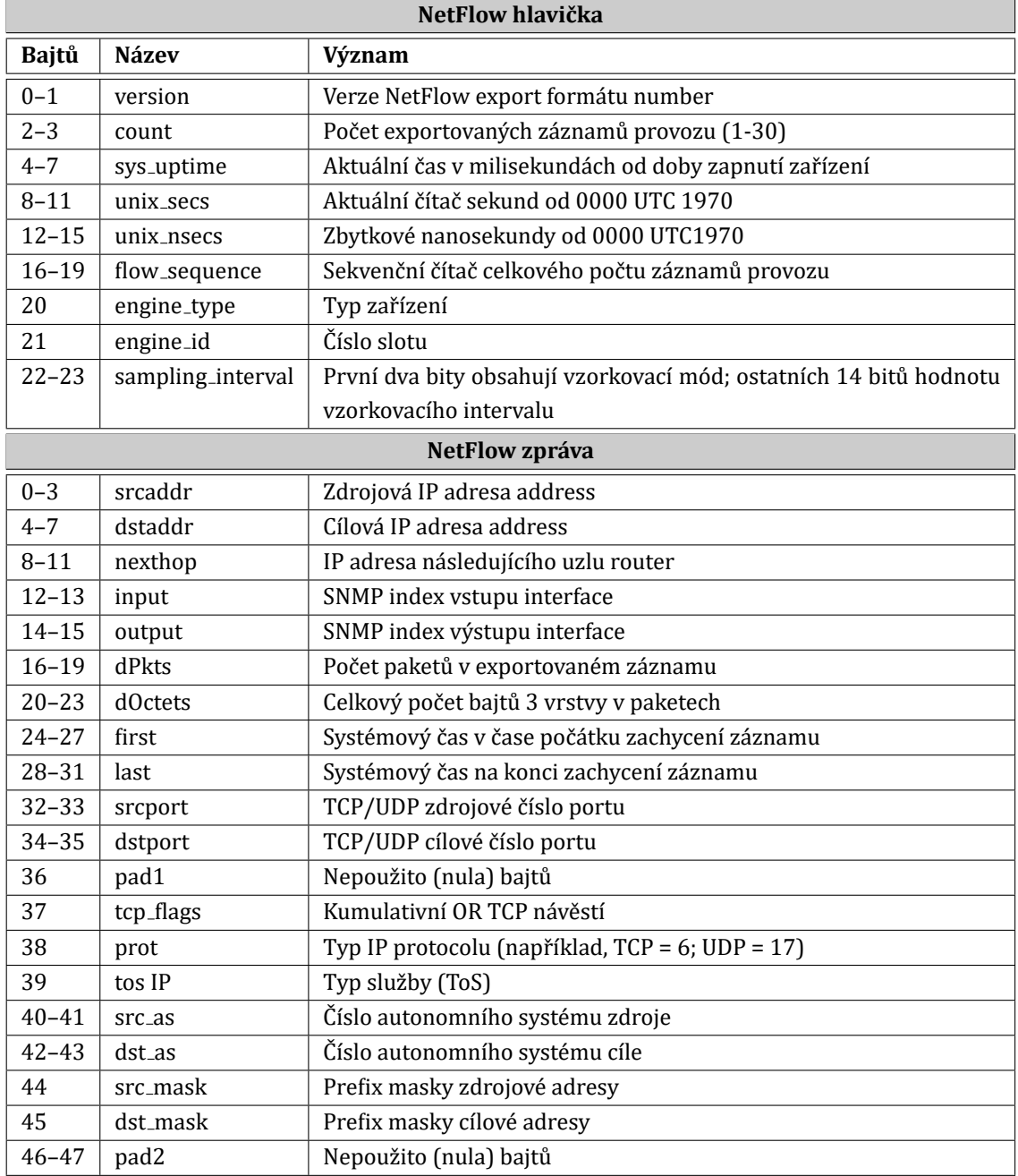

# <span id="page-104-0"></span>**B PŘEHLED EVOLUČNÍCH ALGORITMŮ**

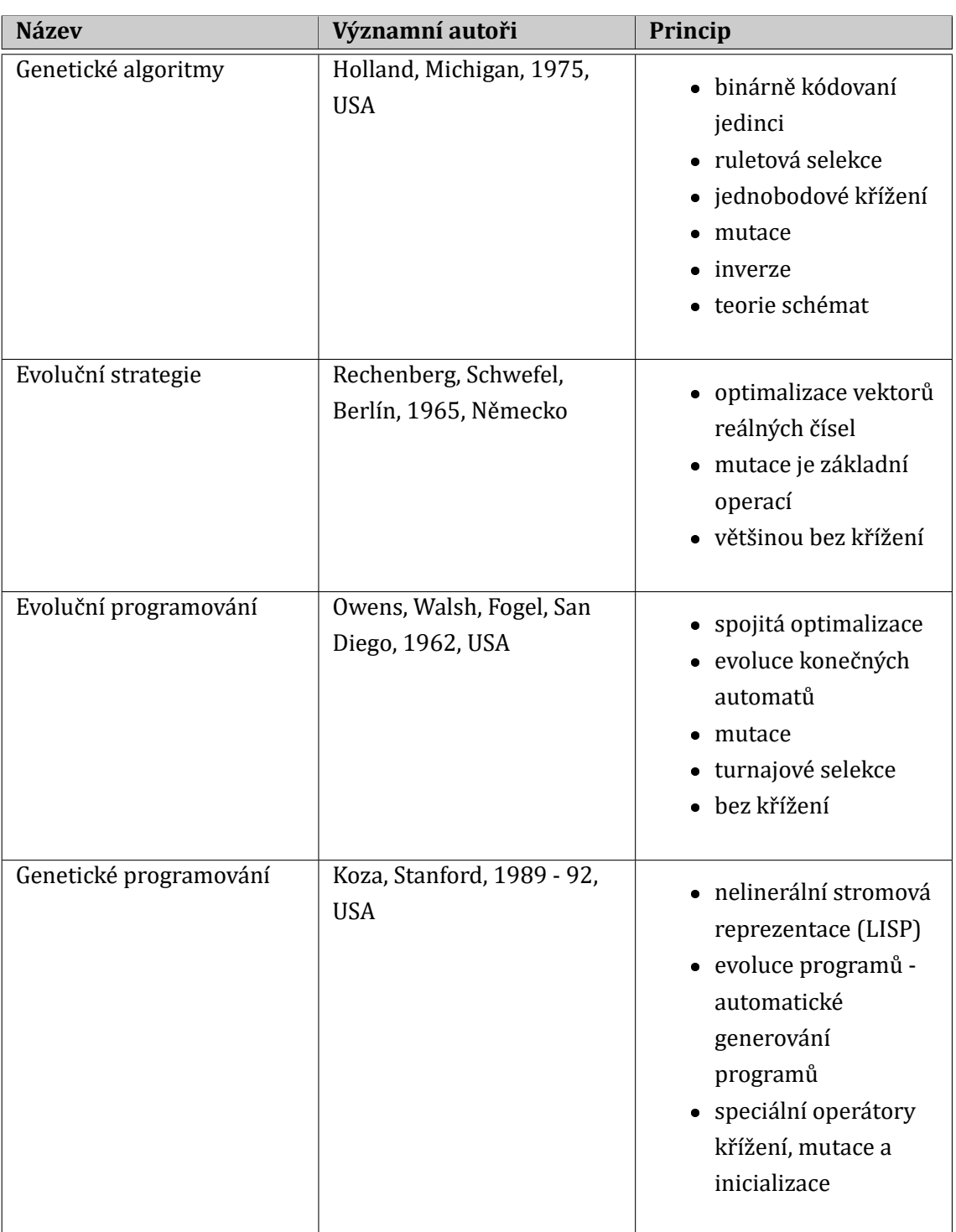

Tab. B.1: Částečný výčet typů evolučních algoritmů

## <span id="page-105-0"></span>**C SCHÉMA GENETICKÉHO ALGORITMU FPGA**

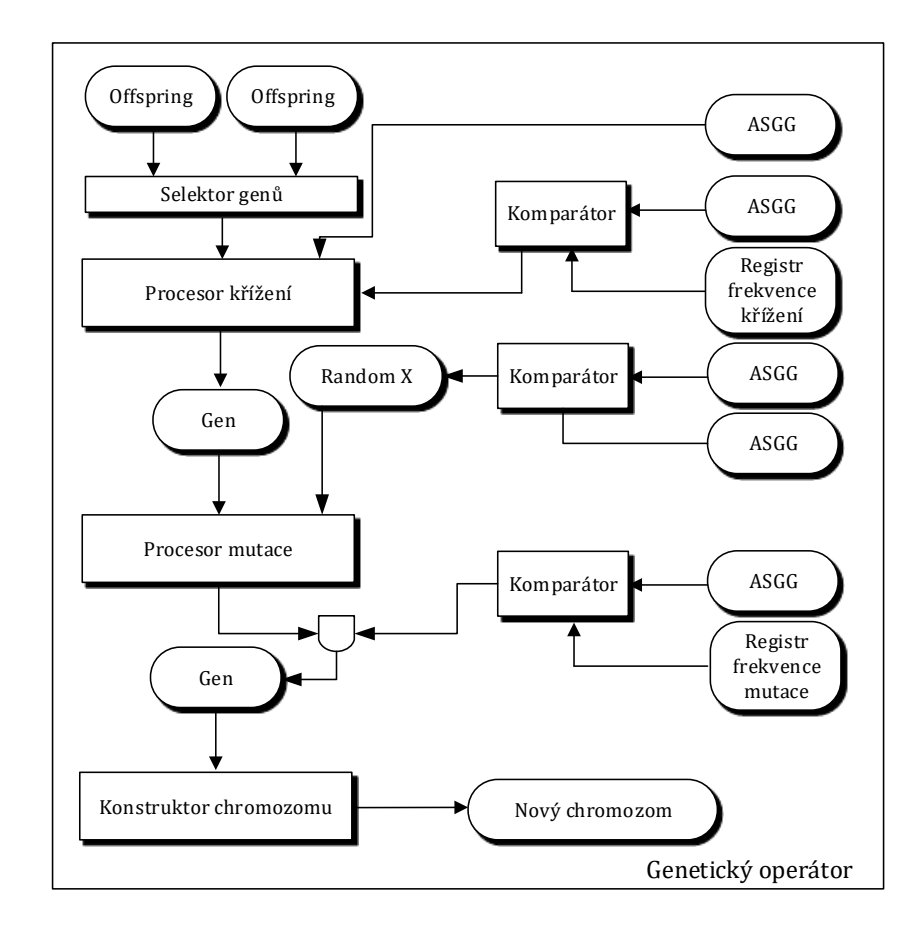

Struktura genetického operátoru FPGA

## **D OBSAH PŘILOŽENÉHO CD**

Na přiloženém médiu jsou uloženy zdrojové kódy dizertační práce. Kód byl testován v Python 3.4.3 [MSC v.1600 64 bit (AMD64)] MicrosoftWindows [Version 10.0.14393].

/............................................kořenový adresá ř přiloženého CD \_zdrojove\_kody/ ASGG/  $\_$ max $\_$ problem.py  $\overline{\phantom{a}}$  genetic.py benchmark max problem.py knapsack.py knapsack.csv genetic-algoritm K-MeansProfiler.pdf GeneticCore.py Genetics.py Vysledky-GA.txt K Means.py data 1025.csv GeneticProfiler.pdf DaviesBouldin.py K MeansReal.py data 1024.csv PDF gdp  $gdp-1.0.0.$ zip ripe probe  $\Box$ ripe probe.py lifelines test dataset.sqlite3 database.py estimate lifelines.py

## **PUBLIKAČNÍ ČINNOST**

- [A1] OUJEZSKÝ, V.; ŠKORPIL, V.; JURČÍK, M. Network Tomography Overview and Botnet Network Estimation, Part I. Access Server, 2015, roč. 13, č. 6, s. 1-4. ISSN: 1214-9675.
- [A2] POLÍVKA, M.; OUJEZSKÝ, V.; ŠKORPIL, V. Modem Network Vulnerabilities and Security Testing – Actual Threats. In Proceedings of the 38th International Conference on Telecommunication and Signal Processing, TSP 2015. 1. Prague, Czech Republic: Asszisztencia Szervezo Kft., 2015. s. 33-36. ISBN: 978-1-4799- 8497-8.
- [A3] OUJEZSKÝ, V.; NOVOTNÝ, B.; Reliability and Availability Calculation for the Educational Laboratory. In Proceedings of the 21st Conference STUDENT EEICT 2015. Brno: Vysoké učenı́ technické v Brně, Fakulta elektrotechniky a komunikačnı́ch technologiı́, 2015. s. 581-588. ISBN: 978-80-214-5148-3.
- [A4] OUJEZSKÝ, V.; ŠKORPIL, V. Data Field Transformation from Ethernet Frame. International Journal of Emerging Research in Management and Technology, 2014, roč. 3, č. 4, s. 4-8. ISSN: 2278-9359.
- [A5] OUJEZSKÝ, V.; ŠKORPIL, V. Cryptographic Sequence Generators for Stream Cipher and Their Behavioral Description. International Journal of Advanced Research in, Computer Science and Software Engineering, 2014, roč. 4, č. 3, s. 106- 121. ISSN: 2277-128X.

Cƽlánek byl citován v:

- Volodymyr Maksymovych. *Poisson pulse sequence generators based* upon modified Geffe generators, Polytechnika Krakowska, DOI: 10.4467/2353737XCT.14.054.3962.
- [A6] ŠKORPIL, V.; OUJEZSKÝ, V. Služby telekomunikačních sítí. Brno: VUT Brno, 2014. s. 1-130.
- [A7] OUJEZSKÝ, V. Videokonferenční technologie v praxi Vidět a slyšet na dálku. Upgrade IT!, 2008, roč. IV., č. 1/ 2008, s. 44-45. ISSN: 1801-5026.
- [A8] OUJEZSKÝ, V.; HORVÁTH, T.; ŠKORPIL, V. Modeling Botnet C&C Traffic Lifespans from NetFlow Using Survival Analysis. In Proceedings of the 39th International Conference on Telecommunication and Signal Processing, TSP 2016. International Conference on Telecommunications and Signal Processing (TSP). Vienna, Austria: 2016. s. 50-55. ISBN: 978-1-5090-1287-9. ISSN: 1805-5435.
- [A9] OUJEZSKÝ, V.; HORVÁTH, T. Case Study and Comparison of SimPy 3 and OMNeT++ Simulation. In Proceedings of the 39th International Conference on Telecommunication and Signal Processing, TSP 2016. International Conference on Telecommunications and Signal Processing (TSP). Vienna, Austria: 2016. s. 15-19. ISBN: 978-1-5090-1287-9. ISSN: 1805-5435.
- [A10] OUJEZSKÝ, V.; HORVÁTH, T. NetFlow Console Collector--Analyzer Developed in Python Language. In International Interdisciplinary PhD Workshop 2016. Brno: Brno University of Technology, Antonínská 548/1, Brno 601 90, 2016. s. 107-110. ISBN: 978-8-0214-5387-6.
- [A11] OUJEZSKÝ, V.; HORVÁTH, T.; ŠKORPIL, V. Botnet C&C Traffic and Flow Lifespans Using Survival Analysis. International Journal of Advances in Telecommunications, Electrotechnics, Signals and Systems, 2017, roč. 6, č. 1, s. 38-44. ISSN: 1805-5443.
- [A12] HORVÁTH, T.; OUJEZSKÝ, V.; MÜNSTER, P.; VOJTĚCH, J.; HAVLIŠ, O.; SIKORA, P. Modified GIANT Dynamic Bandwidth Allocation Algorithm of NG-PON. Journal of Communications Software and Systems, 2017, roč. 13, č. 1, s. 15-22. ISSN: 1845-6421.
- [A13] OUJEZSKÝ, V.; HORVÁTH, T. Traffic Analysis Using NetFlow and Python. Informatyka, Automatyka, Pomiary w Gospodarce i Ochronie Środowiska, 2017, ISSN: 2391-6761.
- [A14] OUJEZSKÝ, V.; HORVÁTH, T.; ŠKORPIL, V. Traffic Similarity Observation by Using a Genetic Algorithm. 2017. Toho času odevzdáno k recenzi.

# **VEDENÉ ZÁVĚREČNÉ PRÁCE**

Vedení závěrečných prací nebylo povinnou součástí, ale i z vlastního zájmu byla vypsána a vedena následující práce.

#### **Monitorování provozu sítě pomocí dlouhodobě pracujícího analyzátoru**

Tato diplomová práce se věnovala monitorování sítí a využití analyzátoru Endace-Probe s analytickou aplikacı́ EndaceVision. V rámci práce byl popsán princip programovacı́ho jazyka WSDL a protokolu SOAP. V praktické části byly vytvořeny tři laboratorní úlohy seznamující s praktickým využitím detekcí provozu. Součástí je také zapojení vysokorychlostního generátoru IXIA a směrovačů Cisco. Na těchto směrovačích bylo využito funkce SPAN pro zrcadlení provozu směrem k EndaceProbe. Ve vývojovém prostředı́ Netbeans IDE byl rozpracován koncept webových služeb.

Následující práce vedena nebyla. Z větší části byly poskytnuty konzultace.

#### **Analýza vysokorychlostních sítí zátěžovým testerem**

Tato bakalářská práce se zabývala návrhem laboratorních úloh pro praktické zvládnutí obsluhy vysokorychlostního generátoru provozu IXIA a TCL skriptů. Popisuje i teoretické znalosti z oblasti konfigurace přepínačů a směrovačů.

# **PROFESNÍ ŽIVOTOPIS**

### **Zaměstnání**

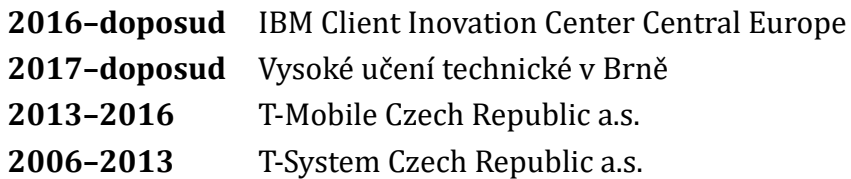

#### **Studium**

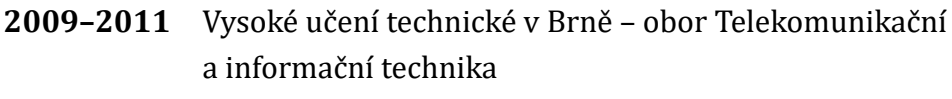

**2006–2009** Vysoké učenı́ technické v Brně – obor Teleinformatika

## **Účast na projektech**

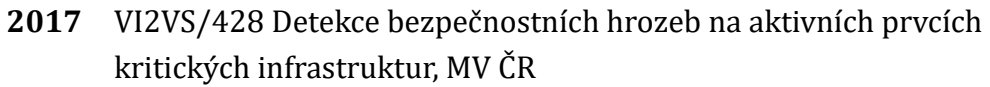

2017 VI2VS/422 Redukce bezpečnostních hrozeb v optických sítích, MV ČR

### **Školní a pedagogické aktivity**

- 2013–2017 Správa laboratoře transportních sítí centra SIX
- **2017** Cƽlen IEEE
- **2014** Recenze IEEE Manuscript TCAD
- **2014** Oponentura diplomové práce
- **2015** Vedenı́ diplomové práce

#### **Certifikace, testy**

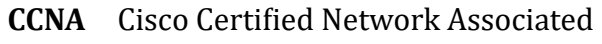

**CCNP** Cisco Certified Network Professional

#### **Školení**

**Cisco** ICDN1, ICDN2, A1, A2, R2, S1 **HP & ComWare** Configuration **Business Management** (AKAD/IMAKA) (23440/92-34) **Linux** LXI2-20120200015, LXI3 - 20130200011 **SkillSoft** Cisco Route, VHDL